# **VIVEKANANDA COLLEGE**

# **College with Potential for Excellence**

Residential & Autonomous – A Gurukula Institute of Life-Training Re-accredited (3rd Cycle) with 'A' Grade (CGPA 3.59 out of 4.00) by NAAC Affiliated to Madurai Kamaraj University (Managed by Sri Ramakrishna Tapovanam, Tirupparaitturai, Trichy) **TIRUVEDAKAM WEST, MADURAI DISTRICT– 625 234 [www.vivekanandacollege.ac.in](http://www.vivekanandacollege.ac.in/)**

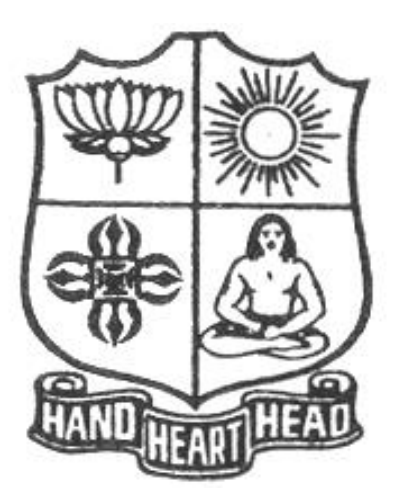

# **Department of Computer Science**

# Programme**: B.Sc Computer Science**

# **CBCS & LOCF**

**(For those students admitted during the Academic Year 2022-23 and after)**

# **VIVEKANANDA COLLEGE**

#### **Tiruvedakam West, Madurai District-625234, Tamil Nadu Department of Computer Science**

#### **Vision**

The vision of the department is to become a leading college in offering high-quality undergraduate programs in computing sciences to a large number of talented students. To evolve as a Computer Science with center of excellence to serve the changing needs of Indian industry and society.

#### **Mission**

The mission of the department is to offer a high-quality education in the art and science of computing, as well as to prepare students for career opportunities in this area requiring a high level of technical Remembering and skill.

- Our programs have a central core of requirements covering the fundamental areas of computing sciences.
- Our programs have co-requirements to assure that our graduates have thorough training in logical and critical reasoning needed for continuing intellectual growth.
- Our programs meet the needs of adult students with interest in skill enhancement for current jobs or retraining in the computing sciences.
- To provides support to the general education and other academic programs in the college.
- Contribution to welfare of the society through services

#### **About the Programme**

B.Sc., Computer Science Major Course was started during the academic year 1994–1995. M.Sc., Computer Science was taught during 1998– 2005. Prof. R. Jayabalan was the first Coordinator of this department (1994–1997) folLowed by Dr. S. Raja (1997–2007), Prof. T. Venkatesan (2007–2010), Prof. G.Venkateswaran (2010–2011), Prof. N.S. Lakshmikanthan (2011– 2015), Prof. R.Krishnaswamy (2015-2017), Prof. A.Satheesh Babu (2017- 2020),Prof. G.Balaji  $(2020 - \text{till date})$ 

#### **The strategic objectives of Computer Science Department are**:

Graduate competent professionals in computing sciences who can succeed as future leaders and practitioners in their profession.

Develop accredited educational programs in computing sciences in order to serve the current and future market needs in IT industry

• Provide a student-centered educational experience that attracts talented students and enables them to realize their potentials.

This department offers high quality education in under graduate level. In addition to regular Courses various certificate courses are being taught to students. Every week Software Skill Development Programmes are conducted to prepare students for career opportunities in IT industry and for higher education. Computer Learning Programme for school children is conducted frequently under extension activities.

#### **Programme Educational Objectives (PEO)**

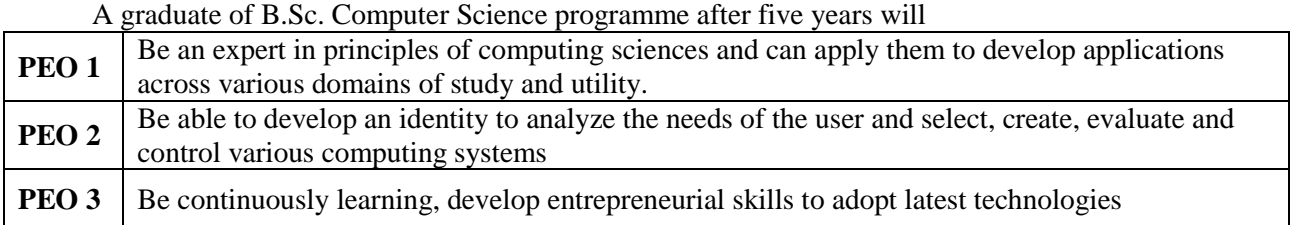

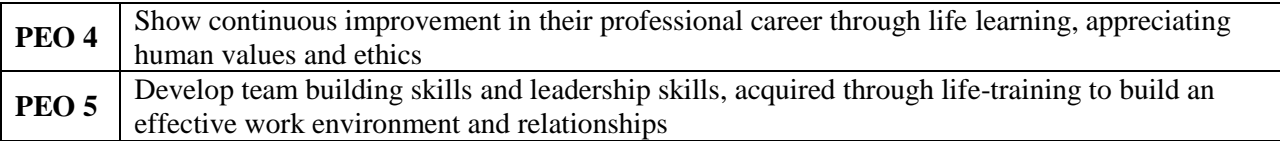

# **Programme Learning Outcomes (PLOs)**

 On completion (after three years) of B.Sc. Computer Science Programme, the students are expected to

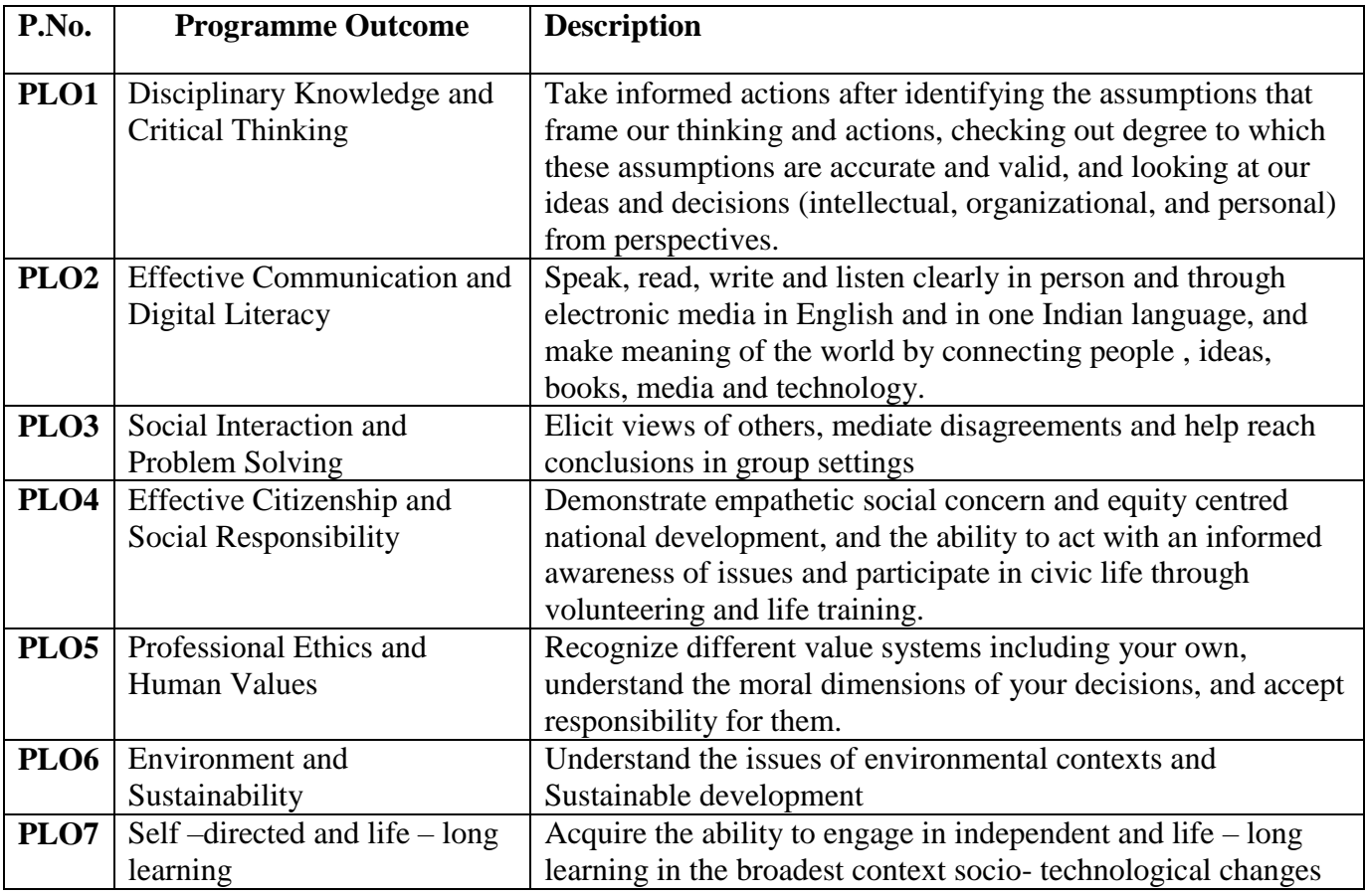

#### **Programme Specific Outcomes (PSOs)**

At the end of the programme the student will

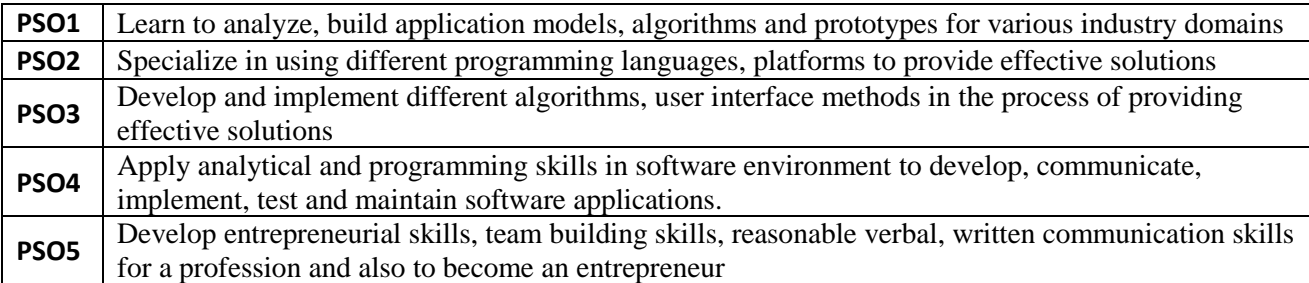

### **Graduate Attributes (GA)**

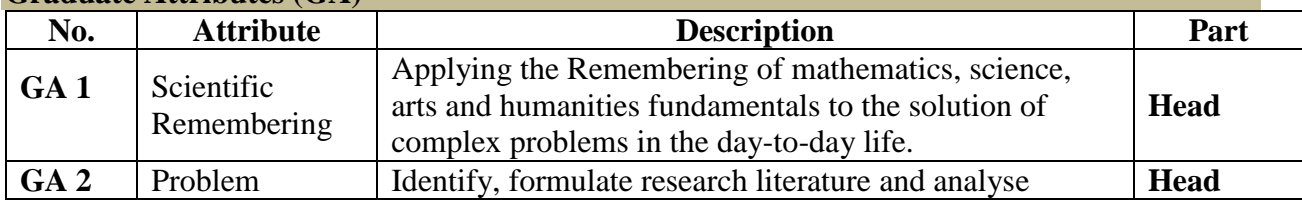

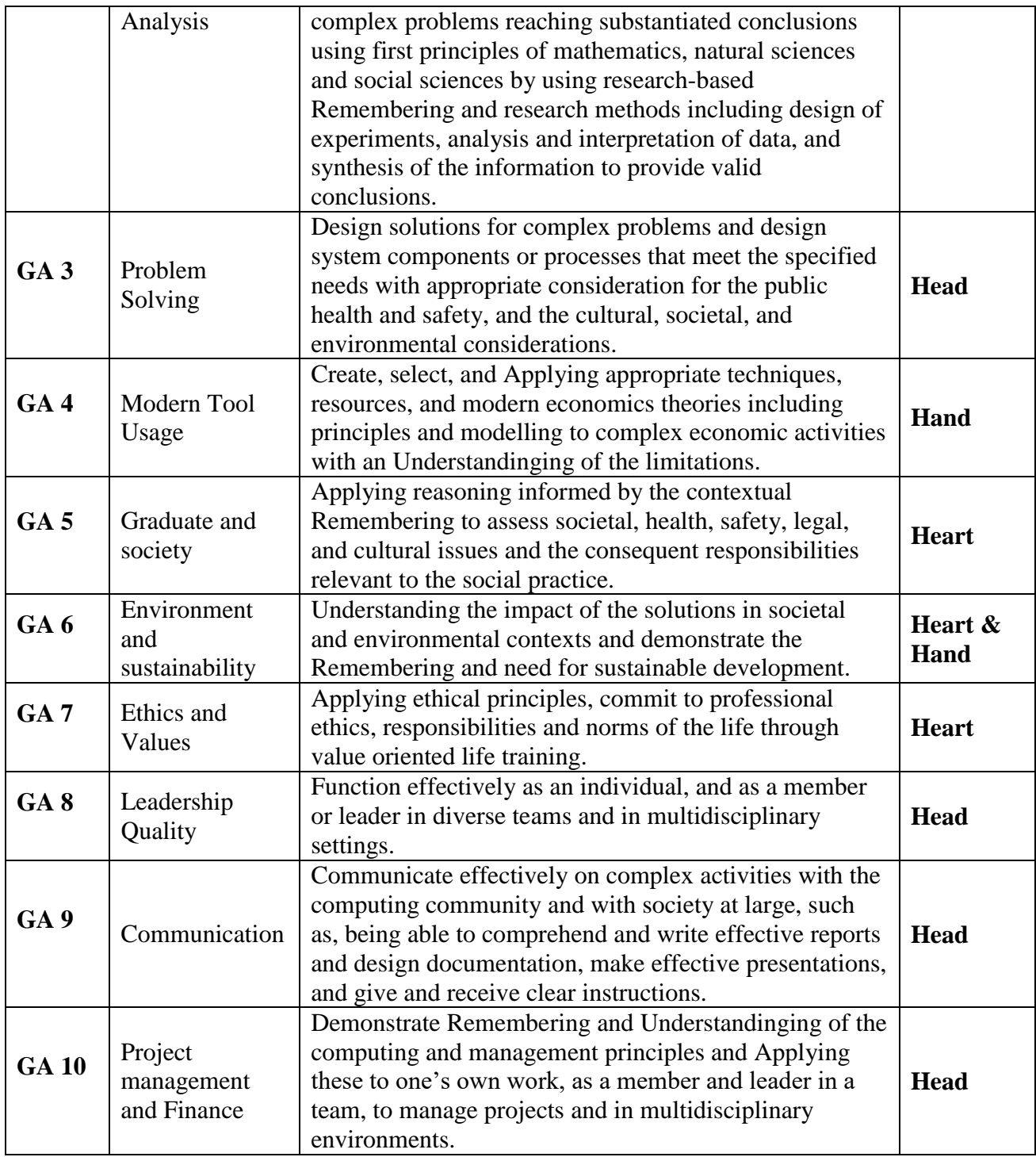

# **Mapping of PEO with PLO**

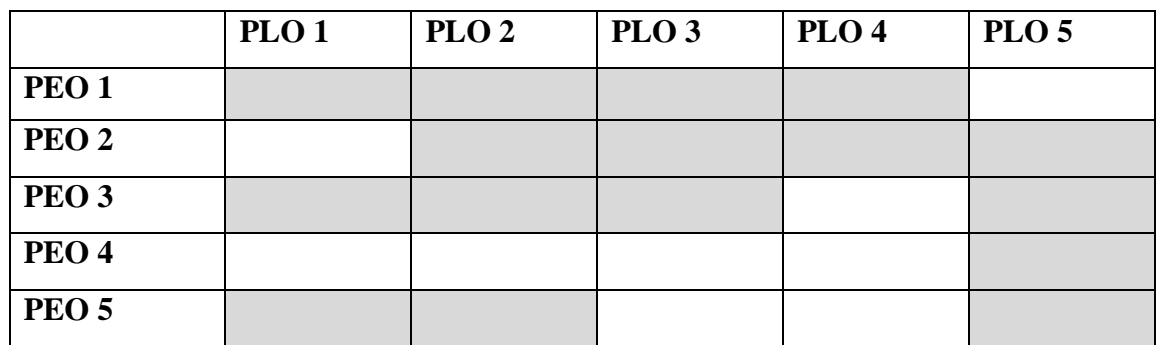

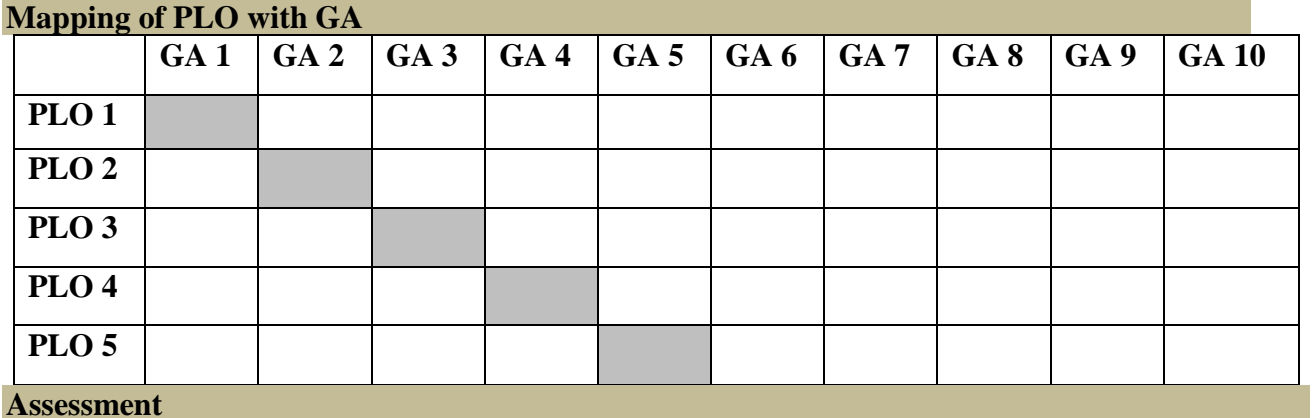

#### **Under Graduate Programmes - Question Paper Pattern for Both CIA & End Semester Examinations**

#### **With Effect From: 2018-19 onwards**

**Part I (Tamil / Sanskrit/Hindi) and Part II English**

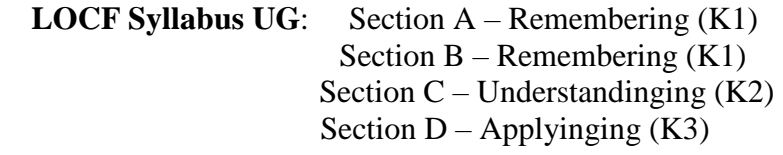

#### **CIA Test Question Paper Pattern (UG) – 3 Tests per Semester – 2 Hours**

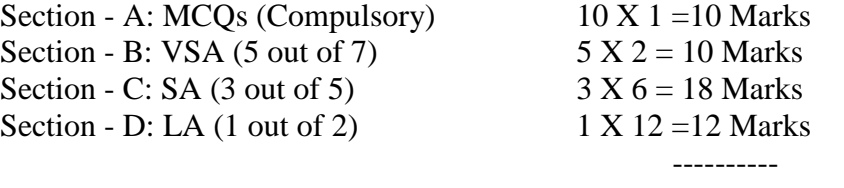

#### **Total 50 Marks**

# **End Semester Examinations Question Paper Pattern (UG) – 3 Hours**

Section - A: MCQs 10 X 1 =10 Marks **(From Question Bank given by the Course Teacher)** Section - B: VSA (5 out of 7)  $5 \text{ X } 2 = 10 \text{ Marks}$ Section - C: SA (Either-or)  $5 X 5 = 25$  Marks

Section - D: LA  $(3 \text{ out of } 5)$  3 X 10 =30 Marks

----------

----------

----------

**Total 75 Marks**

#### **Part III (Core Course, AEC & DSE)**

| CIA Test Question Paper Pattern $(UG) - 3$ Tests per Semester – 2 Hours |              |                                      |  |
|-------------------------------------------------------------------------|--------------|--------------------------------------|--|
| Section - A: MCQs (Compulsory)                                          |              | $10 \text{ X } 1 = 10 \text{ Marks}$ |  |
| Section - B: VSA $(5 \text{ out of } 7)$                                |              | $5 X 2 = 10$ Marks                   |  |
| Section - C: SA $(3 \text{ out of } 5)$                                 |              | $3 X 6 = 18$ Marks                   |  |
| Section - D: LA $(1 \text{ out of } 2)$                                 |              | $1 X 12=12$ Marks                    |  |
|                                                                         |              |                                      |  |
|                                                                         | <b>Total</b> | 50 Marks                             |  |
|                                                                         |              |                                      |  |

**End Semester Examinations Question Paper Pattern (UG) – 3 Hours**

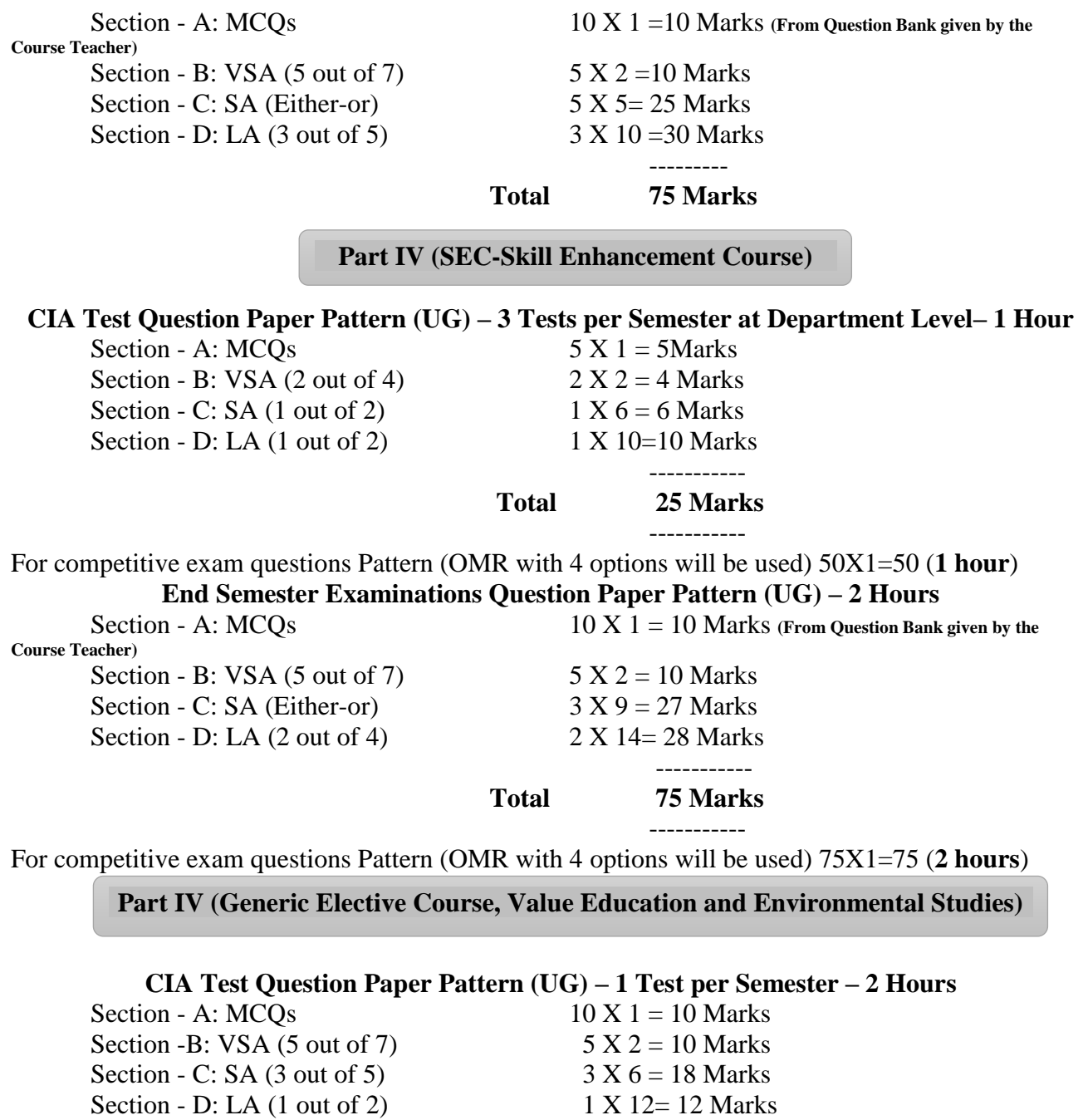

 **Total 50 Marks**

---------

---------

# **End Semester Examinations Question Paper Pattern (UG) – 2 Hours**<br>Section - A: MCQs 10 X 1 = 10 Marks (From Question Bank

 $\overline{S}$  10  $\overline{S}$  1 = 10 Marks (From Question Bank given by the

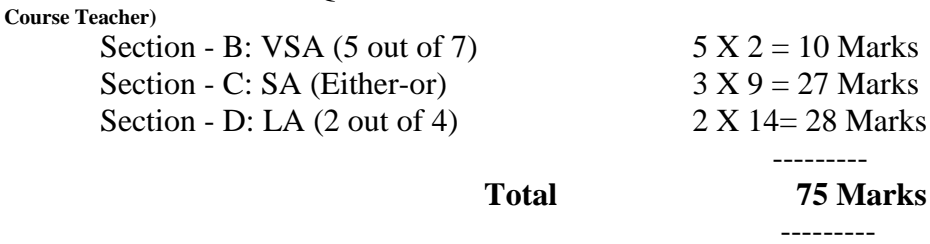

# **EXTENSION ACTIVITIES End Semester Examinations Question Paper Pattern (UG) – 2 Hours** Section - A:  $MCOs$  10 X 1 = 10 Marks Section - B: VSA (5 out of 7)  $5 \text{ X } 2 = 10 \text{ Marks}$ Section - C: SA (Either-or)  $3 X 9 = 27$  Marks Section - D: LA  $(2 \text{ out of } 4)$  2 X  $14 = 28 \text{ Marks}$ **Total 75 Marks Part VI (End Semester Examinations only) UG & PG 1. General** Remembering **– (One Examination per Semester– UG & PG) – 1 Hour** Section – A: MCQs 50 X 1 = 50 Marks (OMR Sheet) **Total 50** Marks -------- **2. Wit for Wisdom and Humour for Health – (One Examination per Year – UG & PG) – 1 Hour** Section – A: LA  $(5 \text{ out of 7})$  5 X 20 = 100 Marks --------- **Total 100** Marks --------- **3. Spiritual Education– (One Examination per Year – UG & PG) – 1 Hour** Section – A: VSA  $20 X 2= 40$  Marks Section – B: SA (3 out of 5)  $3 X 5 = 15$  Marks Section –C: LA  $(2 \text{ out of } 4)$  2 X  $10 = 20$  Marks --------- **Total 75** Marks --------- **4. Physical Training– (One Examination for III Year UG & II Year PG Students) – 1 Hour** Section - A:  $MCQs$  10 X 1 = 10 Marks Section – B: SA ((Either-or))  $4 X 5 = 20$  Marks Section – C: LA  $(2 \text{ out of } 4)$  2 X 10 = 20 Marks ----------- **Total 50** Marks --------- **Continuous Internal Assessment (CIA) - Distribution of Marks UG PG** Test (Best Two) 15 Marks Test (Best Two) 15 Marks **Part V (End Semester Examinations only)**

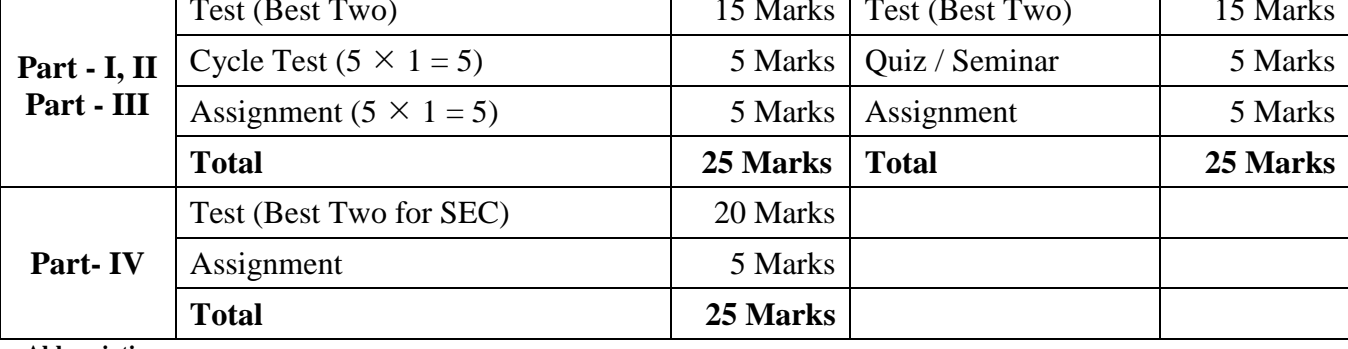

**Abbreviations:**

**MCQs**: Multiple Choice Questions **VSA**: Very Short Answer **SA** : Short Answer **LA** : Long Answer

# Programme: B.Sc Computer Science

**SCHEME OF EXAMINATION**

(For those students admitted during the Academic Year 2022-23 and after)

#### **FIRST SEMESTER**

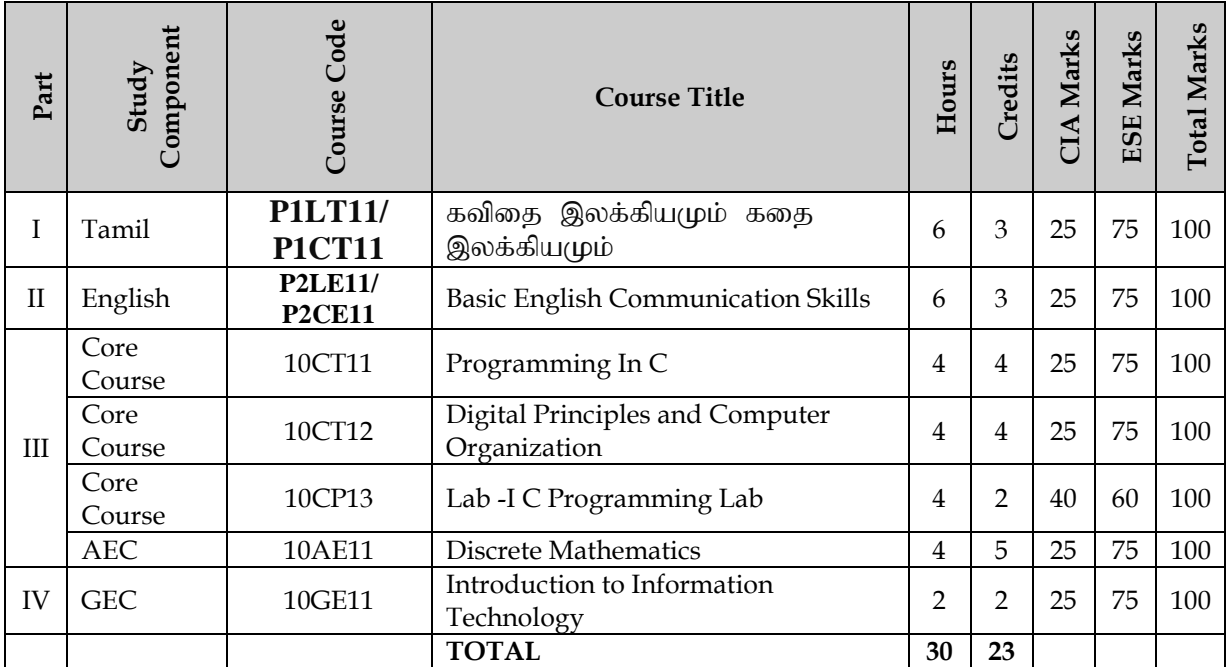

#### **SECOND SEMESTER**

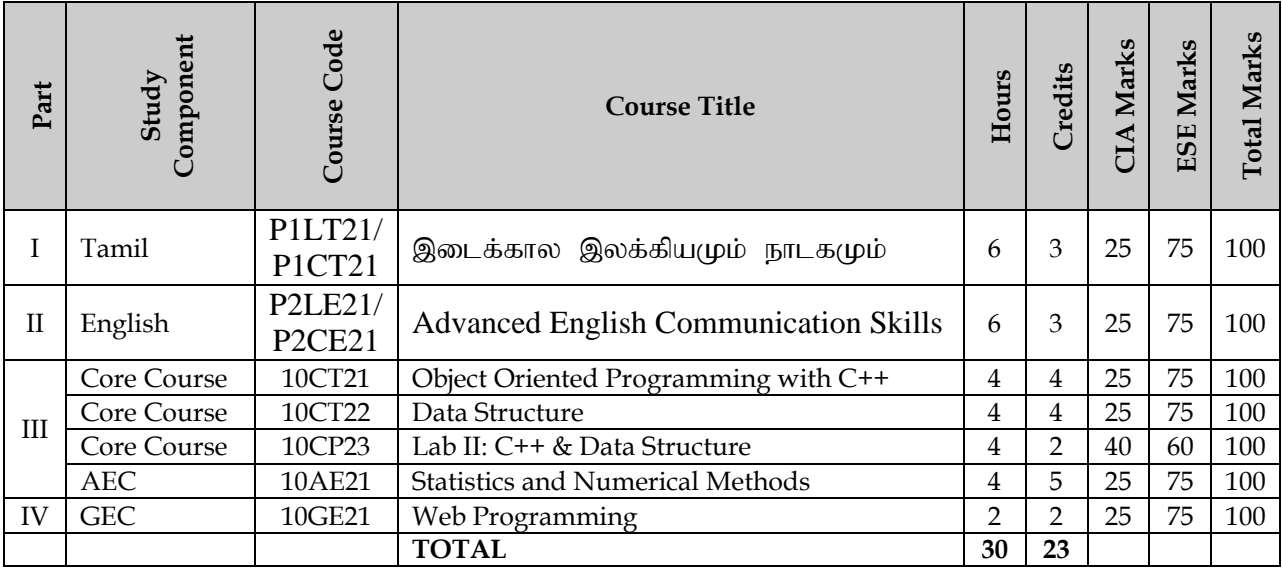

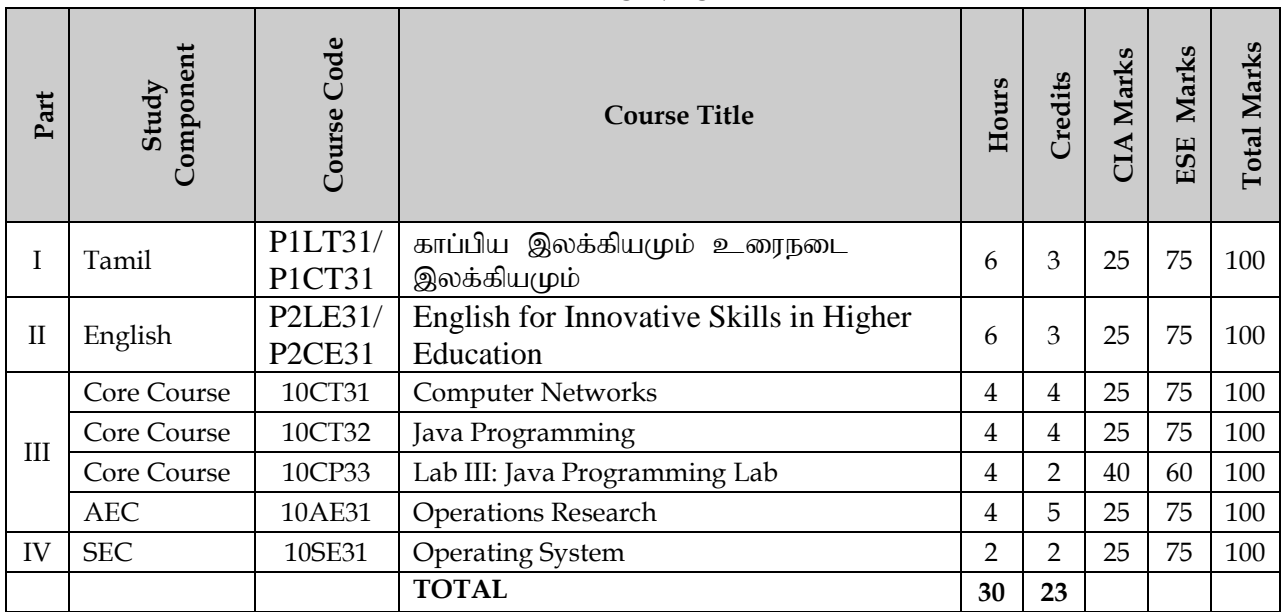

#### **THIRD SEMESTER**

#### **Part Study Component Course Code Course Title Hours Credits CIA Marks ESE Marks Total Marks** I Tamil **P1LT41/**<br>**P1CT41** சங்க இலக்கியமும் நீதி இலக்கியமும் | 6 | 3 | 25 | 75 | $100$ II English **P2LE41/ P2CE41 English for Environmental Communication Skills Communication Skills Communication Skills** III Core Corre 10CT41 Relational Database Management System 4 4 25 75 100 Core Course 10CT42 Python Programming 4 4 25 75 100 Core Course 10CP43 Lab IV: Python Programming With MySql <sup>4</sup> <sup>2</sup> <sup>40</sup> <sup>60</sup> <sup>100</sup> AEC 10AE41 Business Data Analytics 4 5 25 75 100 IV SEC 10SE41 Computer Skills Lab 2 2 40 60 100 **TOTAL 30 23**

#### **FOURTH SEMESTER**

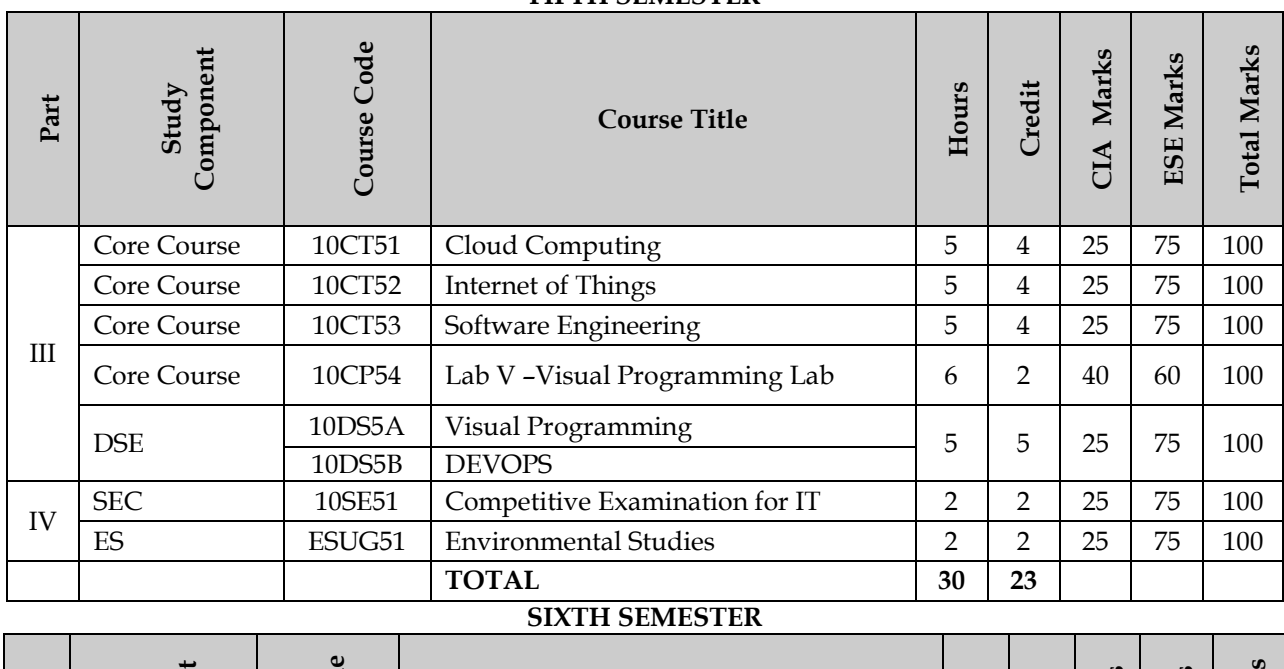

**Total Marks Component Study**<br>Component **ESE Marks Total Marks** Course Cod **CIA Marks Credits Hours Part Course Title** Core Course 10CT61 Web Programming 4 4 25 75 100 Core Course 10CP62 Lab VI: Web Programming Lab 5 2 40 60 100 III DSE 10DS6A Fundamentals of Artificial Intelligence 5 5 25 75 100 **Cyber Security** DSE 10PV61 Project and Viva-Voce 8 5 - 100 100<br>SEC 10SE61 Open Source Software lab 2 2 40 60 100 10SE61 Open Source Software lab 2 2 40 60 100 SEC 10SE62 Professional Ethics for Computer Science 2 2 25 75 100 IV SEC 10SE63 R Programming Lab 2 2 40 60 100 VE VEUG61 Value Education 2 2 2 25 75 100 V EA EAUG61 Extension Activities - 1 25 75 100 **TOTAL 30 25**

#### **FIFTH SEMESTER**

#### விவேகானந்த கல்லூரி, திருவேடகம் மேற்கு - 625 234. தமிழ்த்துறை,

#### Programme : B.A., BSc., (CBCS and LOCF)

(For those students admitted during the Academic Year 2022 – 2023 and after)

#### $\frac{g}{\ln n}$  ;  $\frac{f}{\ln n}$  ;  $\frac{f}{\ln n}$  ;  $\frac{g}{\ln n}$  (PDOCD AMME STRUCTURE)

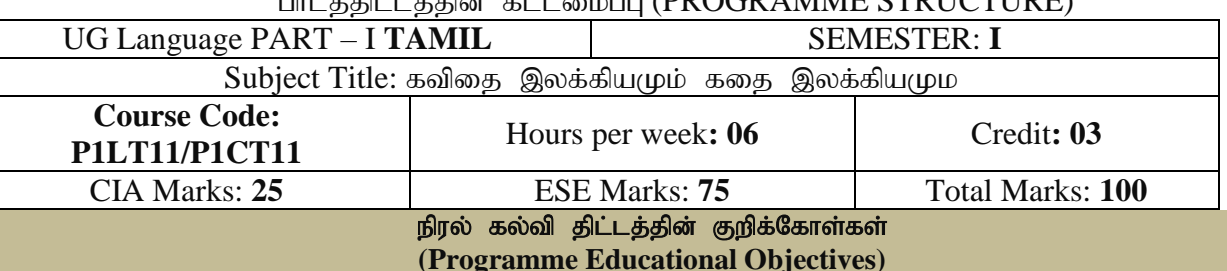

- செம்மொழியான தமிழ் மொழியின் இலக்கியம் மற்றும் இலக்கணத்தின் வரலாறு தொடர்பான சிறப்பு கூறுகளை வழங்குதல்.
- தமிழ் இலக்கியத்தின் வாயிலாக பண்டைய தமிழர்கள் தங்கள் வாழ்க்கையில் பின்பற்றிய சுய ஒழுக்கங்களையும், அதன் மதிப்புகளையும் எடுத்துரைத்து அதனை செயல்படுத்த வழிவகை செய்தல்.
- $\triangleright$  தாய் மொழி அல்லாத பிற மொழியினைக் கற்றுத் தேர்ந்த மாணவர்களுக்குத் தமிழ் மொழியில் .<br>உள்ள இலக்கியத்தின் உறுதியான திறன்களை எடுத்துரைத்து, அதனை அம்மாணவர்கள் பெற முயர்சித்தல்.
- $\triangleright$  அனைத்து வகைகளிலும் முழுமையான ஆளுமைத் திறன்களின் வளர்ச்சியை ஊக்குவித்தல்.

#### P**rogramme Learning Outcomes (PLOs)**

- 1. தமிழர்களின் பெருமையினை உணர்ந்து கொள்ளுதல்.
- 2. படைப்பாளர்களின் தன்மைகளை அறிந்து படைப்பாற்றல் பெறுதல்.
- 3. வாழ்க்கையின் ஒழுக்க நெறிகளைக் கடைபிடித்தல்.
- 4. மொழியினைப் பிழையின்றி பேச எழுதப்பழகுதல்.
- 5. இலக்கியங்களின் படைப்பாளர்களின் வாலார்றினை அறிந்து கொள்ளுகல்.

#### (**முன்னுரை**(Preamble)

- 1. மாபின் பமம்பெருமையினை மாணவர்களுக்கு உணர்க்குகல்.
- 2. புதுக்கவிஞர்களின் படைப்பாக்கங்களின் பொருண்மை வழி கட்டமைப்பு நிலைகளை எடுத்துரைத்தல்.
- 3. தனி மனித ஒழுக்கம் சார்ந்த நிலைகளைக் கடைபிடிக்க வலியுறுத்துதல்.
- 4. தமிழ் எழுத்துக்களின் வகைமைகளை வெளிக்கொணர வழிவகை செய்வித்தல்.
- $5.$  தமிழிலக்கியத்தின் கவிதை மற்றும் கதை இலக்கிய வரலாற்றினை பலப்படுத்துதல்.

#### **பாடதிட்டத்தின் முடிவுகள்(Course Learning Outcomes (CLOs)**

On the successful completion of the course, students will be able to

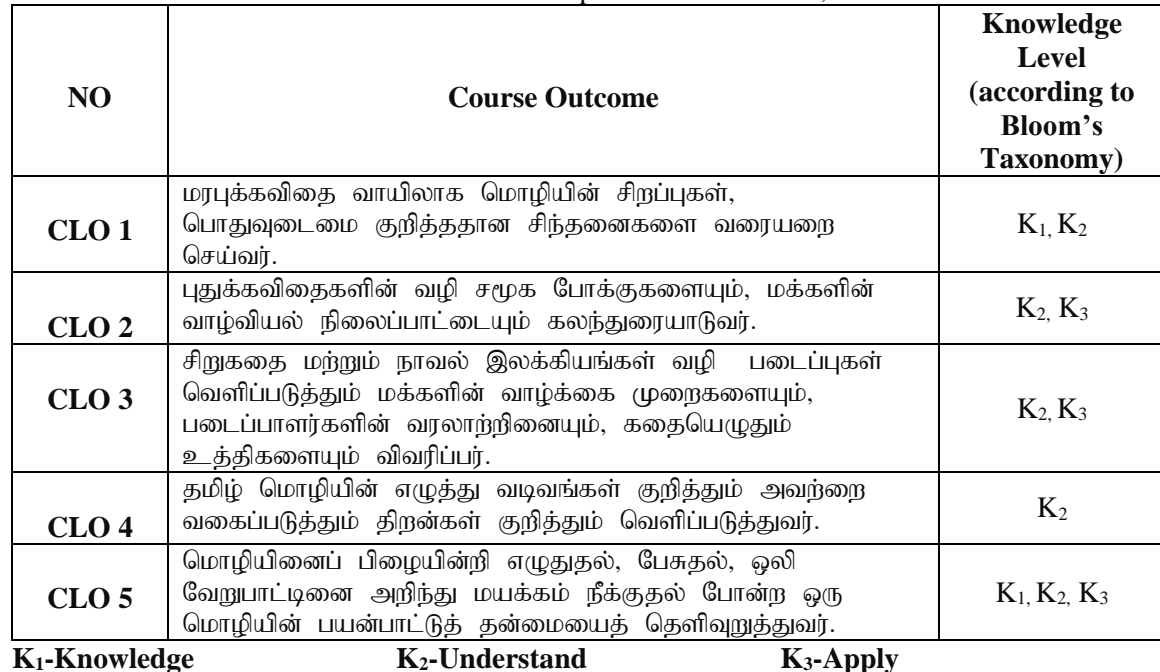

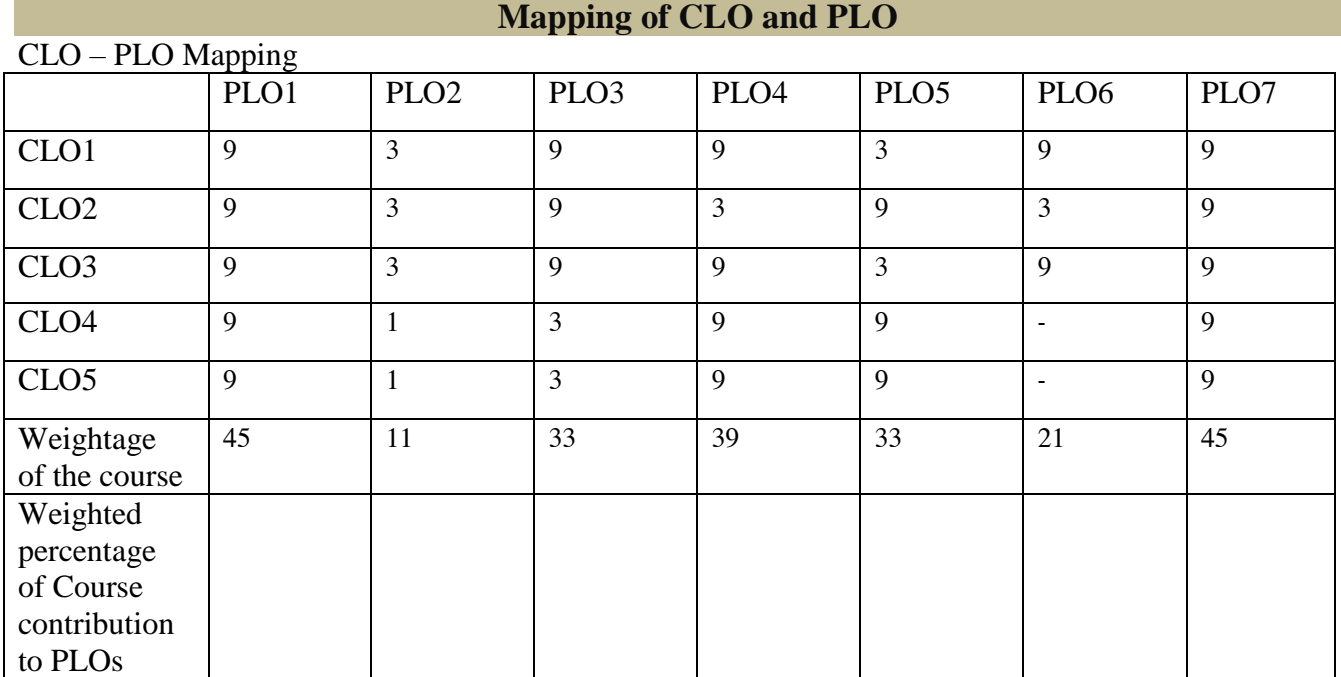

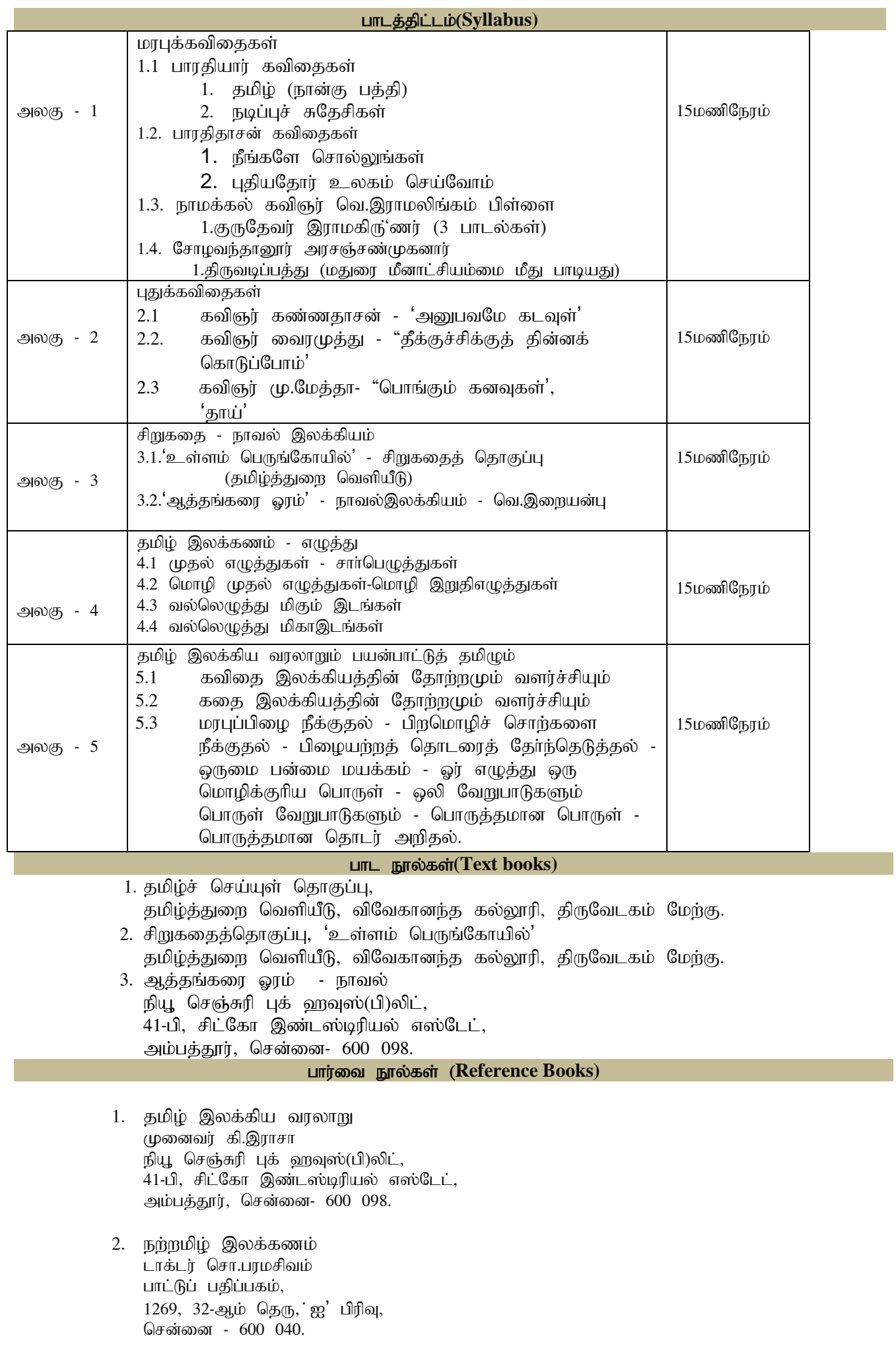

#### **DEPARTMENT OF ENGLISH**

**Programme**: B.A., B.Com., B.Com.(CA), & B.Sc.(CBCS & LOCF)  $\overline{1}$  (For the students of the Academic Ve

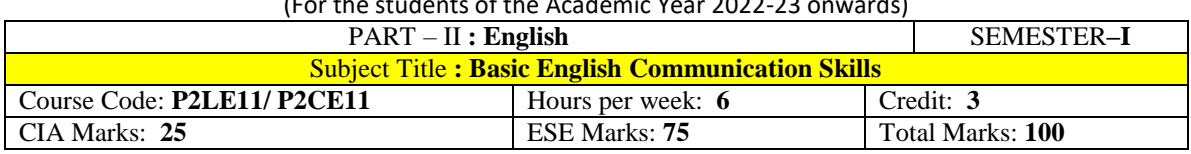

#### **Preamble**

The students are expected to inculcate English language proficiency and its socio-linguistic competency. The students are also expected to use the language skills for creativity and innovation with high quality both in study and profession.

#### **Course Learning Outcomes (CLO)**

On the successful completion of the course, the students would be able to:

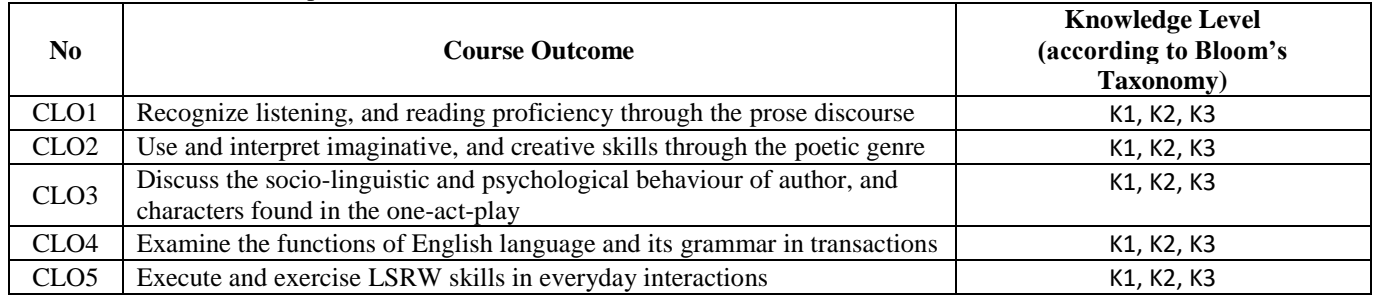

**K1-Remembering K2 – Understanding K3 – Applying**

#### **Mapping of CLO and PLO**

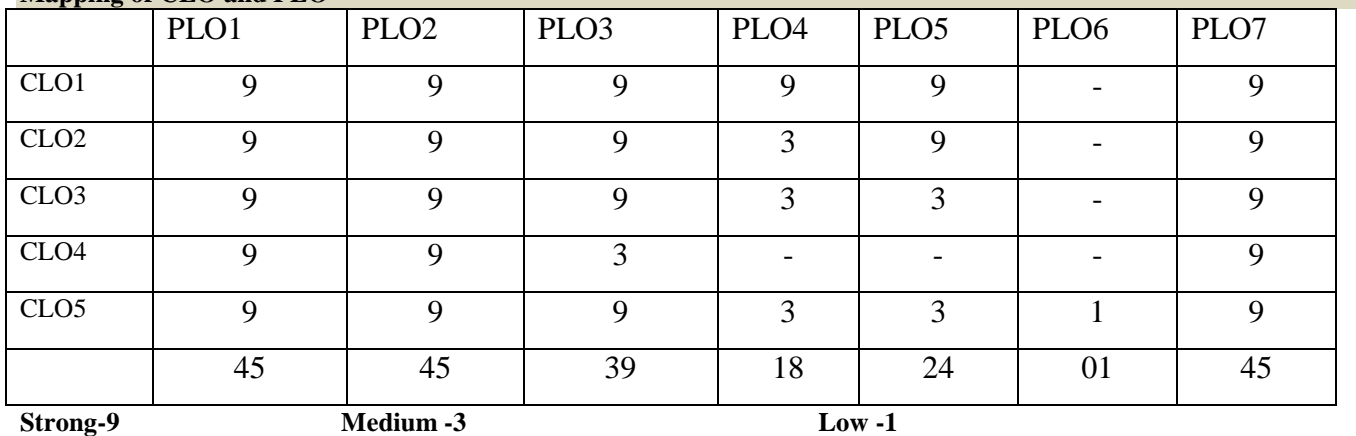

**Syllabus**

#### **Unit-I Prose**

1. Swami Chidbhavananda – The Teacher [extract from *The Indian National Education*]

- 2. Abraham Lincoln Letter to His Son's Headmaster
- 3. Francis Bacon Of Friendship

#### **Unit-II Poetry**

- 1. Coventry Patmore The Toys
- 2. Henry Wadsworth Longfellow A Psalm of Life
- 3. Ted Hughes Hawk Roosting

#### **Unit-III One-Act Play**

Gordon Daviot – Remember Caesar *(For all the Continuous Internal Assessment [CIA] Tests)* 

#### **Unit-IV Grammar & Language Practical Workbook Exercise for Capacity Building**

1. Parts of Speech: Noun, Adjective, Pronoun, Verb, Adverb, Preposition, Conjunction, Interjection, and Article

2. Kinds of Sentences: Declarative, Imperative, Interrogative, and Exclamatory

3. Role of Auxiliary (Helping) and Modal Verbs in Tenses.

WORKBOOK: Cycle-1, Dave Willis, and Jon Wright. *Basic English Grammar & Practice*. London: HarperCollins Publishers, 1997.

#### **Unit-V Communicative Skills (LSRW):**

**Listening** – Importance of Listening Skills in Classroom, Office, and Public-spaces, Comprehension practice from Prose, Poetry, Drama, and Grammar, Observing Guest/Invited Lectures/ E-content (with subtitles), Conference/Seminar Presentations and Viewing DD News Live, BBC, etc.

**Speaking –** Importance of Speaking Skills at Articulation and Idea Fixation (AIF), Peer-Team-Interactions (PTI) on Critical Thinking, Negotiation, and Turn Taking, Group Discussion Forum (GDF) in Classroom on Intelligibility in speaking, Role-Play, Aspects of Pronunciation, Fluency, and Tongue Twisters, Seminar Presentations on Classroom-Assignments/Communication Skills.

**Reading –** Introduction to Reading Skills, Introduction to Basic Theories of Human, Communication Process and Principles, Types of Communication: verbal and non-verbal, Introducing different types of texts and appreciating: Argumentative, Narrative, Descriptive, Expository, etc.

**Writing –** Introduction to Writing Skills, Importance of Handwriting, Aspects of Cohesion and Coherence in Essay/Letter/Paragraph/ Report/Research writing, Notion of correctness and attitude to error correction at the Punctuation Marks, Asking & Giving Directions/Instructions, Developing Hints, and Filling Forms, Drafting different Types of Letters (applications, complaints, appreciation, conveying sympathies, etc.), and Résumé Preparation with a covering letter. *(For all the Continuous Internal Assessment [CIA] Tests)*

#### **Text Books**

Swami Chidbhavananda. *The Indian National Education*. Tirupparaithurai: Sri Ramakrishna Tapovanam, 2017. [<http://www.rktapovanam.org/book\\_details.php?book\\_id=MjE=>](http://www.rktapovanam.org/book_details.php?book_id=MjE%3D)

*The Norton Anthology English Literature*. New York/London: W.W.Norton, 2012.

[Gordon Daviot,](https://www.google.co.in/search?tbo=p&tbm=bks&q=inauthor:%22Gordon+Daviot%22&source=gbs_metadata_r&cad=7) [Josephine Tey.](https://www.google.co.in/search?tbo=p&tbm=bks&q=inauthor:%22Josephine+Tey%22&source=gbs_metadata_r&cad=7) *Leith Sands and Other Short Plays*. Michigan: Duckworth, 1946

Wren and Martin. *High School English Grammar and Composition*. New Delhi: S.Chand& Company LTD.1935.

Owen Hargie, David Dickson, and Dennis Tourish. *Communication Skills for Effective Management*. New York: Palgrave Macmillan, 2004.

British Council | LearnEnglish*<https://learnenglish.britishcouncil.org/skills>* BBC News [< https://www.bbc.com/news](https://www.bbc.com/news) >

VOA Learning English <<https://learningenglish.voanews.com/> >

University Grants Commission (UGC), New Delhi [< https://www.ugc.ac.in/subpage/EContent-URL.aspx](https://www.ugc.ac.in/subpage/EContent-URL.aspx) >

British Council | LearnEnglish

[< https://www.youtube.com/channel/UCOtnu-KKoAbN47IuYMeDPOg](https://www.youtube.com/channel/UCOtnu-KKoAbN47IuYMeDPOg) >

Cambridge Assessment English <<https://www.cambridgeenglish.org/test-your-english/>>

CLIL ( Content & Language Integrated Learning ) – Module by TANSCHE

**NOTE**: (*Text: Prescribed chapters or pages will be given to the students by the institution*

#### **REFERENCE BOOKS**

Swami Chidbhavananda. *The Indian National Education*. Tirupparaithurai: Sri Ramakrishna Tapovanam, 2017. [<http://www.rktapovanam.org/book\\_details.php?book\\_id=MjE=>](http://www.rktapovanam.org/book_details.php?book_id=MjE%3D)

*The Norton Anthology English Literature*. New York/London: W.W.Norton, 2012.

[Gordon Daviot,](https://www.google.co.in/search?tbo=p&tbm=bks&q=inauthor:%22Gordon+Daviot%22&source=gbs_metadata_r&cad=7) [Josephine Tey.](https://www.google.co.in/search?tbo=p&tbm=bks&q=inauthor:%22Josephine+Tey%22&source=gbs_metadata_r&cad=7) *Leith Sands and Other Short Plays*. Michigan: Duckworth, 1946

Wren and Martin. *High School English Grammar and Composition*. New Delhi: S.Chand& Company LTD.1935.

Owen Hargie, David Dickson, and Dennis Tourish. *Communication Skills for Effective Management*. New York: Palgrave Macmillan, 2004.

#### **Pedagogy**

Teacher made aids and Mechanical (ITC) Aids, Chalk and Talk with interactive session. Note: (Additional online sources, presentation, webinar, and online test will be given by the respective teachers in the English Language Lab).

#### **Teaching Aids**

Course Texts, Reference books, Writing Board, Guest Lecture/Invited Lecture, Group Discussion Forum, Online Sources and Webinar.

Programme: B.Sc., Computer Science (Under CBCS and LOCF) (For those students admitted during the Academic Year 2018-19 and after)

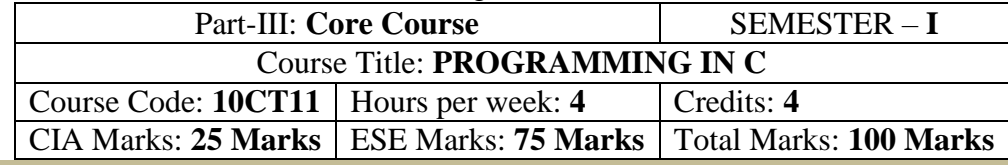

#### **Preamble**

This course offered in first semester for the students of Computer Science. This course has four credits dedicated to provide the students a Strong foundation on programming concepts and its application. It also enables the students to solve problems using programmable logic.

#### **Course Learning Outcomes (CLOs)**

On the successful completion of the course, students will be able to

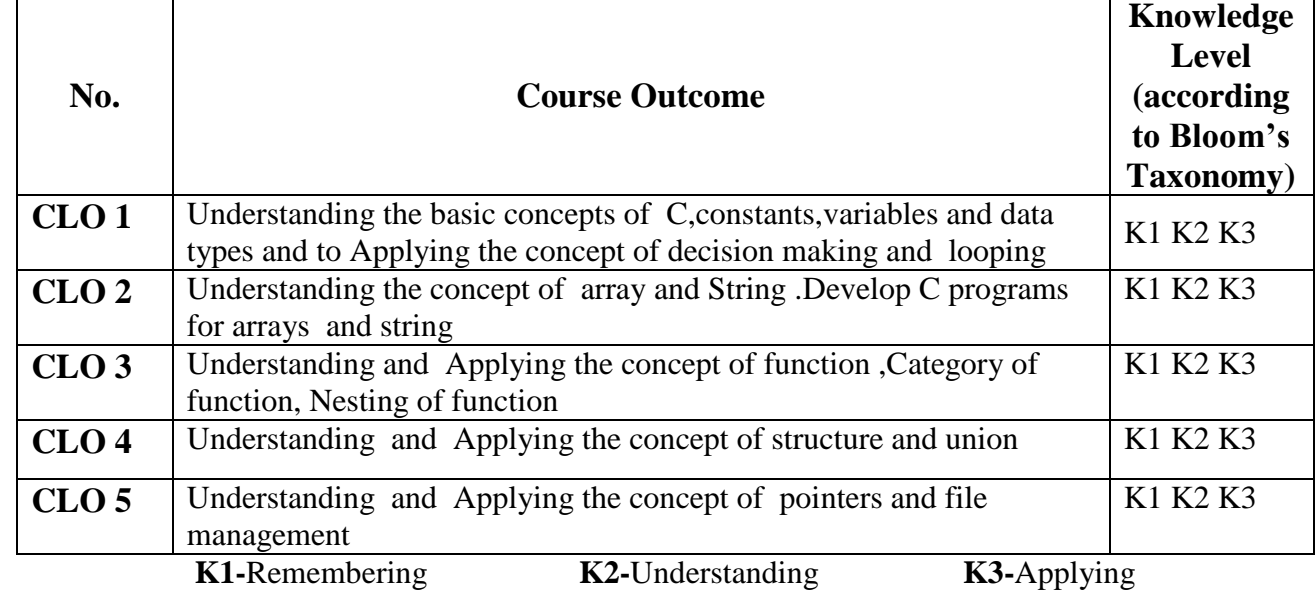

#### **Mapping of CLO with PLO**

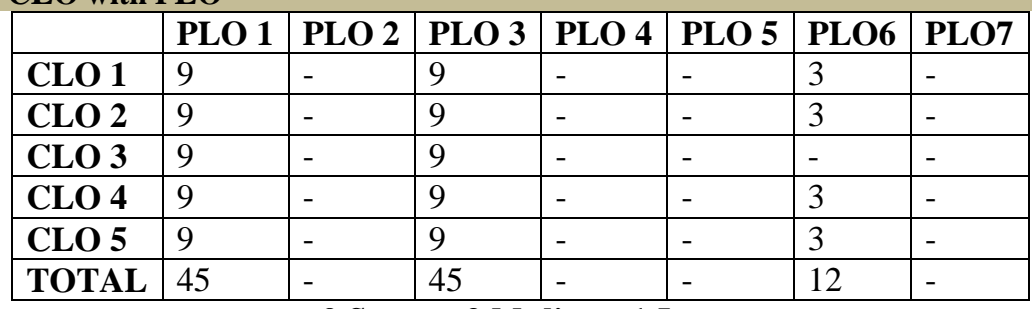

**9-Strong 3-Medium 1-Low**

**Mapping of CLO with PSO**

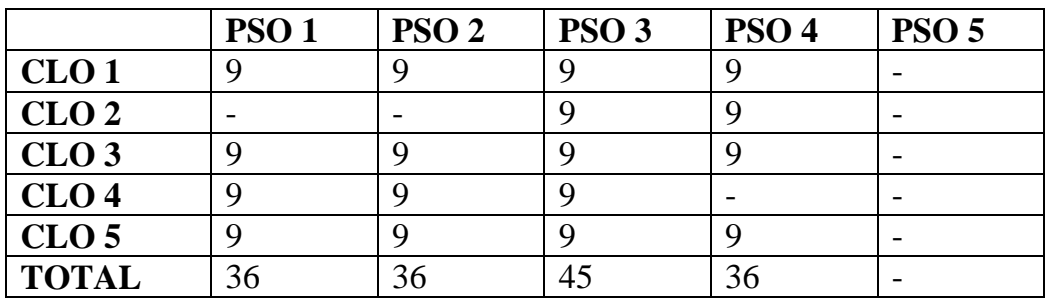

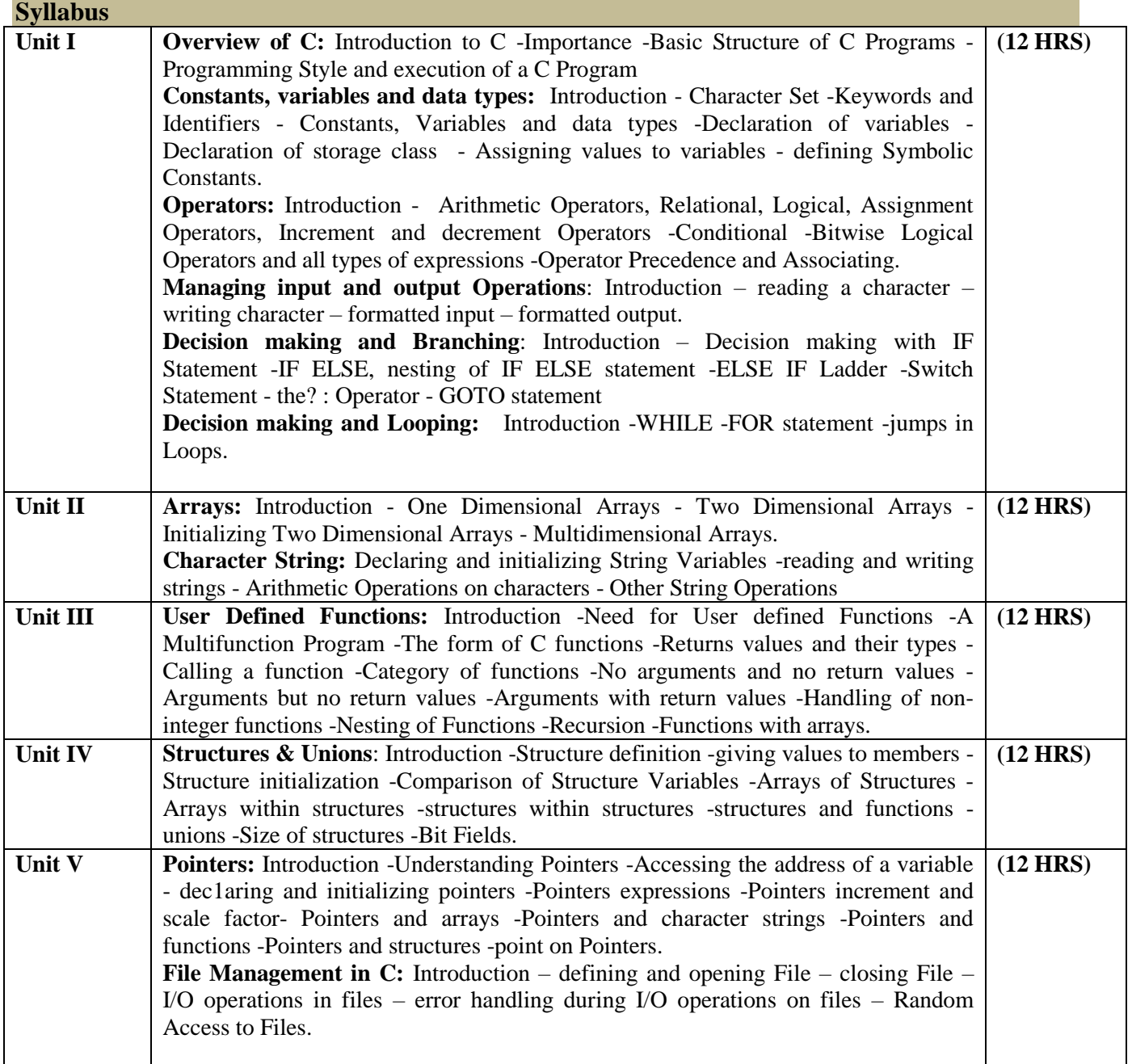

#### **Text Book**

Programming in ANSI C -E: Balagurusamy. 7<sup>th</sup> edition, Publication: McGrawHill publications

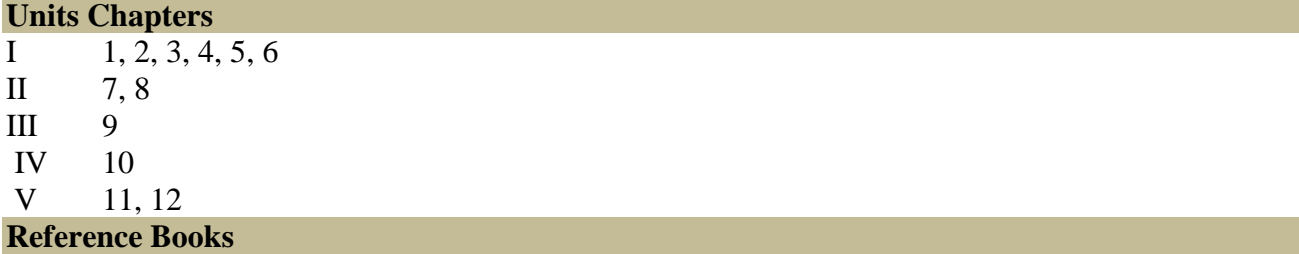

Theory and Problems of Programming with C - Byron S.Gottfried, Schaum's Outline series .Let us C – Yashvanth Kaneethkar.

#### **Pedagogy**

Chalk&Talk,Group Discussion,PPT

# **Teaching Aids**

Green Board,LCDProjector,InteractiveWhite Board

Programme: B.Sc., Computer Science (Under CBCS and LOCF)  $\frac{1}{2}$  (students admitted during the Academic Year 2020-21 and after)

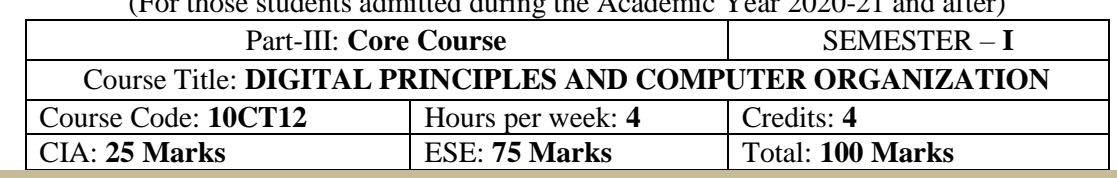

#### **Preamble**

This course offered in first semester for the students of Computer Science. Implement simple logical operations using combinational and logic circuits. Determine the function and performance of given combinational and sequential circuits.

#### **Course Learning Outcomes (CLO)**

On the successful completion of the course, students will be able to

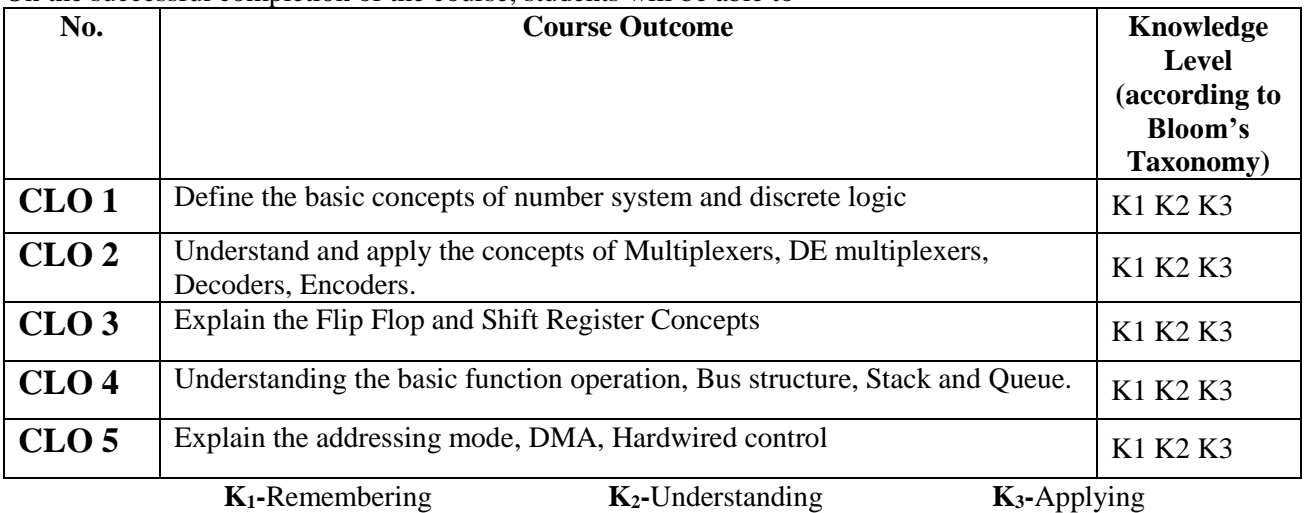

# **Mapping of CLO with PLO**

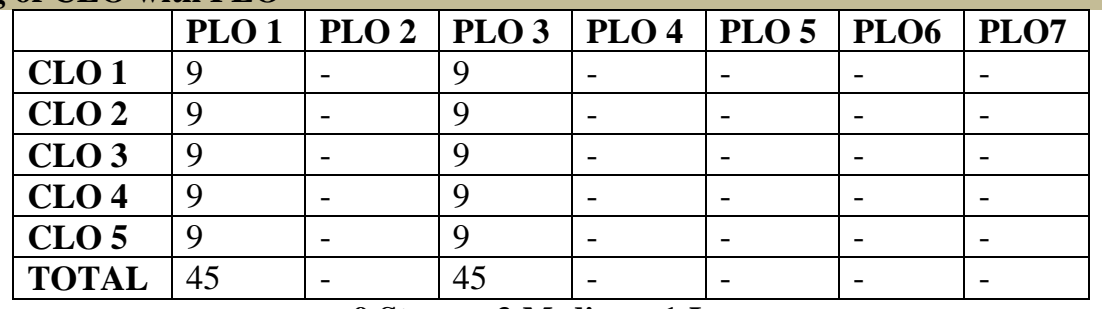

#### **9-Strong 3-Medium 1-Low**

#### **Mapping of CLO with PSO**

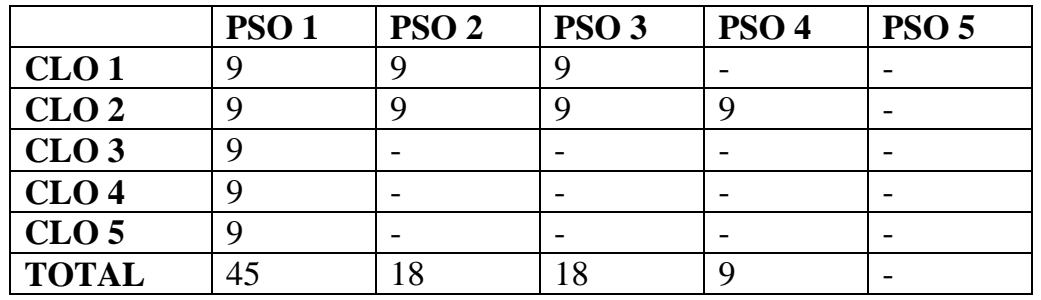

#### **Syllabus**

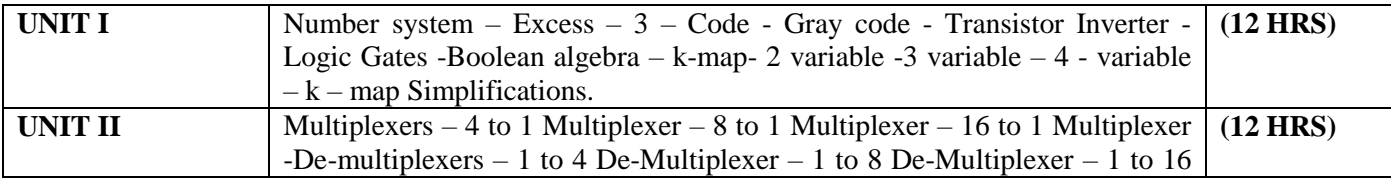

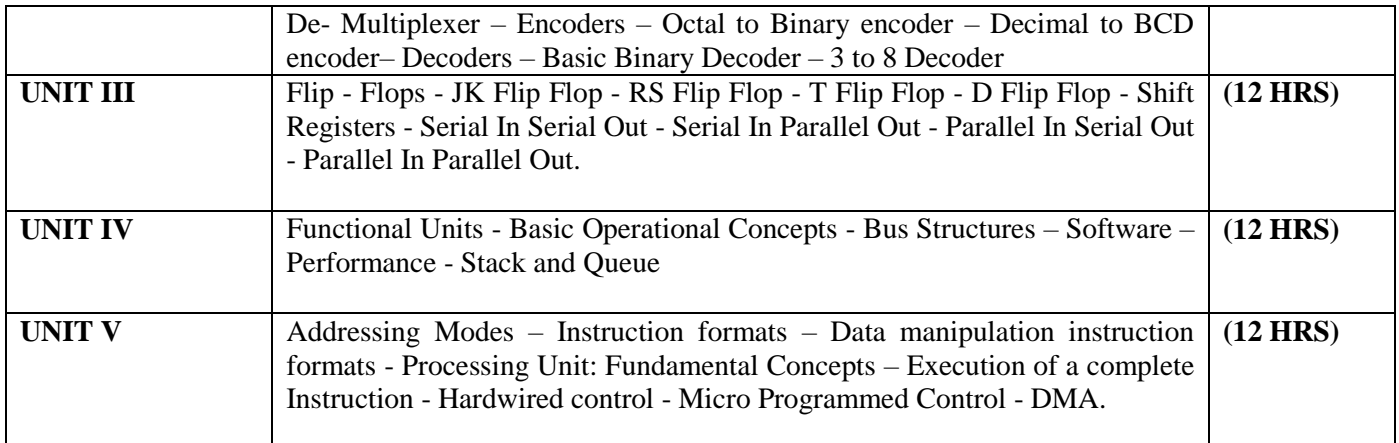

#### **Text book(s)**

1. **"Digital circuits and design"** S.Salivahanan& S.Arivazhagan Vikas publications.

2. **"Computer organization"** V. carl hamacher, Zvonko G.vranesic, Sawat G.Zaky, TMH publications. **Reference book(s)**

- 1. **"Digital Principles & Applications"** Albert dave marvinot & Donald p.leach, TMH publications.
- 2. **"Computer Organization and Architecture"** William Stalling, PHI publications.

#### **E-Resources**

https://www.javatpoint.com/digital-computers

http://www.svecw.edu.in/Docs%5CITIIBTechIISemLecCOA.pdf

https://mrcet.com/downloads/digital\_notes/IT/COMPUTER%20ORGANIZATION%20(R17A0510).pdf https://lecturenotes.in/subject/419/digital-logic-design-and-computer-organisation-dldco/note

#### **Pedagogy**

Chalk&Talk,Group Discussion,PPT

#### **Teaching Aids**

Green Board,LCDProjector,InteractiveWhite Board

Programme: B.Sc., Computer Science (Under CBCS and LOCF) (For those students admitted during the Academic Year 2019-20 and after)

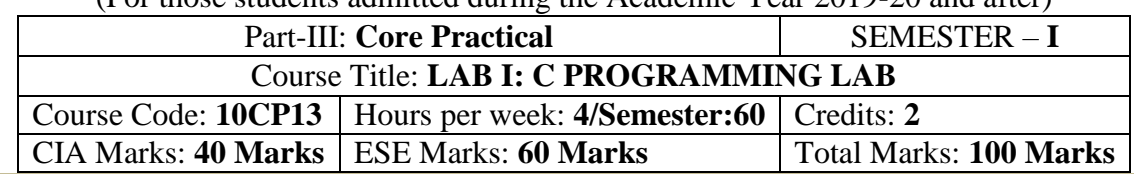

#### **Preamble**

This course provides the ability to write programs in C to solve given problems.

### **Course Learning Outcomes (CLOs)**

On the successful completion of the course, students will be able to

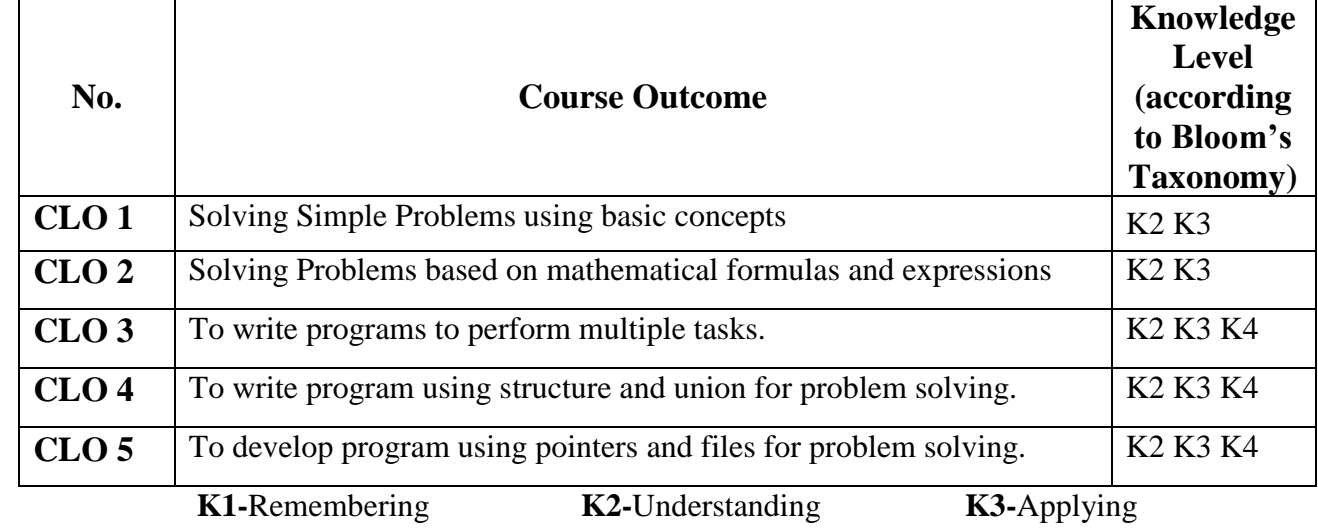

### **Mapping of CLO with PLO**

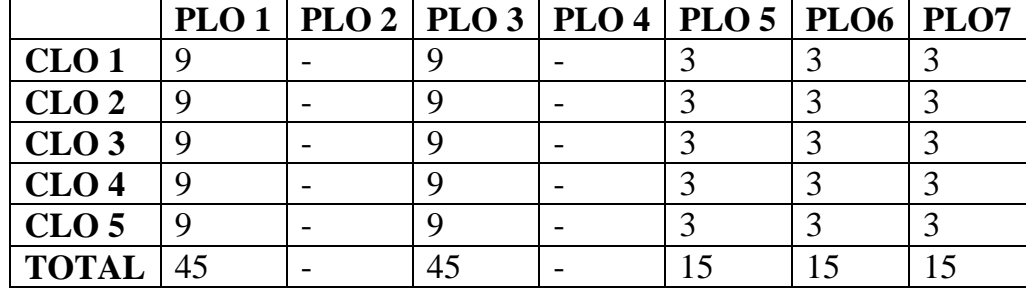

**9-Strong 3-Medium 1-Low**

### **Mapping of CLO with PSO**

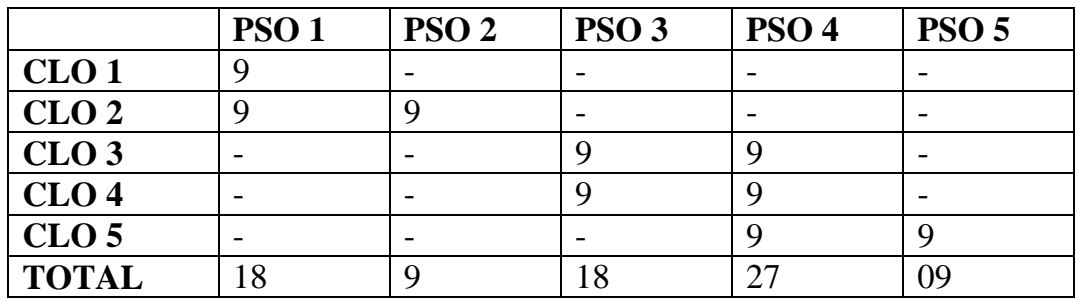

#### **Syllabus**

### **C – Practical Lab List:**

- 1. Write a C program to arrange the strings in alphabetical order
- 2. Write a C program to print Pascal triangle.
- 3. Write a C program to add two matrices.
- 4. Write a C program to print n prime numbers.
- 5. Write a C program to subtract two matrices.
- 6. Write a C program to print Floyd's triangle with O's and 1's.
- 7. Write a C program to multiply two matrices.
- 8. Write a C program to print reverse of the string using recursion.
- 9. Write a C program to transpose a matrix.
- 10.Write a C program to find the NCR value using function.
- 11.Write a C program to create a student file consists of records of field members name, register Number, and 5 marks. Calculate total and average.
- 12.Write a C program to find the sum of the digits of a given number
- 13.Write a C program to create an employee file consists of records of field member's name, employee Number and basic pay. Calculate gross pay and net pay.
- 14.Write a C program to print all ArmStrong numbers
- 15.Write a C program to create an electricity file consists of records of field members name, customer code, previous month reading, current month reading, customer status Calculate no of units and Amount if customer status is residential Rs 2/unit is commercial Rs 4/unit.
- 16.Write a C program to reverse the digits of a given number
- 17.Write a C program to create a Cricket file consists of records of field members player name, country, total runs, total matches. Calculate batting average and print results as country wise.
- 18.Write a C program to print Fibonacci series
- 19.Write a C program to create a text file and convert the text into upper case letters and write it into another file.
- 20.Write a C program to solve a quadratic equation.
- 21.Write a C program to solve Towers of Hanoi using recursion
- 22.Write a C program to imitate DOS COPY command using command line arguments.
- 23.Write a C program to arrange the numbers in ascending order (using arrays)
- 24.Write a C program to arrange the numbers in ascending order using pointers
- 25.Write a C program to search a number in an array and also find its position.

Programme: B.Sc., Computer Science (Under CBCS and LOCF) (For those students admitted during the Academic Year 2018-19 and after)

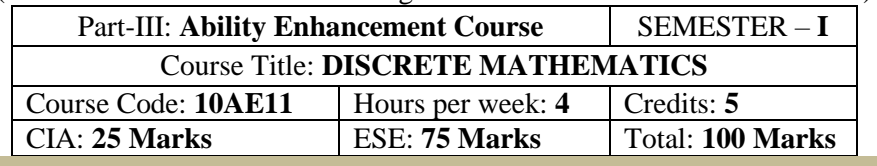

#### **Preamble**

The main objective of this course is to introduce the basic terminology used in foundation of computer science. This emphasizes the development of rigorous logical thinking for solving different kinds of problems. Based on this the course aims at giving adequate exposure in the theory and applications of Set theory, Propositional logic, Graph theory which helps the learner to use them eventually in practical applications of computer science These topics supports the advanced courses in computer science such as digital principles, artificial intelligence, compiler and design, DBMS, Design of Software etc.

#### **Course Learning Outcomes (CLO)**

On the successful completion of the course, students will be able to

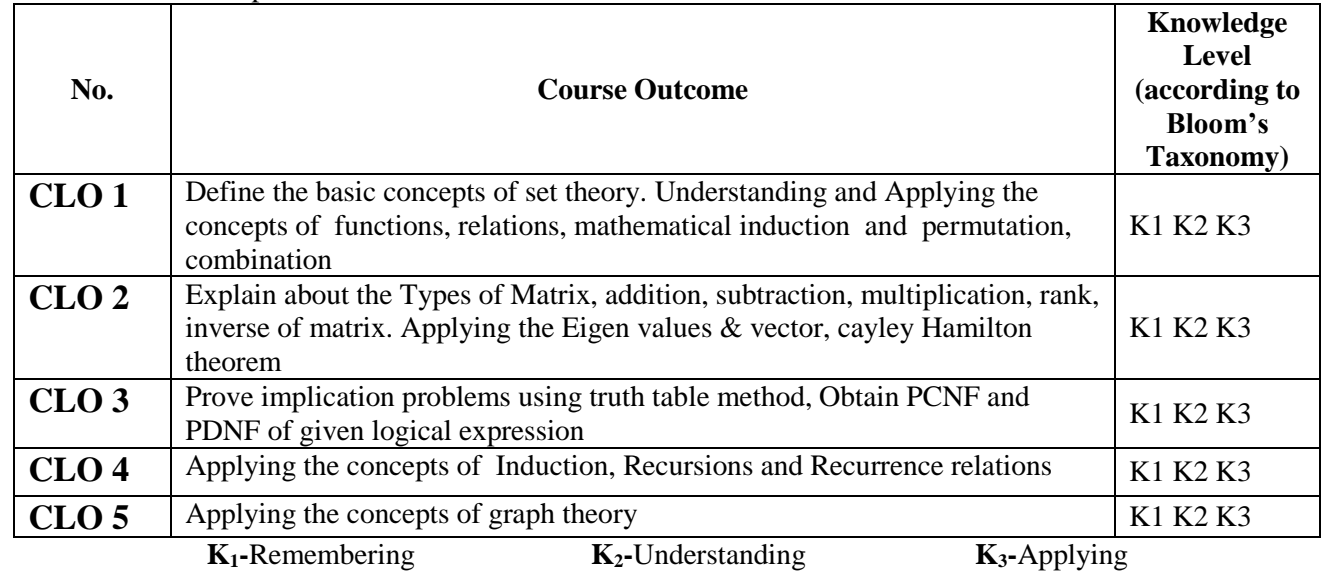

**Mapping of CLO with PLO PLO 1 PLO 2 PLO 3 PLO 4 PLO 5 PLO6 PLO7 CLO** 1 9 - 9 - - 3 **CLO 2**  $\begin{bmatrix} 9 \\ -1 \end{bmatrix}$  -  $\begin{bmatrix} 9 \\ -1 \end{bmatrix}$  -  $\begin{bmatrix} -1 \\ -1 \end{bmatrix}$  -**CLO 3**  $\begin{bmatrix} 9 \\ -1 \end{bmatrix}$  -  $\begin{bmatrix} 9 \\ -1 \end{bmatrix}$  -  $\begin{bmatrix} -1 \\ 3 \end{bmatrix}$  -**CLO 4** 9 - 9 - - -**CLO 5** 9 - 9 - - 3 **TOTAL**  $\begin{array}{ccc} 45 & | & -145 \end{array}$   $\begin{array}{ccc} -1 & | & -19 \end{array}$ **9-**Strong **3-**Medium **1-**Low

#### **Mapping of CLO with PSO**

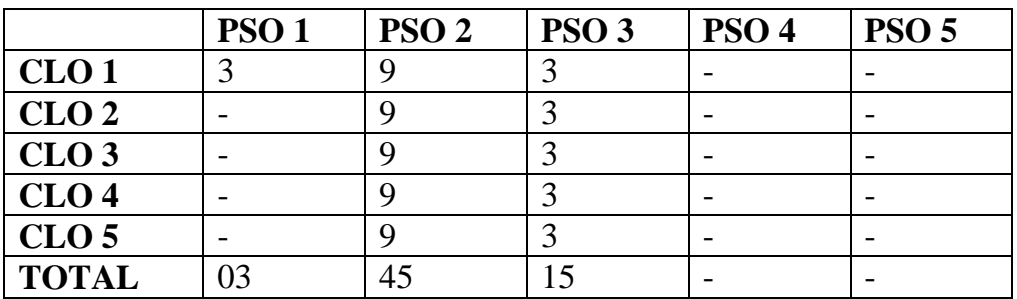

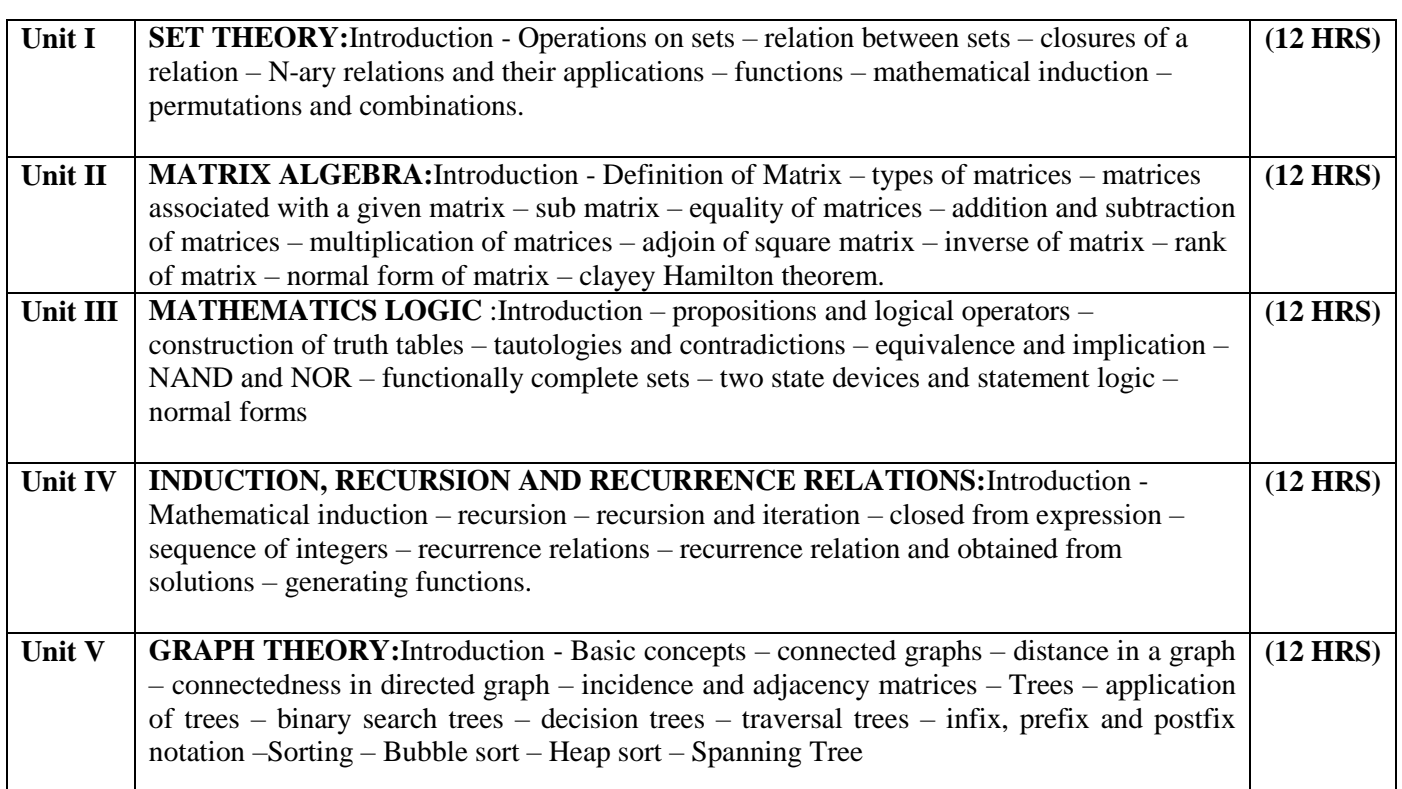

#### **Text Book**

Discrete Mathematics: By N Ch. S.N.Iyengar, V.M.Chandrasekaran, K.A. Venkatesh And P.S. Arunachalam. **Chapters**

 $1,2,3,4,7$ 

#### **Reference Books**

Discrete Mathematics for Computer Science by V.Sundarasan and K.Ganesan. Discrete Mathematics for Computer Science by Bemard Kolman.

#### **Pedagogy**

Chalk&Talk,Group Discussion,PPT

#### **Teaching Aids**

Green Board,LCDProjector,InteractiveWhite Board

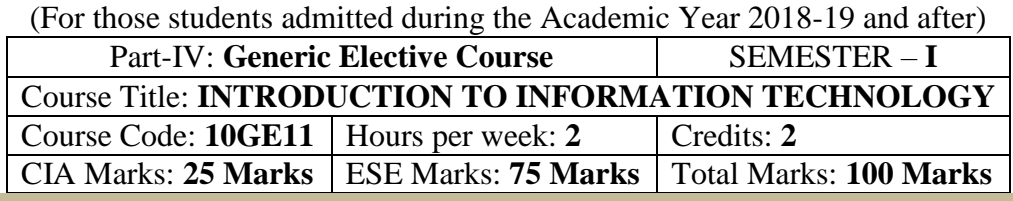

Programme: B.Sc., Computer Science (Under CBCS and LOCF)

#### **Preamble**

This course offered in first semester for the students of Non-Computer Science Students. This course has two credits dedicated to provide the students a Strong foundation on Information Technology and its application.

#### **Course Learning Outcomes (CLO)**

On the successful completion of the course, students will be able to

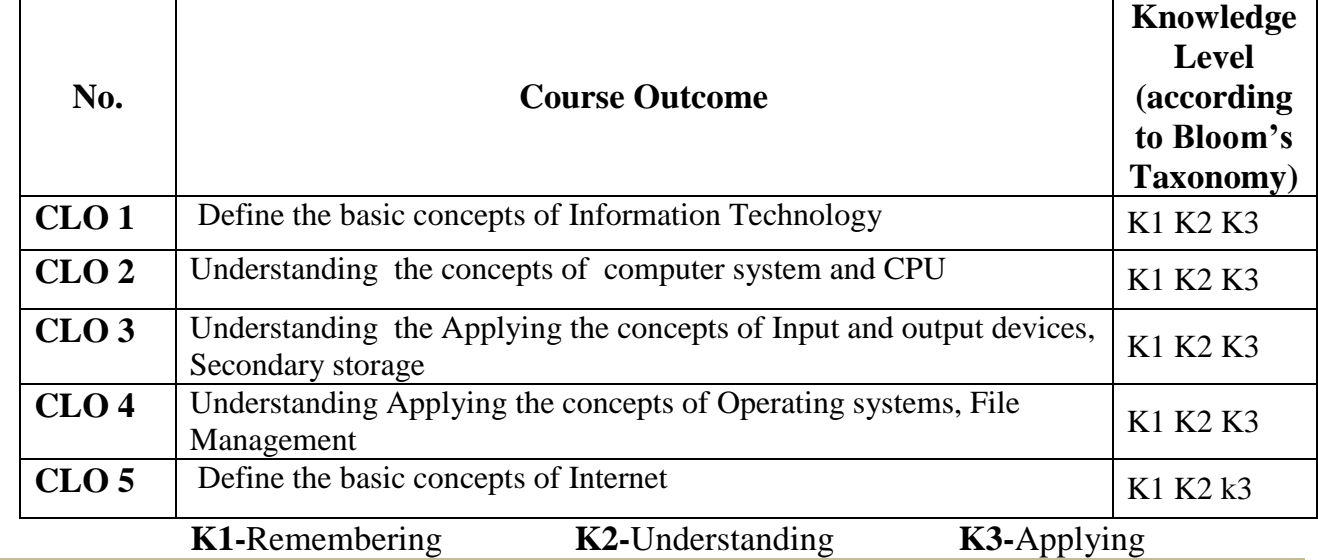

#### **Syllabus**

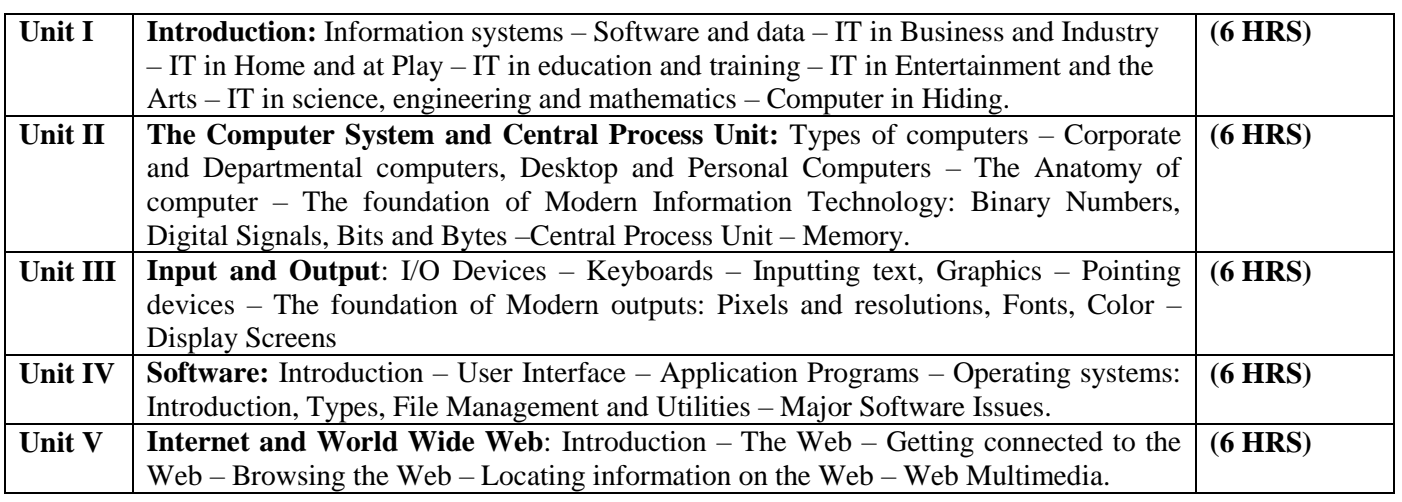

#### **Text Book**

Information Technology The Breaking Wave By Dennis P.Curtin, Kim Foley, Kunal Sen, Cathleen Morin – Tata McGraw-Hill Publishing

#### தமிழ்த்துறை, விவேகானந்த கல்லூரி, திருவேடகம் மேற்கு.

Programme : B.A., BSc., (CBCS and LOCF)

(For those students admitted during the Academic Year 2021 – 2022 and after)

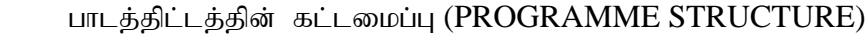

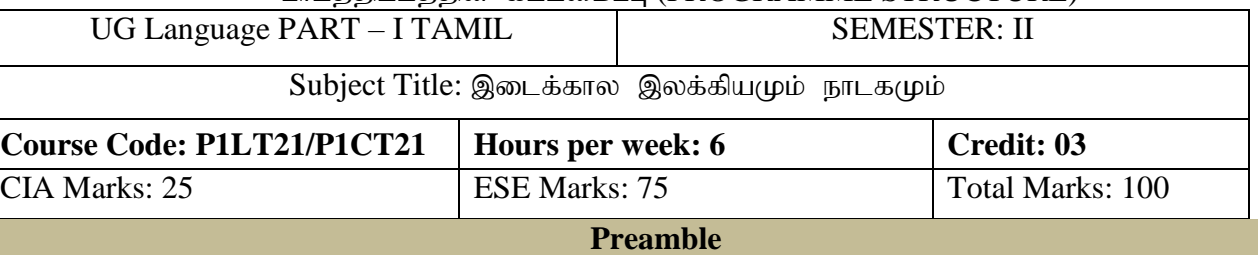

- 1. பக்தி இலக்கியத்தின் வாயிலாக சமயம் மற்றும் வழிபாட்டு நெறிகளை உணர்த்துதல்.
- 2. சிற்றிலக்கியங்களின் வாயிலாக குடிமக்களின் வாழ்வியல் நெறிமுறைகளை வெளிக்கொணர்தல்.
- $3.$  நாடக இலக்கியம் வாயிலாக மனித வாழ்க்கையின் எதார்த்த நிகழ்வுகளைப் புலப்படுத்துதல்.
- 4. கணினிச் சொர்களின் வகைமைகளை அறிவித்தல்.
- 5. சைவ வைணவ, சிற்றிலக்கியம், நாடகம் ஆகியவற்றின் வரலாற்றினைத் தெளிவுபடுத்துதல்.

#### **Course Learning Outcomes (COs)**

On the successful completion of the course, students will be able to

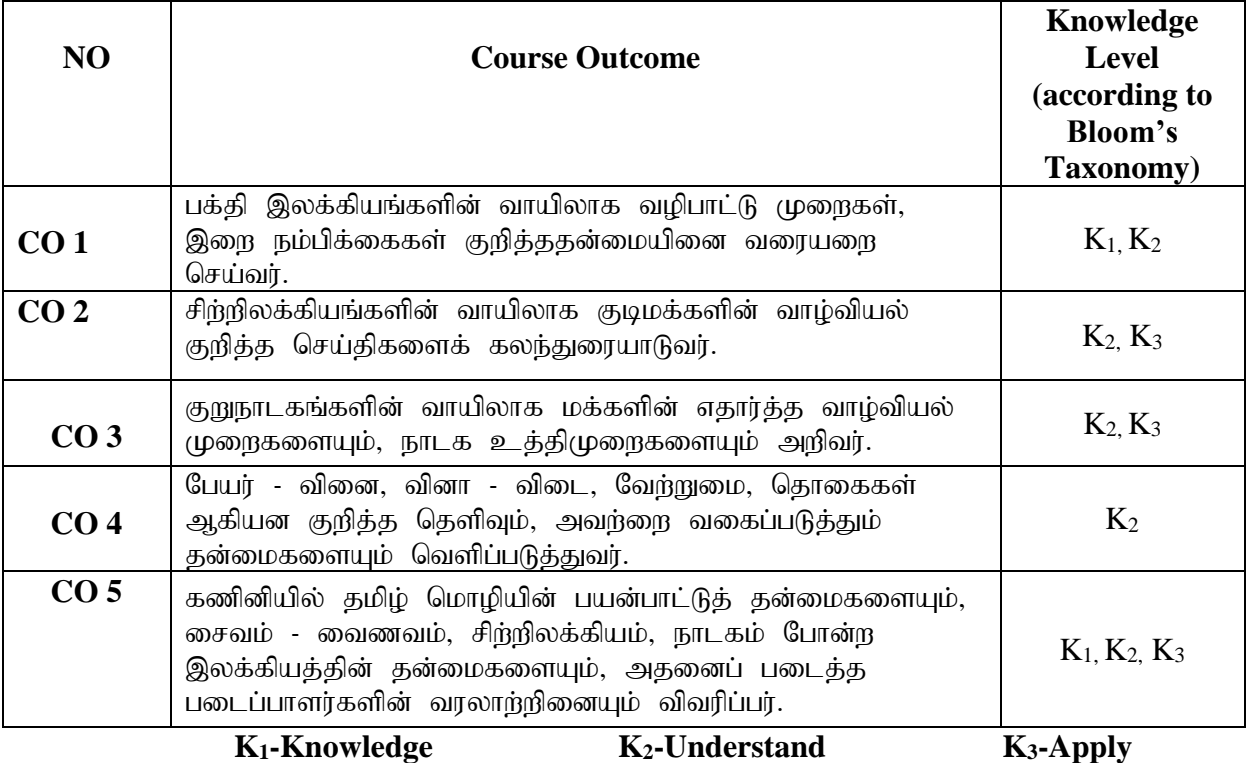

#### **Mapping of CLO and PLO**

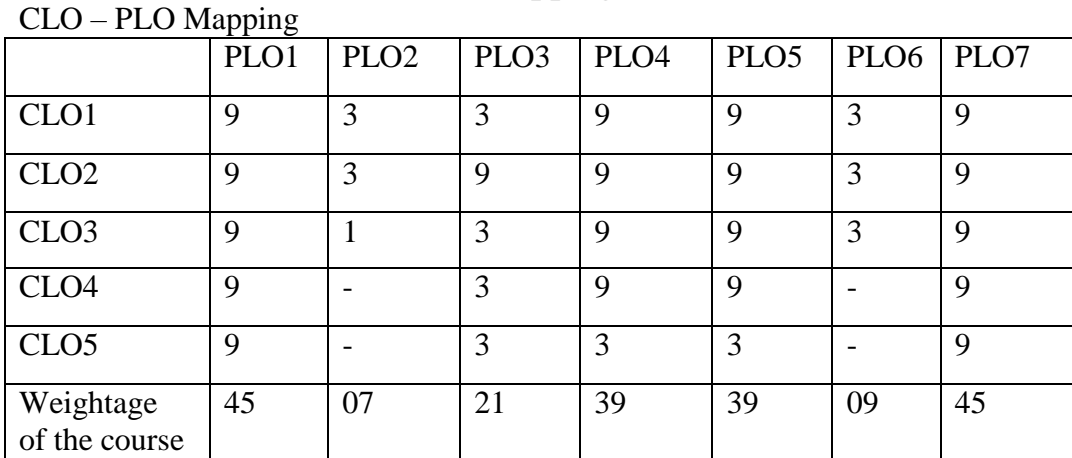

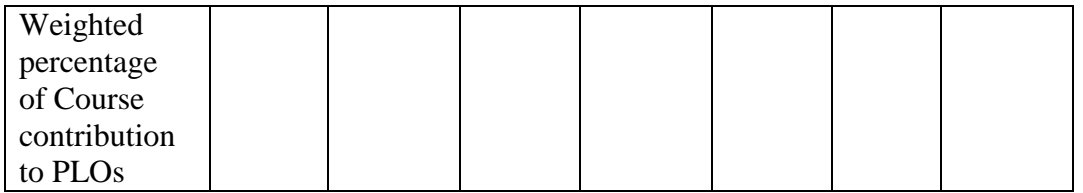

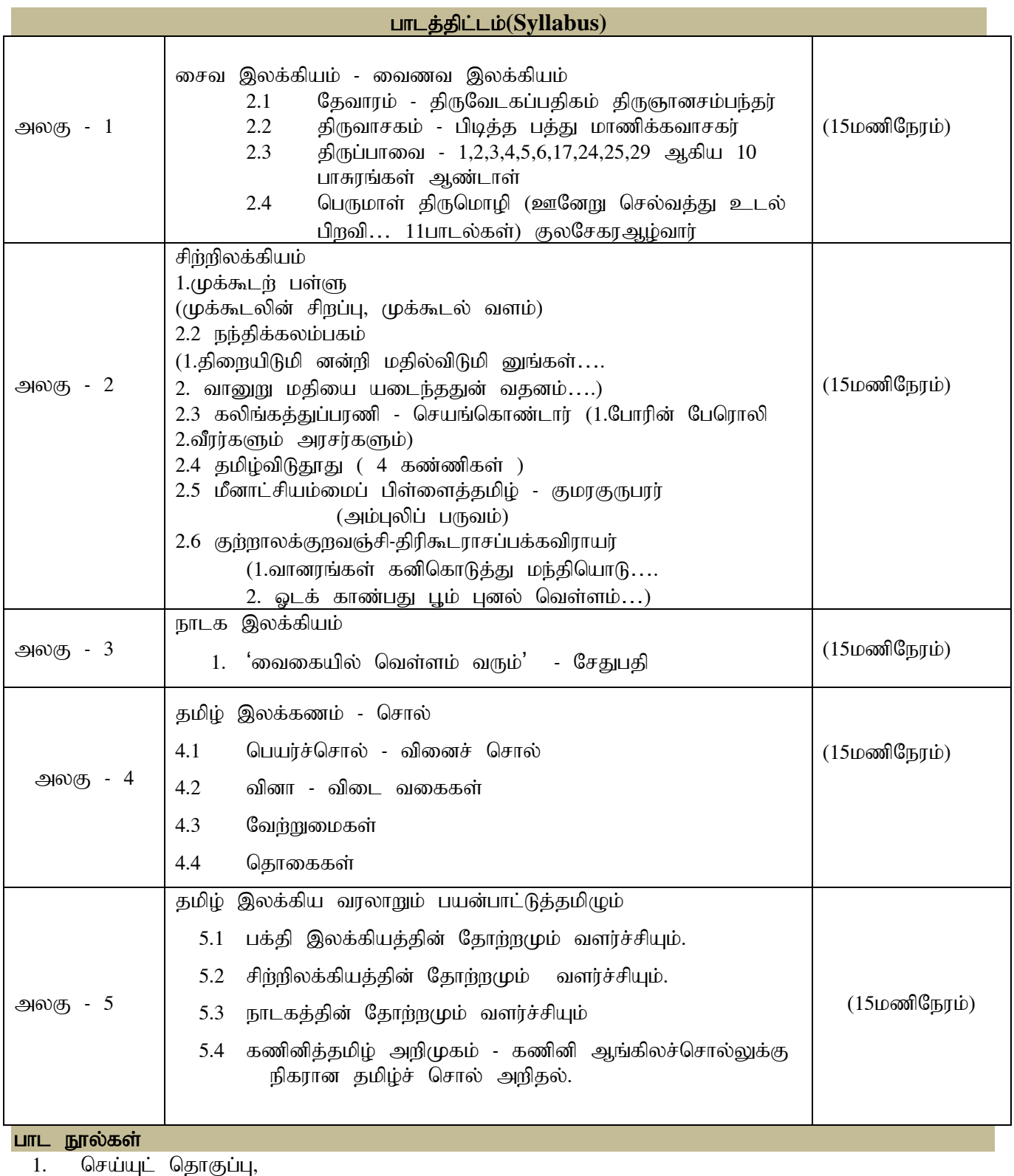

தமிழ்த்துறை வெளிய<mark>ீ</mark>டு. விவேகானந்த கல்லூர<mark>ி</mark>, திருவேடகம் மேற்கு.

 $2.$  வைகையில் வெள்ளம் வரும் $(\text{\o}$ று நாடகங்கள்)

சொ.சேதுபதி, பாவை பப்ளிகே'ன்ஸ்,  $142$ , ஜானி ஜான் கான் சாலை, இராயப்பேட்டை, சென்னை  $-600$  014.

#### பார்வை நூல்

1. தமிழ் இலக்கிய வரலாறு முனைவர் கி.இராசா நியூ செஞ்சுரி புக் ஹவுஸ்(பி)லிட், 41-பி, சிட்கோ இண்டஸ்டிரியல் எஸ்டேட், அம்பத்தூர், சென்னை- 600 098.

#### **DEPARTMENT OF ENGLISH**

(For those students admitted during the Academic Year 2022-23 onwards **Programme:** B.A., B.Com., B.Com.(CA), & B.Sc.(CBCS & LOCF)

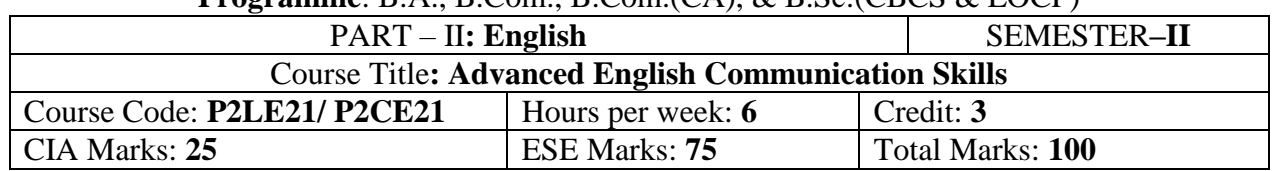

#### **Preamble**

The students are expected to inculcate English language proficiency and its socio-linguistic competency.

The students are also expected to use the language skills for creativity and innovation with high quality both in study and profession.

#### **Course Learning Outcomes (CO):**

On the successful completion of the course, the students would be able to:

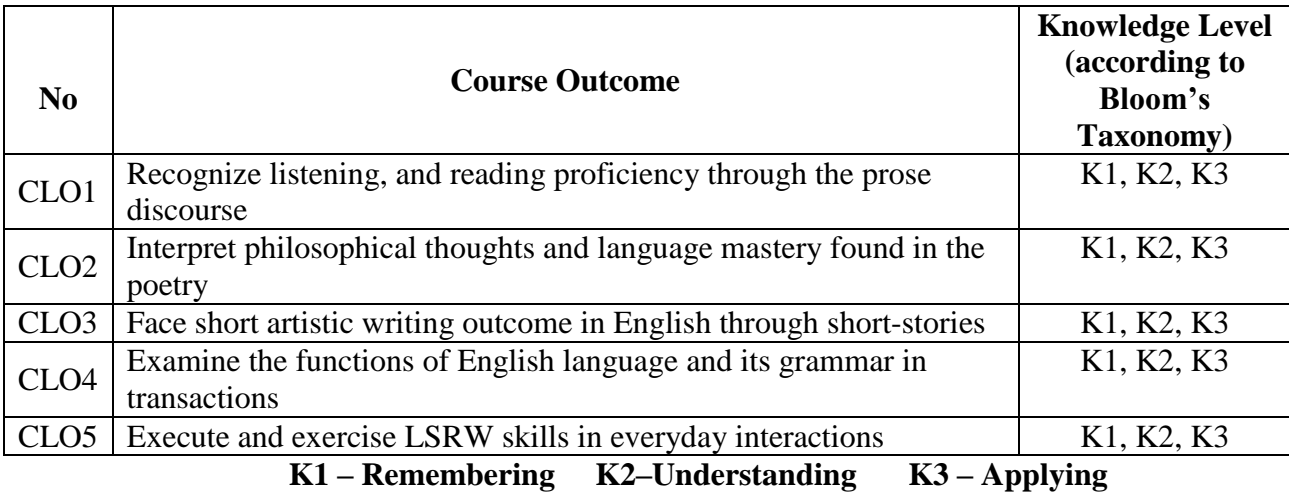

#### **Mapping of CLO and PLO**

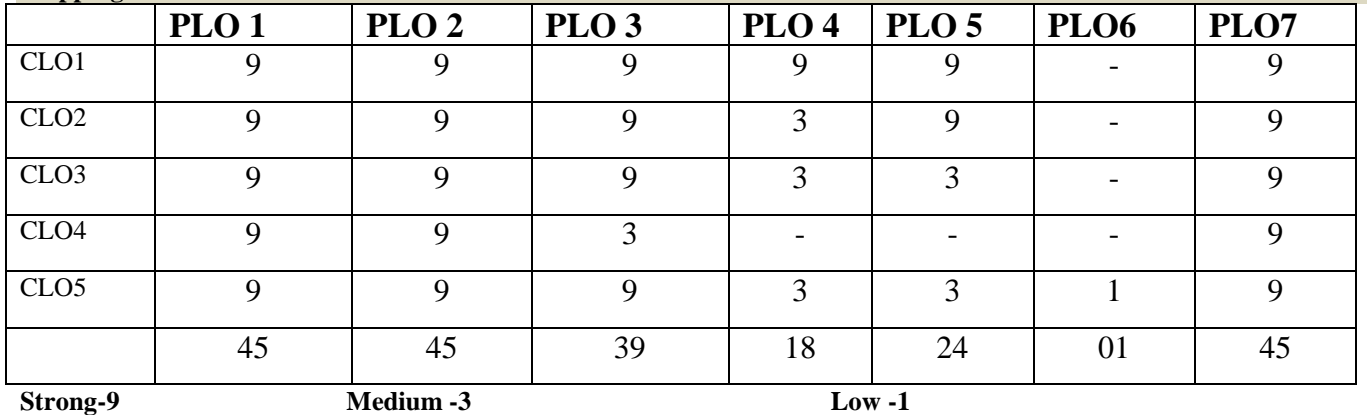

#### **Syllabus**

#### **Unit-I Prose**

- 1. Swami Vivekananda *–* Sisters and Brothers of America…
- 2. Swami Chidbhavananda –The Student [extract from *The Indian National Education*]
- 3. Martin Luther King Jr. I Have a Dream…

#### **Unit-II Poetry**

- 1. Alfred Lord Tennyson Ulysses
- 2. Nissim Ezekiel Night of the Scorpion
- 3. Robert Frost Stopping by Woods on a Snowy Evening

#### **Unit-III Short Stories**

1. R.K. Narayan – A Shadow

2. Khushwant Singh *–* Karma

3. Ruskin Bond *–* Tiger in the Tunnel

#### **Unit-IV Grammar & Language Practical Workbook Exercise for Capacity Building**

1. Spotting Errors (Articles & Tenses) and Concord/Agreement between different parts of a sentence

- 2. Analogy and One-Word Substitution
- 3. Degrees of Comparison

Workbook: Cycle-2, Dave Willis, and Jon Wright. *Basic English Grammar & Practice*. London: HarperCollins Publishers, 1997.

#### **Unit-V Communicative Skills (LSRW)**

**Listening –** Problems of listening to unfamiliar dialects, Comprehension practice from Prose, Poetry, and Grammar, Observing Guest/Invited Lectures/ E-content (with subtitles), Conference/Seminar Presentations and Viewing DD National News Live, BBC, etc.

#### **Speaking** – PTI on Mock-Interview, and Mock Viva-voce,

AIF in Classroom on advancement in Spoken English

GDF in Classroom on Defending your assignment/project/field-visit,

Seminar Presentations on the Summary of any piece of literature/topic.

**Reading** – Identifying and overcoming problems of English Communication Skills,

Cross-cultural communication skills,

Intonation practice and its enhancement from Prose, Poetry, etc.

Reading out the Individual-Assignment/Research writing/Project.

**Writing** – Report Writing: Analyzing a topic for an essay, a report, or a research work, Editing the drafts arrived at and preparing the final draft with Sentence Connectors/Linkers/Transitional Words and Phrases in sentences, paragraph, etc. Re-draft a piece of text with a different perspective (Manipulation exercise), Expanding a given sentence without affecting the structure, Reorganizing jumbled sentences into a coherent paragraph, Transcoding (graphs, diagrams, Charts and data).

*(For all the Continuous Internal Assessment [CIA] Tests)*

#### **Text Books**

Swami Vivekananda. *Sisters and Brothers of America*, (Chicago address at the World Parliament of Religions, 11th Sep, 1893.) [<http://www.advaitayoga.org/advaitayogaarticles/svchicagoadd.html>](http://www.advaitayoga.org/advaitayogaarticles/svchicagoadd.html)

Swami Chidbhavananda. *The Indian National Education*. Tirupparaithurai: Sri Ramakrishna Tapovanam, 2017. [<http://www.rktapovanam.org/book\\_details.php?book\\_id=MjE=>](http://www.rktapovanam.org/book_details.php?book_id=MjE%3D)

Anderson et al. *Elements of Literature: Fourth Course Literature of the United States*. Florida: HRW Inc. 1993.

Dr.P.C.James Daniel, ed. *Gateway to English: An Anthology of Prose*. Chennai: Harrows Publications, 2018. Vinay Harwadker, and A.K.Ramanujan, ed. *The Oxford Anthology of Modern Indian Poetry*. New Delhi: OUP, 1994.

*The Norton Anthology English Literature*. New York/London: W.W.Norton, 2012.

Suresh Kohli. *Great Stories from Modern India*, New Delhi: Om Books International; 2015.

Dave Willis and Jon Wright. *Basic Grammar: Helping Learners with Real English*. London: HarperCollins Publishers, 1997.

Wren and Martin. *High School English Grammar and Composition*. New Delhi: S.Chand& Company LTD.1935.

Owen Hargie, David Dickson, and Dennis Tourish. *Communication Skills for Effective Management*. New York: Palgrave Macmillan, 2004

British Council | LearnEnglish[<https://learnenglish.britishcouncil.org/skills>](https://learnenglish.britishcouncil.org/skills) BBC News [<https://www.bbc.com/news>](https://www.bbc.com/news)

VOA Learning English [<https://learningenglish.voanews.com/>](https://learningenglish.voanews.com/)

University Grants Commission (UGC), New Delhi [<https://www.ugc.ac.in/subpage/EContent-URL.aspx>](https://www.ugc.ac.in/subpage/EContent-URL.aspx) British Council | LearnEnglish[<https://www.youtube.com/channel/UCOtnu-KKoAbN47IuYMeDPOg>](https://www.youtube.com/channel/UCOtnu-KKoAbN47IuYMeDPOg) Cambridge Assessment English [<https://www.cambridgeenglish.org/test-your-english/>](https://www.cambridgeenglish.org/test-your-english/)

CLIL ( Content & Language Integrated Learning ) – Module by TANSCHE

NOTE: (Text: Prescribed chapters or pages will be given to the students by the department and the college)

#### **REFERENCE BOOKS**

[<http://www.advaitayoga.org/advaitayogaarticles/svchicagoadd.html>](http://www.advaitayoga.org/advaitayogaarticles/svchicagoadd.html)

Swami Chidbhavananda. *The Indian National Education*. Tirupparaithurai: Sri Ramakrishna Tapovanam, 2017. [<http://www.rktapovanam.org/book\\_details.php?book\\_id=MjE=>](http://www.rktapovanam.org/book_details.php?book_id=MjE%3D)

Vinay Harwadker, and A.K.Ramanujan, ed. *The Oxford Anthology of Modern Indian Poetry*. New Delhi: OUP, 1994.

*The Norton Anthology English Literature*. New York/London: W.W.Norton, 2012.

Greatest Short Stories, Mulk Raj Anand, Jaico Publication House, 1999.

Murli Melwani. The Indian Short Story in English, BookBaby: 2015.

Dave Willis and Jon Wright. *Basic Grammar: Helping Learners with Real English*. London: HarperCollins Publishers, 1997.

Wren and Martin. *High School English Grammar and Composition*. New Delhi: S.Chand& Company LTD.1935.

Owen Hargie, David Dickson, and Dennis Tourish. *Communication Skills for Effective Management*. New York: Palgrave Macmillan, 2004

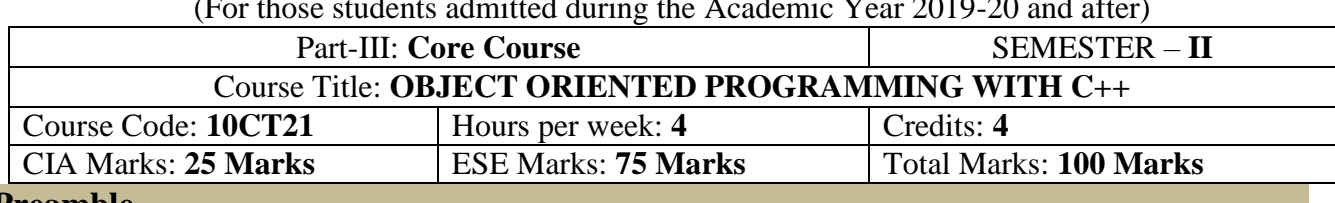

Programme: B.Sc., Computer Science (Under CBCS and LOCF) (For those students admitted during the Academic Year 2019-20 and after)

#### **Preamble**

To experience with  $C_{++}$  programming using OOP. Simple  $\&$  easy understand the programming language. To cope with complexity of real- world problem. New Programming approach (Bottom –up). To enhance the programming skills.

### **Course Learning Outcomes (CLO)**

On the successful completion of the course, students will be able to

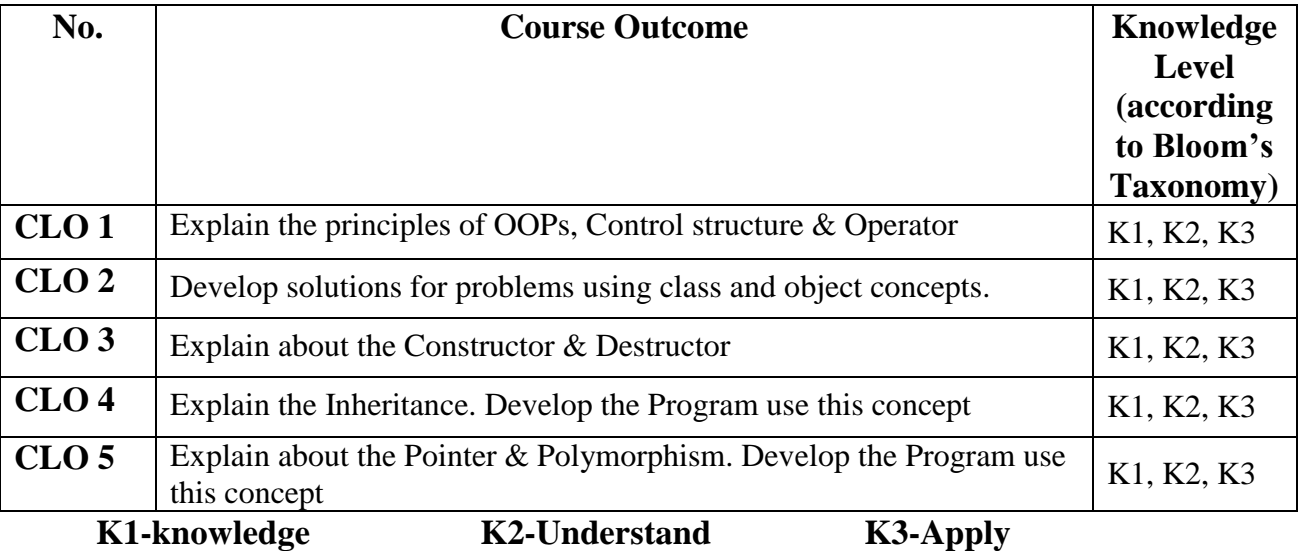

**Mapping of CLO with PLO**

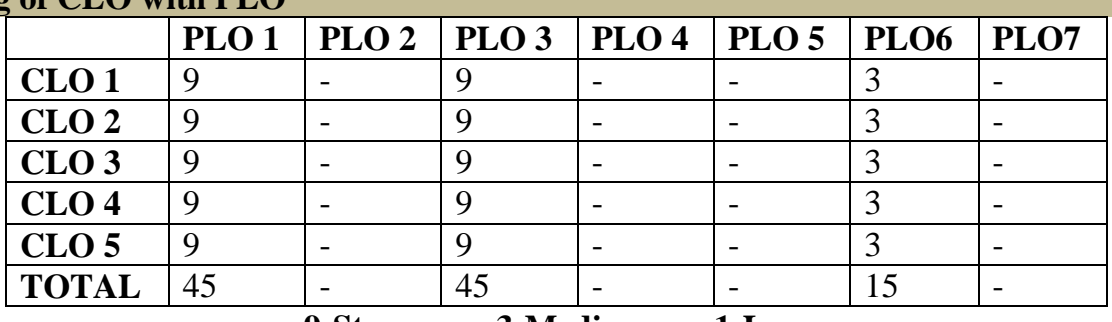

**9-Strong; 3-Medium; 1-Low**

### **Mapping of CLO with PSO**

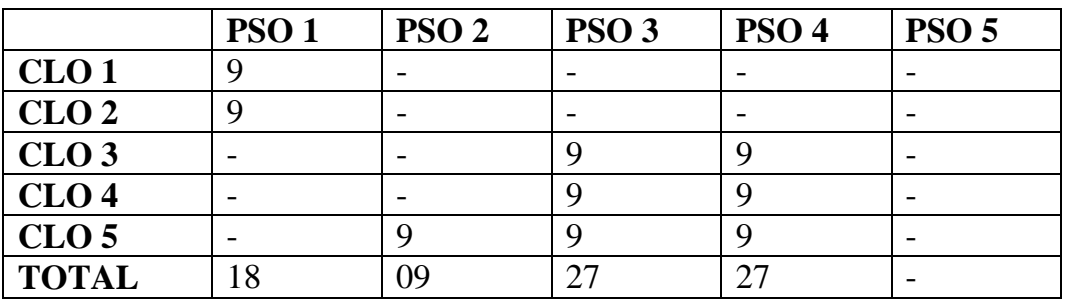

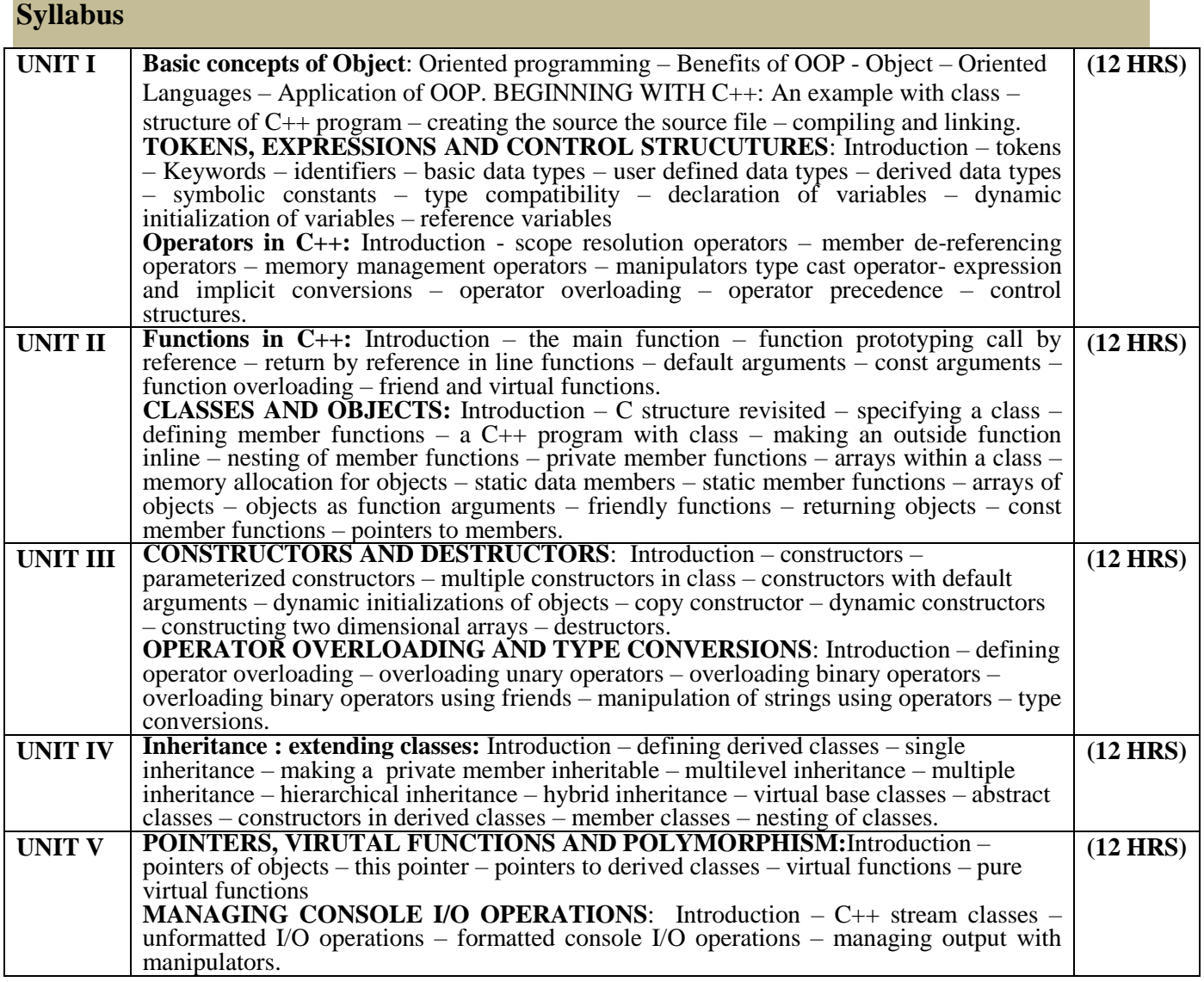

# **TEXT BOOK:**

OBJECT ORIENTED PROGRAMMING WITH C++ **- E**.Balaguru Samy – Tata McGraw – Hill Publishing Company Ltd-6<sup>th</sup> Edn. - 1995.

#### **REFERENCE:**

- 1. Ira Pohl, "Object oriented programming using C++", Pearson Education Asia, 2003.
- 2. Bjare Stroustrup, "The C++ programming language", Addition Wesley, 2000.
- 3. John R.Hubbard, "Programming with C++", Schaums outline series, TMH, 2003.

Programme: B.Sc., Computer Science (Under CBCS and LOCF) (For those students admitted during the Academic Year 2019-20 and after)

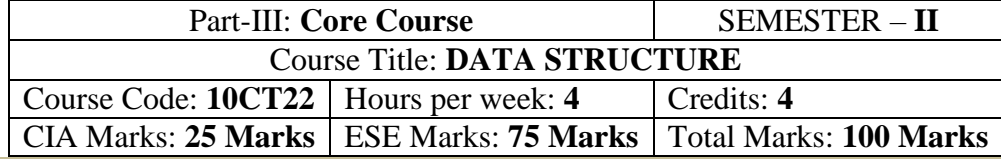

#### **Preamble**

To provide a comprehensive introduction to data structure leading to the ability to understand contemporary terminology, progress, issues and trends. Focusing on types of data structure models, their operations and related algorithms

# **Course Learning Outcomes (CLO)**

On the successful completion of the course, students will be able to

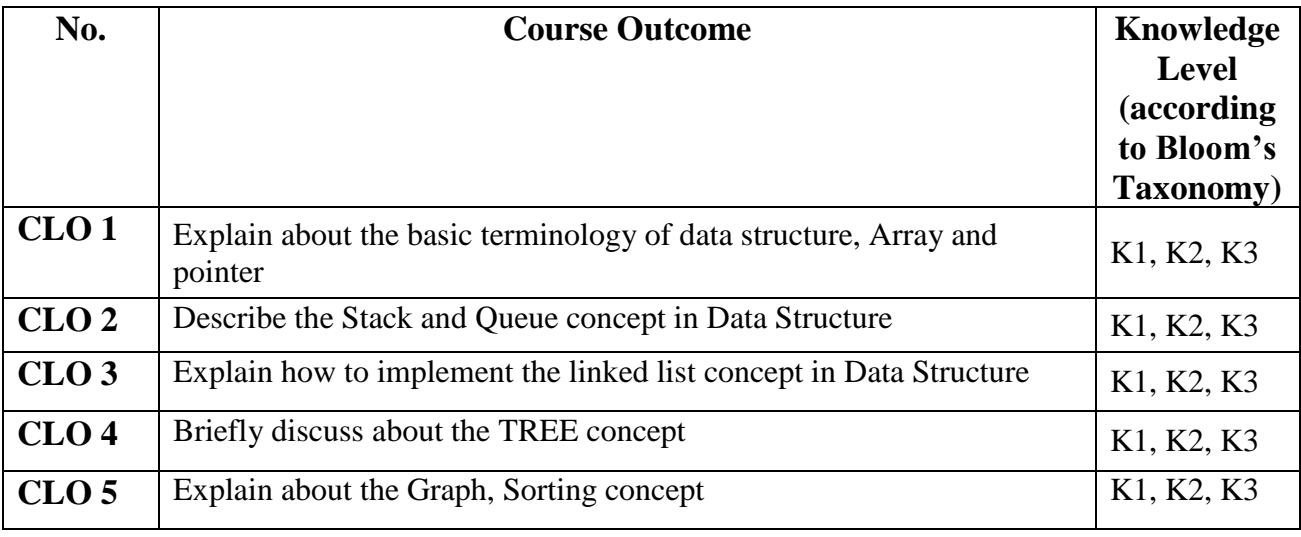

**K1-knowledge K2-Understand K3-Apply Mapping of CLO with PLO**

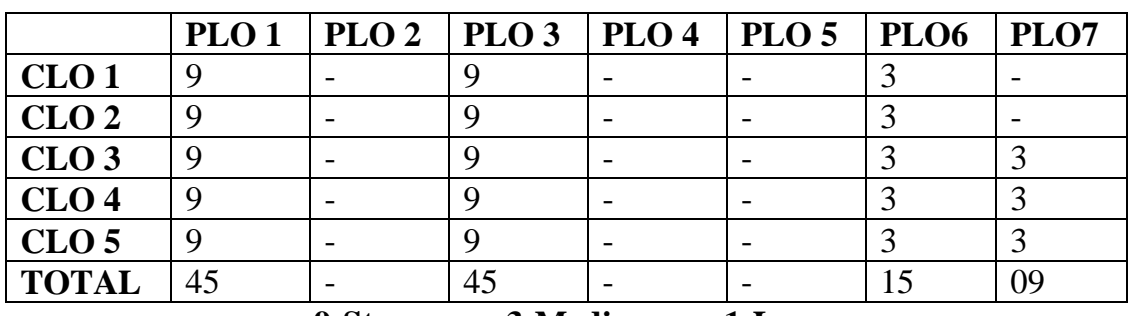

**9-Strong; 3-Medium; 1-Low**

**Mapping of CLO with PSO**

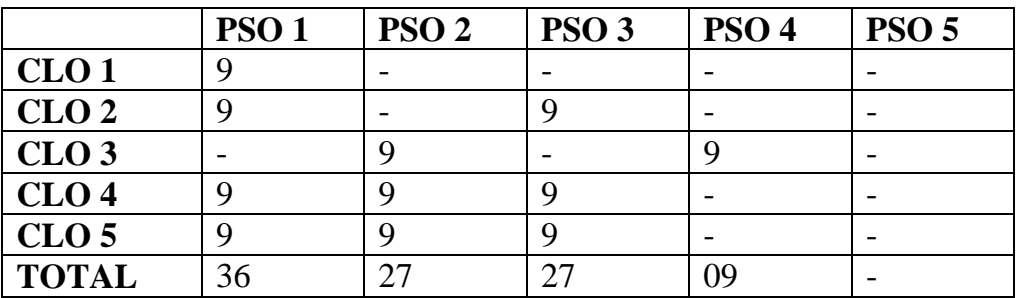

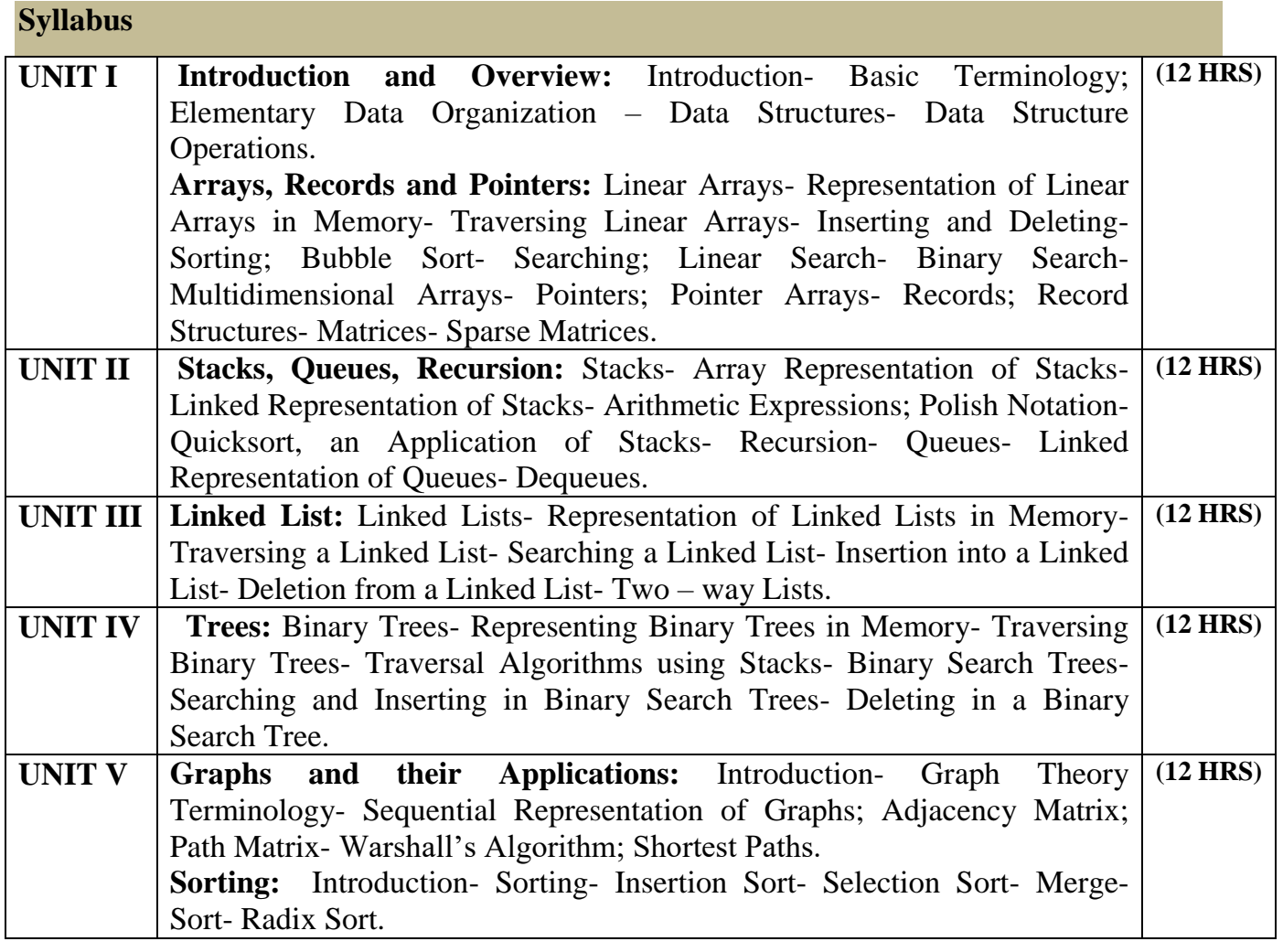

# **TEXT BOOK:**

1. **"Data Structures",** Seymour Lipschutz, Indian Adapted Edition 2006, Sixteenth reprint, Tata McGraw-Hill Companies.

Programme: B.Sc., Computer Science (Under CBCS and LOCF)<br>those students admitted during the Academic Vear 2018, 10 and after)  $\int$  the during the  $\frac{1}{2}$ 

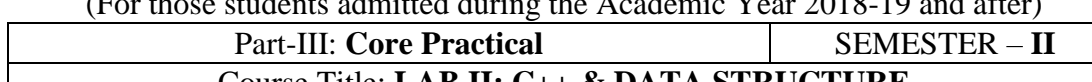

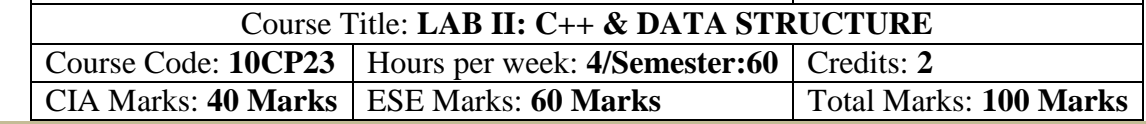

#### **Preamble**

This course provides the ability to develop programs in C++, using data structures concepts and algorithms to solve given problems.

#### **Course Learning Outcomes (CLOs)**

On the successful completion of the course, students will be able to

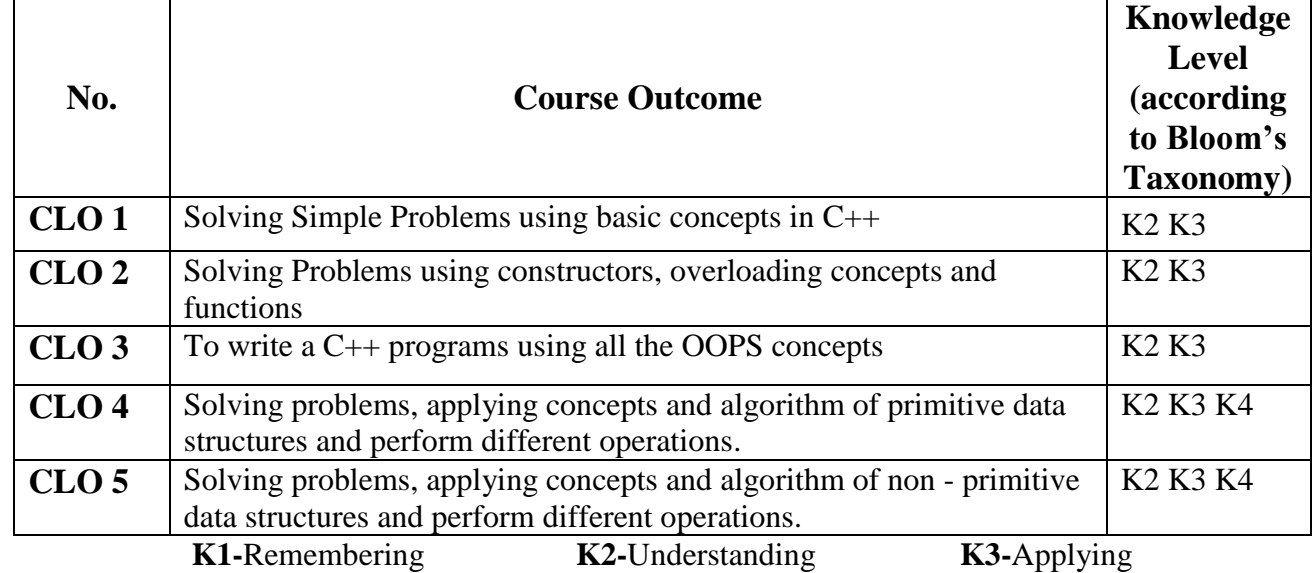

# **Mapping of CLO with PLO**

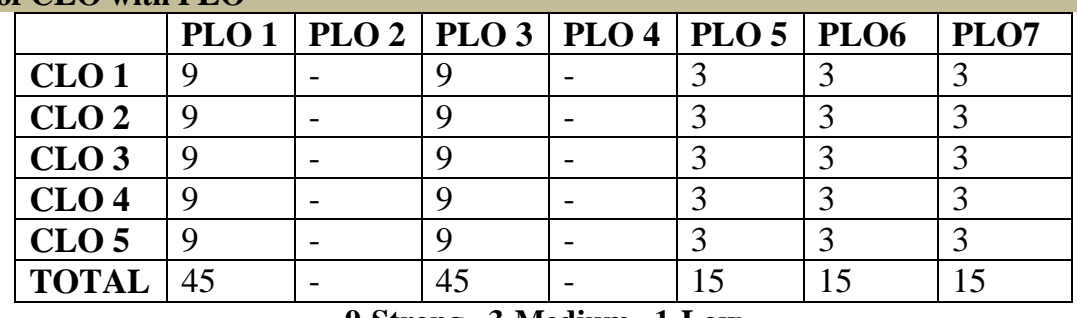

**9-Strong 3-Medium 1-Low**

#### **Mapping of CLO with PSO**

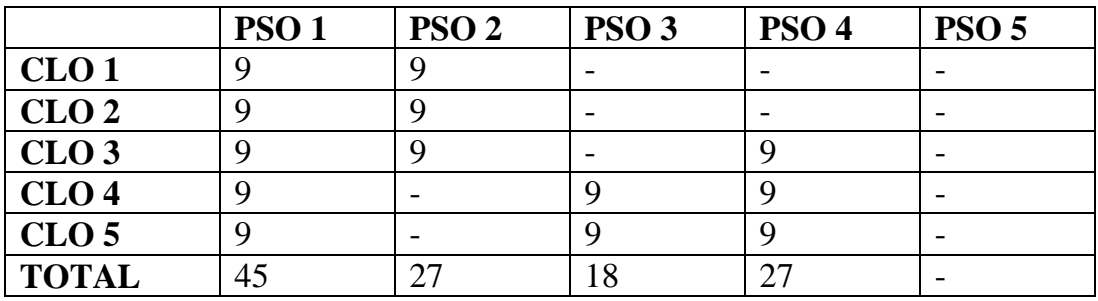

#### **OOPS AND DATA STRUCTURE LAB**

#### **OOPS: Practical Exercise List**

- 1. Inline Functions
- 2. Function Overloading
- 3. Friend Functions
- 4. Array of Objects
- 5. Object as Parameters
- 6. Binary Operator Overloading
- 7. Unary Operator Overloading
- 8. Friend Functions
- 9. Virtual Functions
- 10. Constructors with Default arguments
- 11. Copy Constructor and Destructor
- 12. String Manipulations
- 13. Pointers
- 14. Files
- 15. Command Line Arguments
- 16. Single Inheritance
- 17. Multiple Inheritance
- 18. Multilevel Inheritance
- 19. Hybrid Inheritance.
- 20. Static Member functions.

#### **DATA STRUCTURE: PRACTICAL LAB LIST**

- 1. Stack using pointers
- 2. Stack using arrays
- 3. Queue using Pointers
- 4. Queue using arrays
- 5. Singly Linked List
- 6. Doubly Linked List
- 7. Circular Lists
- 8. Tree Traversal
- 9. Evaluating Expression
- 10. Insertion Sort
- 11. Selection Sort
- 12. Bubble Sort
- 13. Quick Sort
- 14. Heap Sort
- 15. Stack as a Linked List
- 16. Queue as a Linked List
Programme: B.Sc., Computer Science (Under CBCS and LOCF) (For those students admitted during the Academic Year 2022-23 and after)

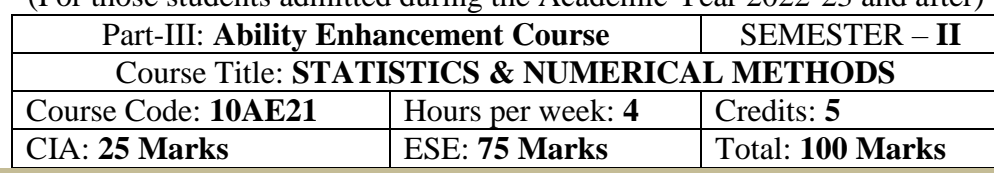

# **Preamble**

This course offered in second semester for the students of Computer Science Students. This course has five credits dedicated to provide the students a Strong foundation on statistics and probability and its application.

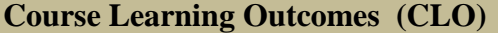

On the successful completion of the course, students will be able to

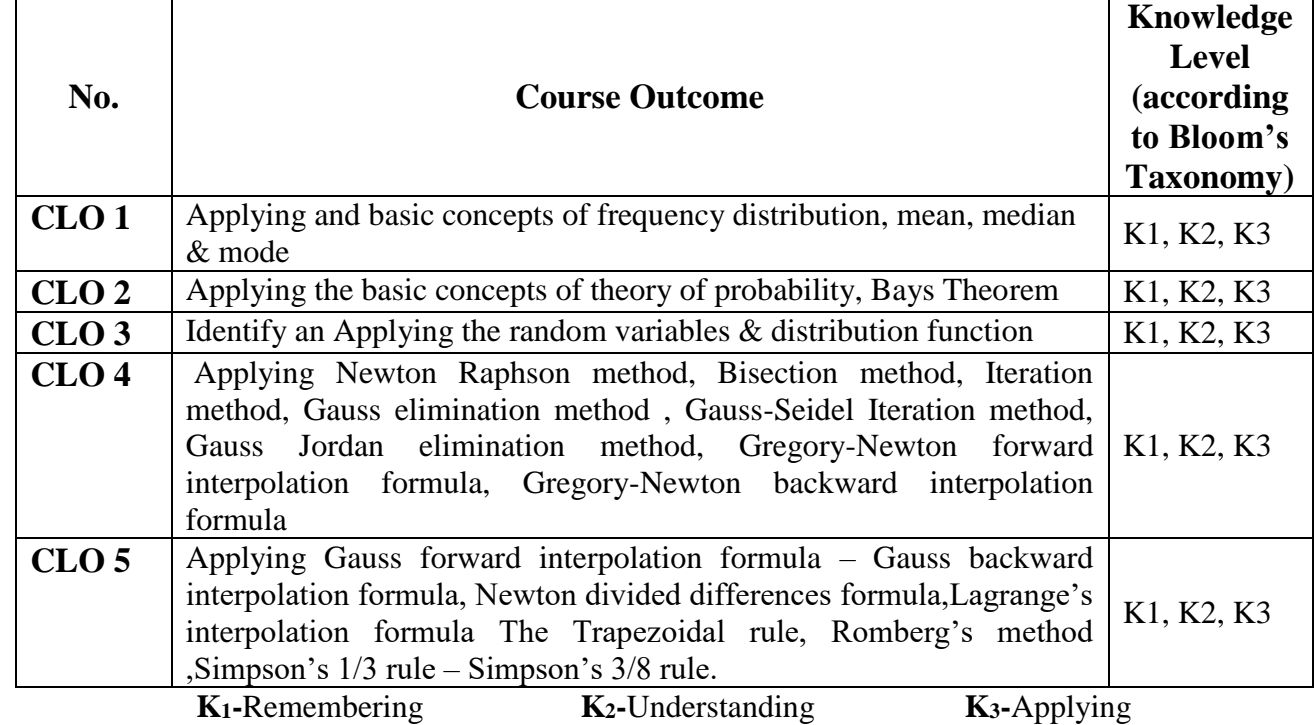

#### **Mapping of CLO with PLO**

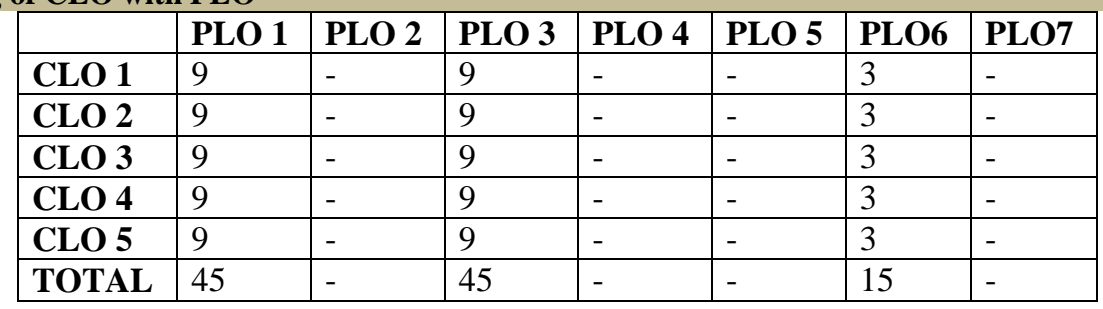

**9-Strong; 3-Medium; 1-Low**

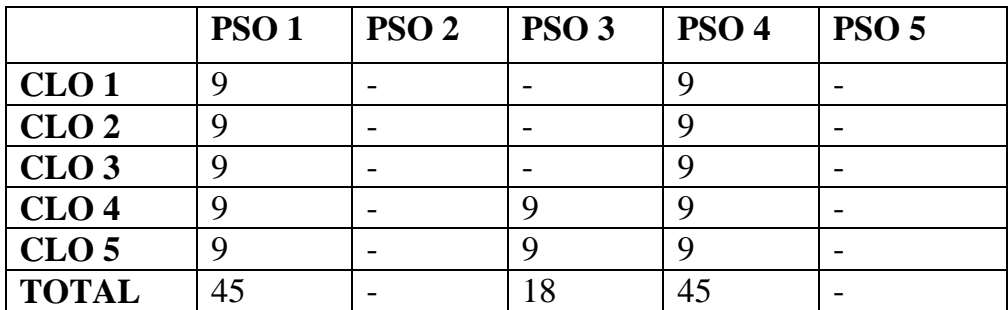

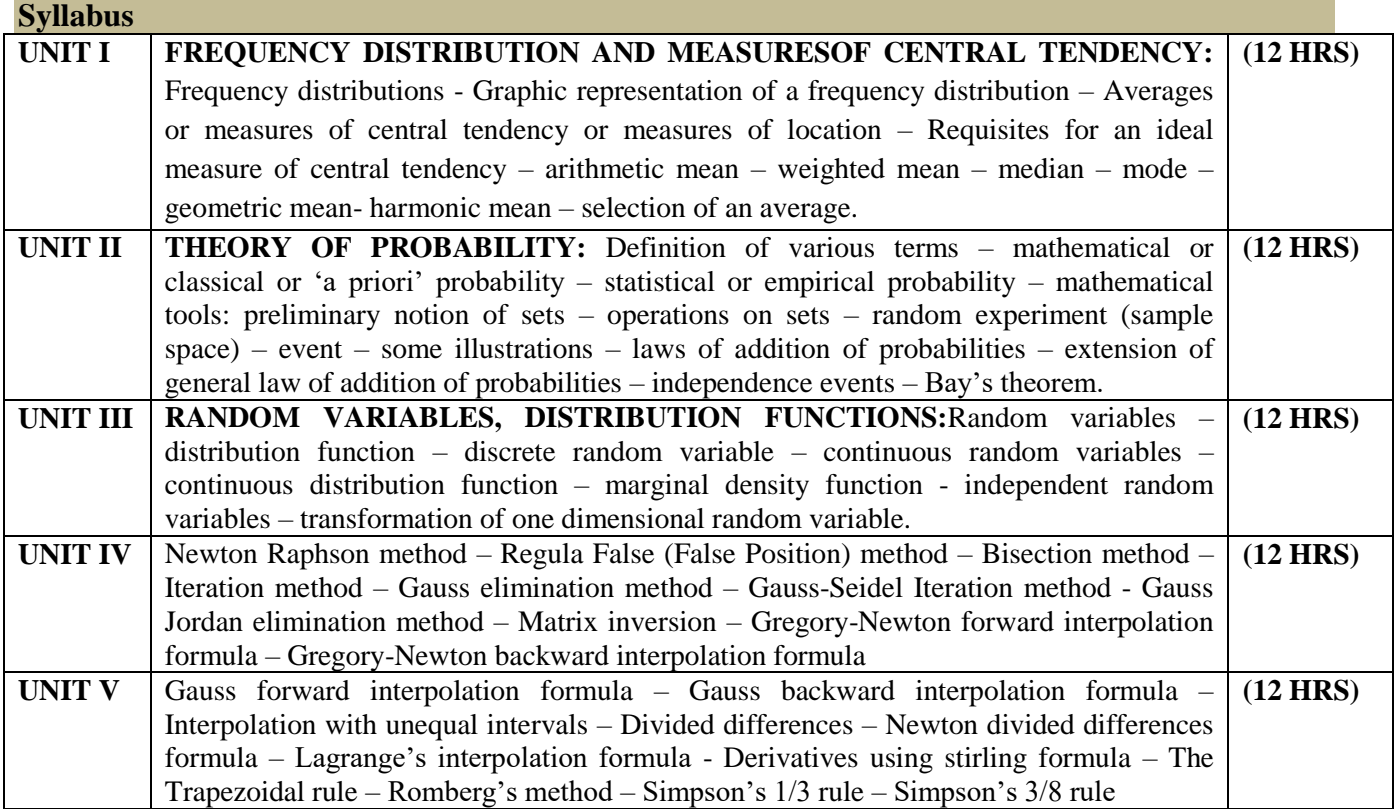

1. Elements of mathematical statistics: 3rd edition by S.C Gupta and V.K. Kapoor

2. Numerical Methods – P.Kandasamy, K.Thilagavathy and K.Gunavathy - S. Chand & Company Ltd., New Delhi.

#### **Reference Book:**

- 1. Probability and Statistics by A.M. MATHAI.
- 2. Statistics and its Application by Sankaranarayanan.
- 3. Advanced Mathematics for Engineering Students S.Narayanan, T.K.Manicavachagam pillay And Dr.G.Ramanath
- 4. Introduction to Numerical Analysis F.B.Hildebrand

# **E-Resources**

https://sites.math.northwestern.edu/~mlerma/papers/discrete\_mathematics-2005.pdf http://people.math.harvard.edu/~knill/teaching/math19b\_2011/handouts/chapters1-19.pdf https://mrcet.com/downloads/digital\_notes/IT/PROBABILITY%20&%20STATISTICS%20(R17A0024).pdf http://math.iisc.ernet.in/~manju/UGstatprob16/statprob.pdf

<https://www.geeksforgeeks.org/newton-forward-backward-interpolation/>

<https://www.geeksforgeeks.org/newton-forward-backward-interpolation/>

<https://atozmath.com/example/CONM/NumeInterPola.aspx?he=e&q=GB>

<https://atozmath.com/example/CONM/NumeInterPola.aspx?he=e&q=LI>

<https://www.math24.net/trapezoidal-rule>

[https://math.libretexts.org/Bookshelves/Differential\\_Equations/Book%3A\\_Elementary\\_Differential\\_Equations\\_wit](https://math.libretexts.org/Bookshelves/Differential_Equations/Book%3A_Elementary_Differential_Equations_with_Boundary_Value_Problems_(Trench)/03%3A_Numerical_Methods/3.03%3A_The_Runge-Kutta_Method) [h\\_Boundary\\_Value\\_Problems\\_\(Trench\)/03%3A\\_Numerical\\_Methods/3.03%3A\\_The\\_Runge-Kutta\\_Method](https://math.libretexts.org/Bookshelves/Differential_Equations/Book%3A_Elementary_Differential_Equations_with_Boundary_Value_Problems_(Trench)/03%3A_Numerical_Methods/3.03%3A_The_Runge-Kutta_Method) <https://byjus.com/maths/bisection-method/>

<https://mathworld.wolfram.com/GaussianElimination.html>

Programme: B.Sc., Computer Science (Under CBCS and LOCF) (For those students admitted during the Academic Year 2018-19 and after)

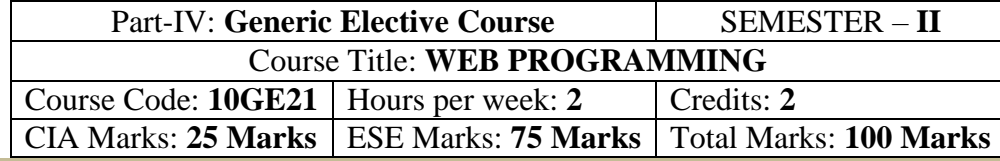

### **Preamble**

This course offered in second semester for the students of Non-Computer Science Students. This course has two credits dedicated to provide the students a foundation on Web Programming.

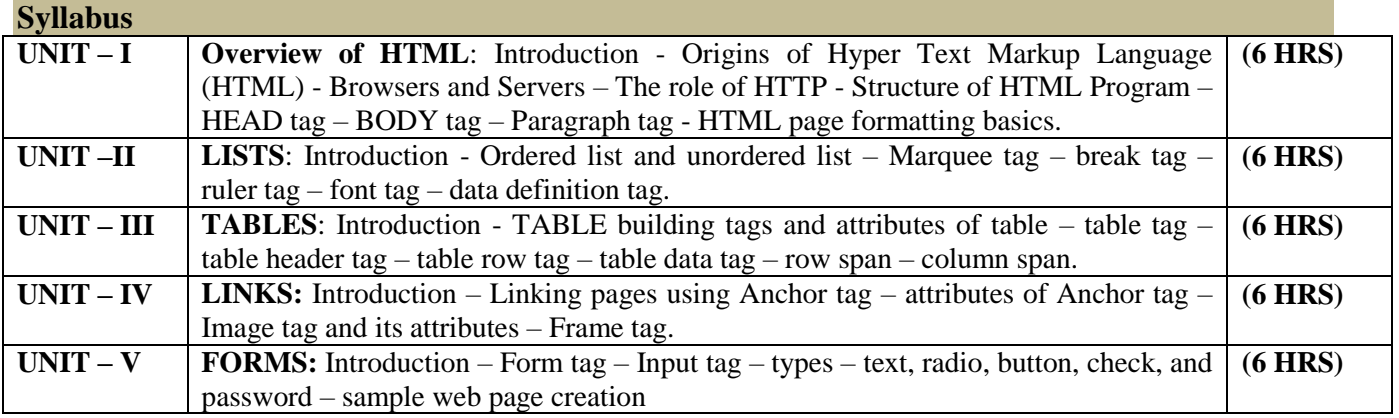

#### **Text Book**

1. HTML Complete – RPB Publications –  $2<sup>nd</sup>$  Edition.

### **Reference Books:**

- 1. C.Xavier,"World Wide Web Design With HTML ",Tmh Publishers-2001.
- 2. Joel Sklar,"Principles of Web Design", Vikas Publications.
- 3. David Mercer,"HTML Introduction To Web Page Design And Development",Schaum's Outlines Tmh Publishers-2002.

# தமிழ்த்துறை, விவேகானந்த கல்லூரி,திருவேடகம் மேற்கு.

Programme : B.A., BSc., (CBCS and LOCF)

(For those students admitted during the Academic Year 2021 – 2022 and after)

பாடத்திட்டத்தின் கட்டமைப்பு (PROGRAMME STRUCTURE)

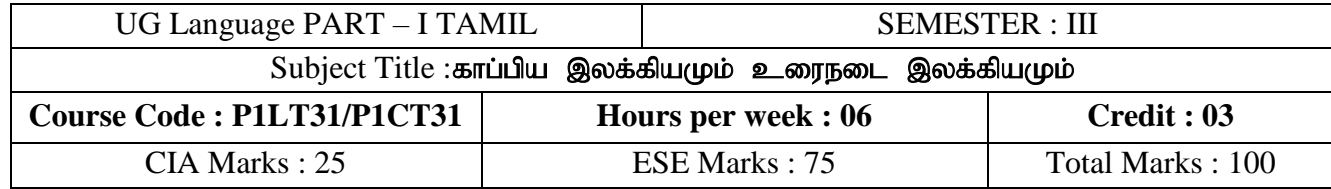

# **Preamble**

- 1. வாழ்க்கையின் உறுதிப்பொருள்களான அறம், பொருள், இன்பம் வீடுபேறு ஆகியனவற்றை உணர்த்துதல்.
- 2. மனிதவாழ்வியல் நெறிகளை எடுத்துரைத்தல்.
- 3. உரைநடை இலக்கியத்தின் வாயிலாக தனிமனித ஒழுக்க நிலைகளை எடுத்துக்காட்டல்.
- $4.$  பாக்களின் வகைமைகளை அறிவித்தல்.
- 5. காப்பியம்மற்றும் உரைநடை இலக்கியத்தின் வரலாற்றினை அறிவித்தல்.

### **Course Learning Outcomes (COs)**

On the successful completion of the course, students will be able to

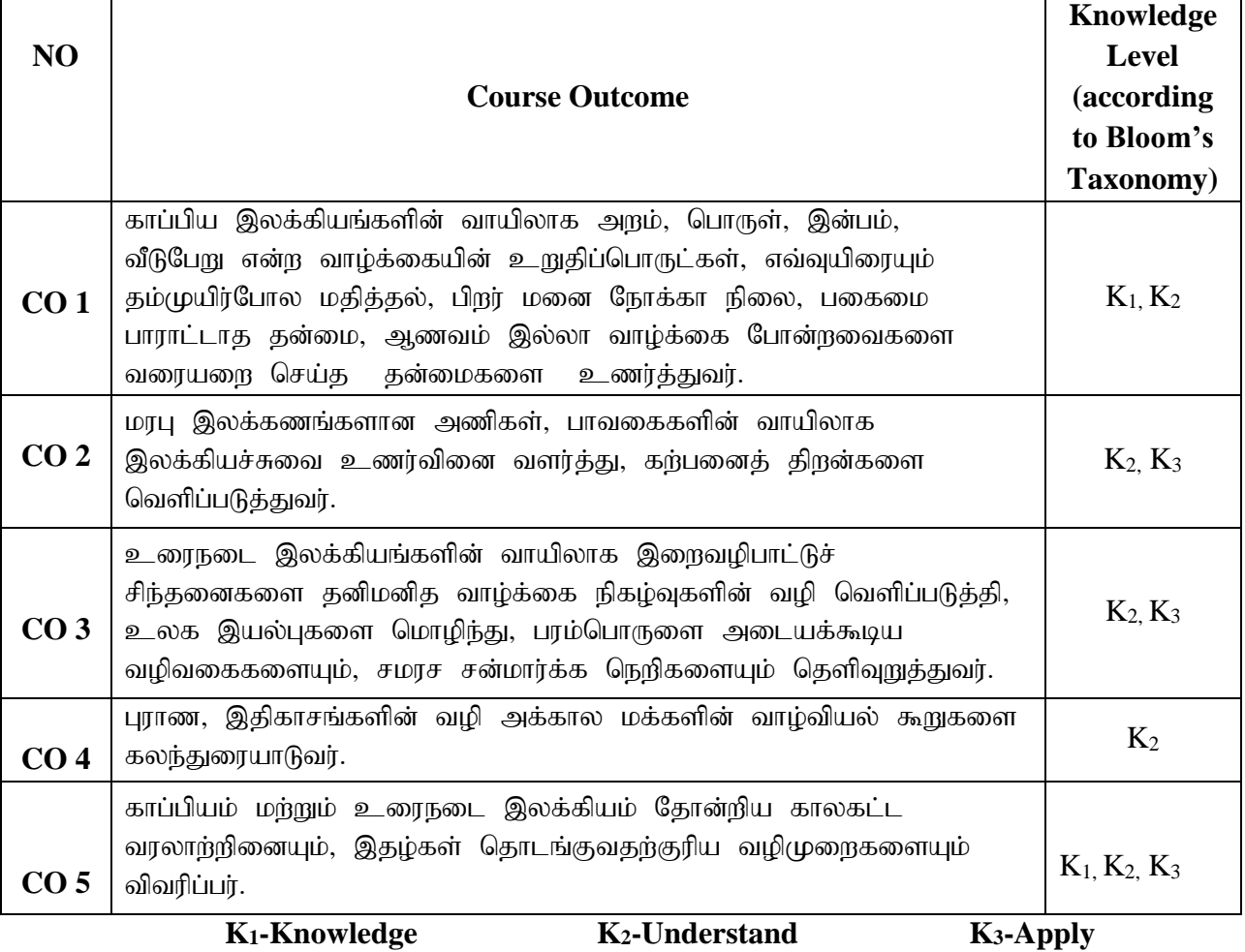

# **Mapping of CLO and PLO**

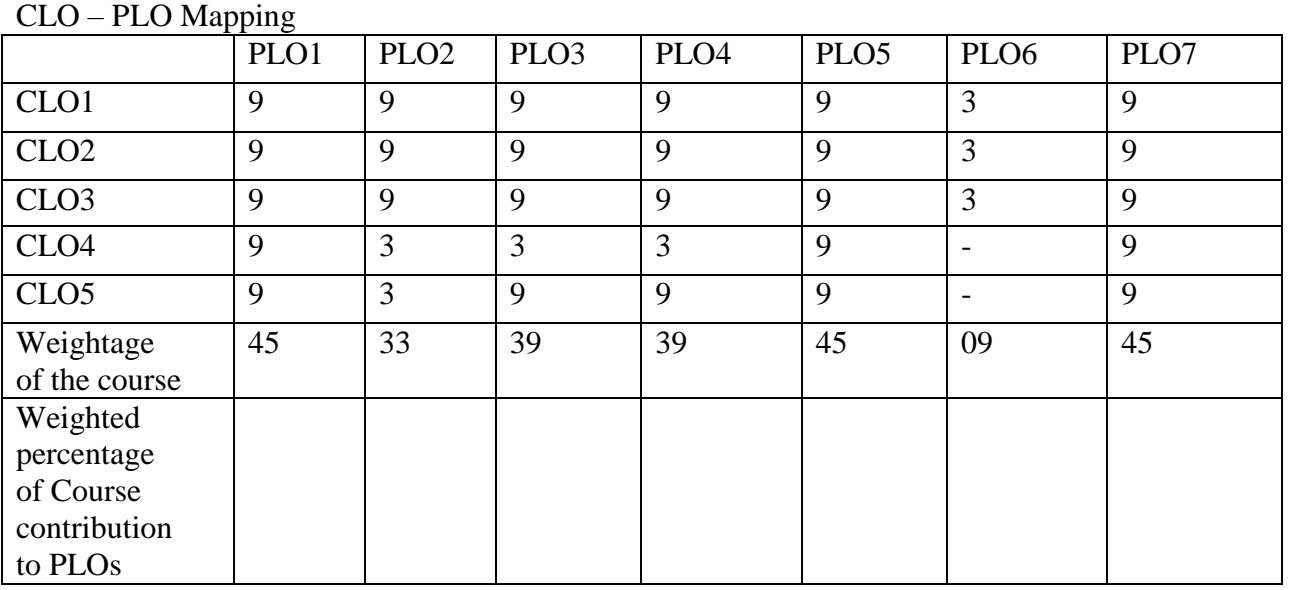

# பாடத்திட்டம்(Syllabus)

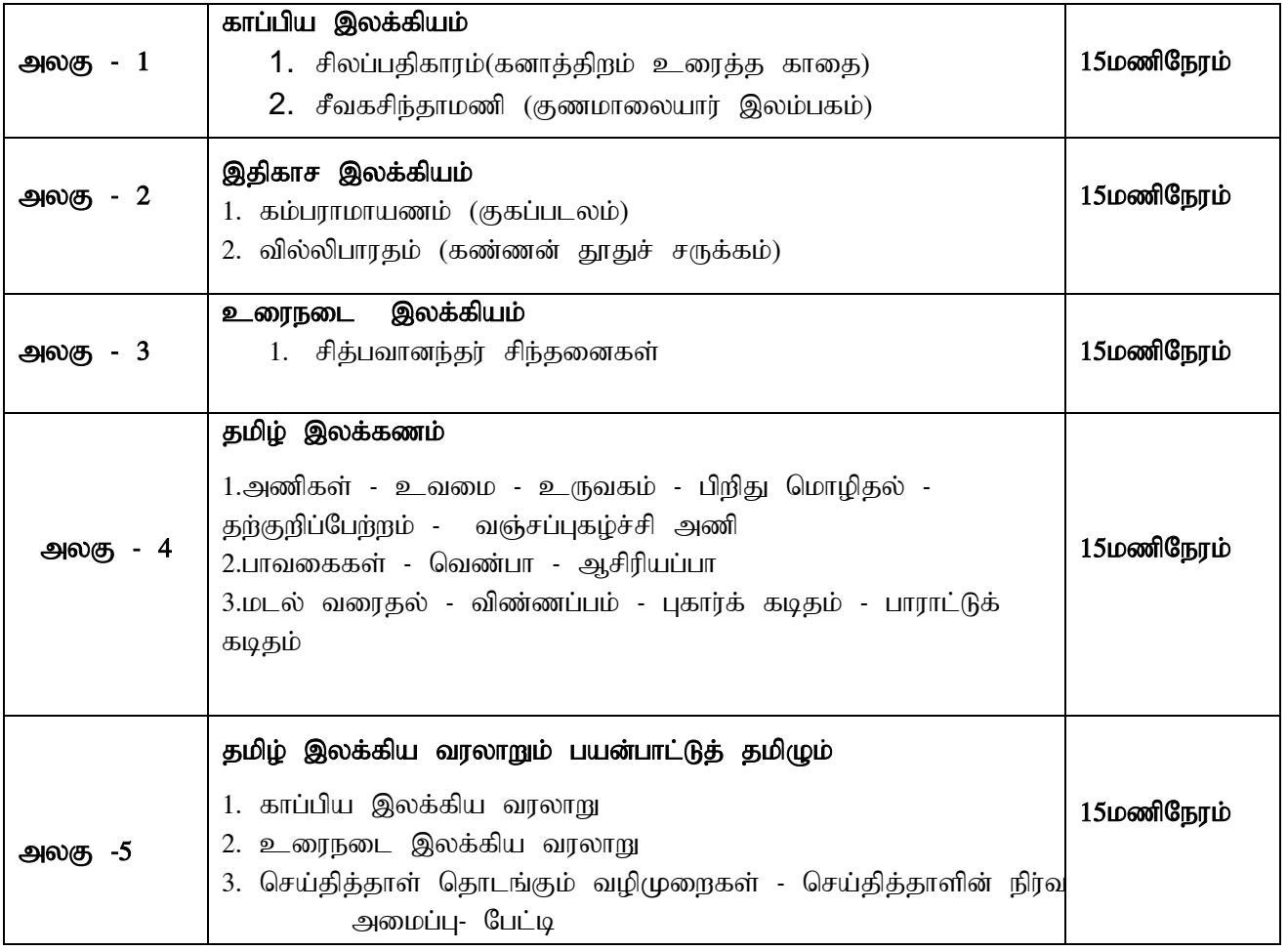

#### பாட நூல்கள்

- 1. தமிழ்ச் செய்யுட் தொகுப்பு தமிழ்த்துறை வெளியீடு, விவேகானந்த கல்லூரி, திருவேடகம் மேற்கு.
- 2. உரைநடை சித்பவானந்தரின் சிந்தனைகள் -தமிழ்த்துறை வெளியீடு விவேகானந்த கல்லூரி, திருவேடகம் மேற்கு.

# பார்வை நூல்கள்

- 1. தமிழ் இலக்கிய வரலாறு முனைவர் கி.இராசா நியூ செஞ்சுரி புக் ஹவுஸ் $(1)$ லிட், 41-பி, சிட்கோ இண்டஸ்டிரியல் எஸ்டேட், அம்பத்தூர், சென்னை- 600 098.
- 2. இதழியல் கலை ம.ப.குருசாமி

# **DEPARTMENT OF ENGLISH**

(For the students of the Academic Year 2022-23 onwards) **Programme**: B.A., & B.Sc.(CBCS & LOCF)

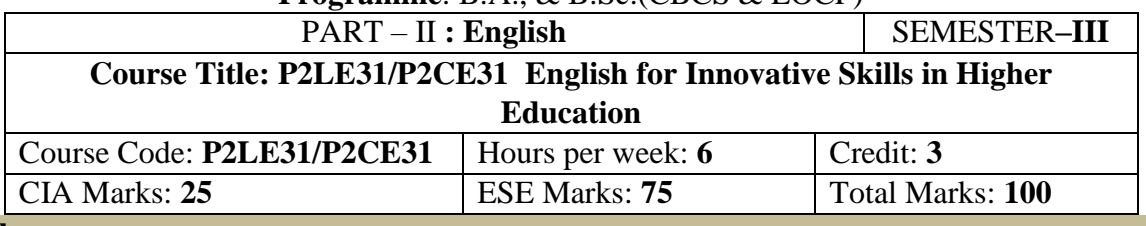

#### **Preamble:**

The students are expected to inculcate English language proficiency and its socio-linguistic competency.

The students are also expected to use the language skills for creativity and innovation with high quality.

# **Course Learning Outcomes (CLO):**

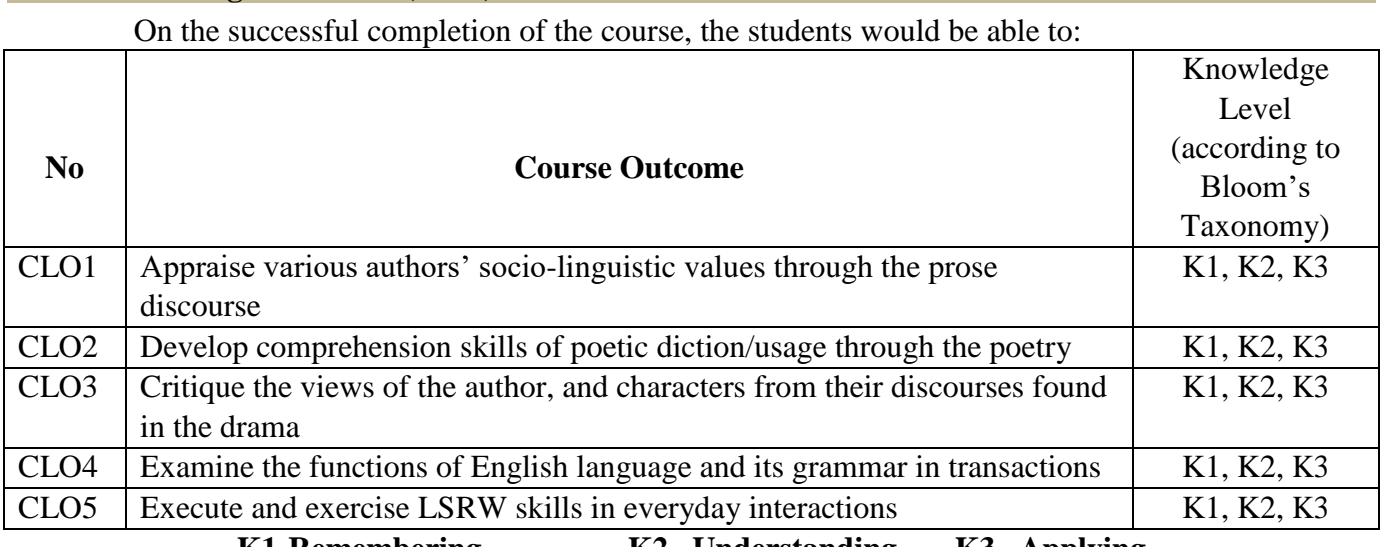

**K1-Remembering K2– Understanding K3 –Applying**

# **Mapping of CLO and PLO**

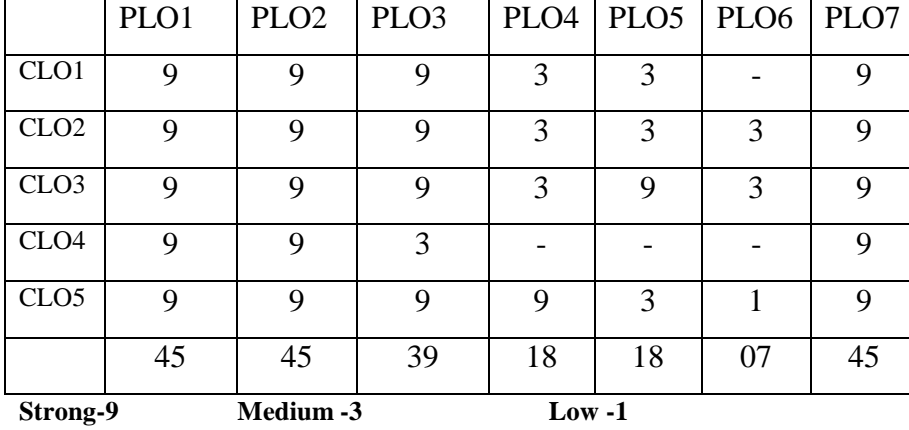

#### **Syllabus**

# **Unit-I Prose**

- 1. Stephen Leacock With the Photographer
- 2. Frank R.Stockton The Lady, or the Tiger?
- 3. Bertrand Russell How to Avoid Foolish Opinions

# **Unit-II Poetry**

- 1. Rabindranath Tagore Where the Mind is without Fear
- 2. John Keats La Belle Dame Sans Merci

# 3. Toru Dutt – The Lotus

# **Unit-III Drama**

William Shakespeare – The Tempest

*(For all the Continuous Internal Assessment [CIA] Tests)*

# **Unit-IV Grammar & Language Practical Workbook Exercise for Capacity Building**

- 1. Idiom and Phrases from English and other languages.
- 2. Question Tags, Short Answers, and Indirect Questions
- 3. Active Voice and Passive Voice (Reporting the past)
	- Workbook: Cycle-3, Dave Willis, and Jon Wright. *Basic English Grammar & Practice*. London: HarperCollins Publishers, 1997.

# **Unit-V Communicative Skills (LSRW)**

**Listening** – Comprehension practice from Prose, Poetry, Short Stories, and Grammar, Online Practice of listening skills and online Observation of Innovative Thinkers' creativities,

Observing Guest/Invited Lectures/ E-content (with subtitles),

- Conference/Seminar Presentations on Higher Education in present and future,
- Viewing DD National News Live, BBC, etc.
- **Speaking** Peer-Team-Interactions(PTI) on Innovation in colleges, and universities,

Presentation Skills at the Mock Viva-voce,

Articulation and Idea Fixation (AIF) in Class-room on Debating, and Defending Research Article/Paper at the Higher Education Institutions,

Group Discussion Forum (GDF) in Classroom on Cultural Importance in Higher Education Seminar Presentations on Classroom-Assignments/Projects.

**Reading** – Different Reading Strategies in Poetry, Prose, Novel, etc,

Reading Body Language during Theatrical/Dramatic Enactment, PTI, AIF, and GDF.

**Writing** – Dialogue/Conversation Writing, Advertisement Writing,

Creative Writing (essay, article, etc,) for Social/Digital Media*.* 

*(For all the Continuous Internal Assessment [CIA] Tests)*

# **Text Books**

Vinay Harwadker, and A.K.Ramanujan, ed. *The Oxford Anthology of Modern Indian Poetry*. New Delhi:OUP, 1994.

*The Norton Anthology English Literature*. New York/London: W.W.Norton, 2012.

Dr.P.C. James Daniel, ed. *Gateway to English: An Anthology of Prose*. Chennai: Harrows Publications, 2018.

Abhijit Acharijee, and Rakesh Ramamoorthy, ed. *Frontiers of Communication: An* 

*Anthology of Short Stories and Prose*. Chennai: Cambridge University Press,2018.

Michael Swan and Catherine Walter. *How English Works: A Grammar Practice Book*. Oxford: OUP, 1997.

Wren and Martin. *High School English Grammar and Composition*. New Delhi: S.Chand& Company LTD.1935.

Owen Hargie, David Dickson, and Dennis Tourish. *Communication Skills for* 

*Effective Management*. New York: Palgrave Macmillan, 2004.

British Council | LearnEnglish[<https://learnenglish.britishcouncil.org/skills>](https://learnenglish.britishcouncil.org/skills)

BBC News [<https://www.bbc.com/news>](https://www.bbc.com/news)VOA LearningEnglish

[<https://learningenglish.voanews.com/>](https://learningenglish.voanews.com/)

University Grants Commission (UGC), New Delhi

[<https://www.ugc.ac.in/subpage/EContent-URL.aspx>](https://www.ugc.ac.in/subpage/EContent-URL.aspx) British Council |

LearnEnglish[<https://www.youtube.com/channel/UCOtnu-KKoAbN47IuYMeDPOg>](https://www.youtube.com/channel/UCOtnu-KKoAbN47IuYMeDPOg)

Cambridge Assessment English[<https://www.cambridgeenglish.org/test-your-english/>](https://www.cambridgeenglish.org/test-your-english/)

CLIL ( Content  $&$  Language Integrated Learning ) – Module by TANSCHE

NOTE: *(Text: Prescribed chapters or pages will be given to the students by the department and the college)*

# **REFERENCE BOOKS**

*The Norton Anthology English Literature*. New York/London: W.W.Norton, 2012. Dr.P.C. James Daniel, ed. *Gateway to English: An Anthology of Prose*. Chennai: Harrows Publications, 2018.

Abhijit Acharijee, and Rakesh Ramamoorthy, ed. *Frontiers of Communication: An Anthology of Short Stories and Prose*. Chennai: Cambridge University Press,2018. Michael Swan and Catherine Walter. *How English Works: A Grammar Practice Book*. Oxford: OUP, 1997.

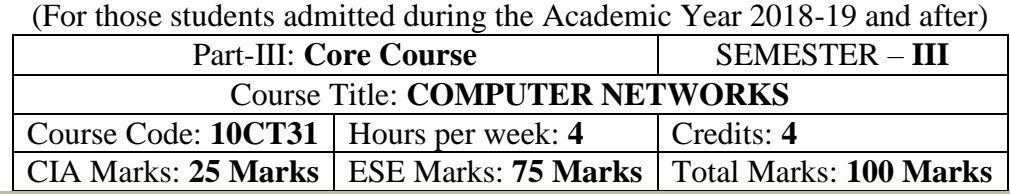

# Programme: B.Sc., Computer Science (Under CBCS and LOCF)

# **Preamble**

To provide the data communication and familiar with various types of computer networks. Have experience in designing communication protocol. Be exposed to the TCP/IP protocol suite.

# **Course Learning Outcomes (CLO)**

On the successful completion of the course, students will be able to

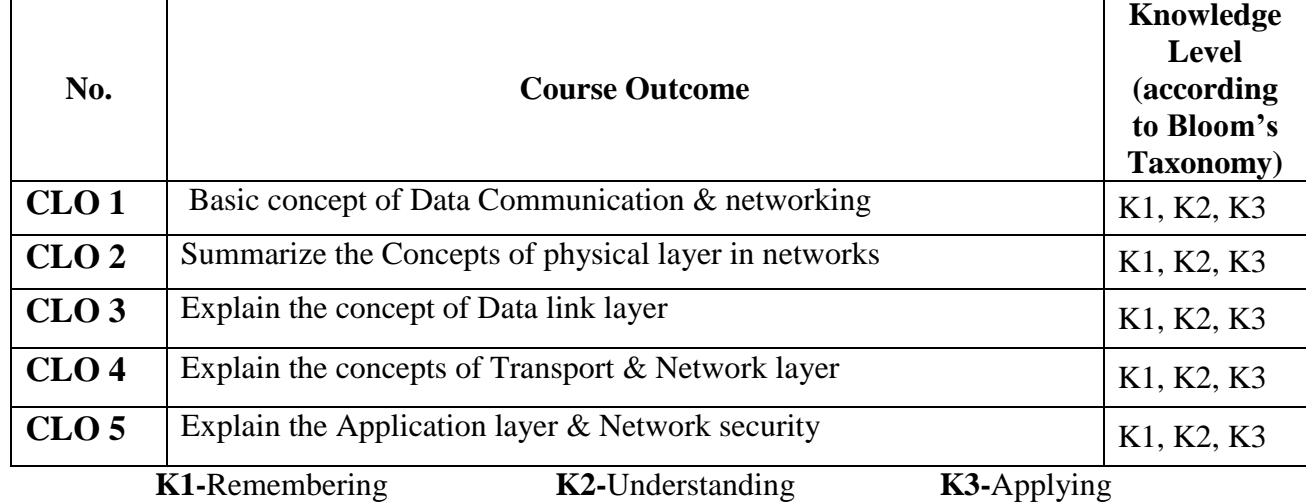

#### **Mapping of CLO with PLO**

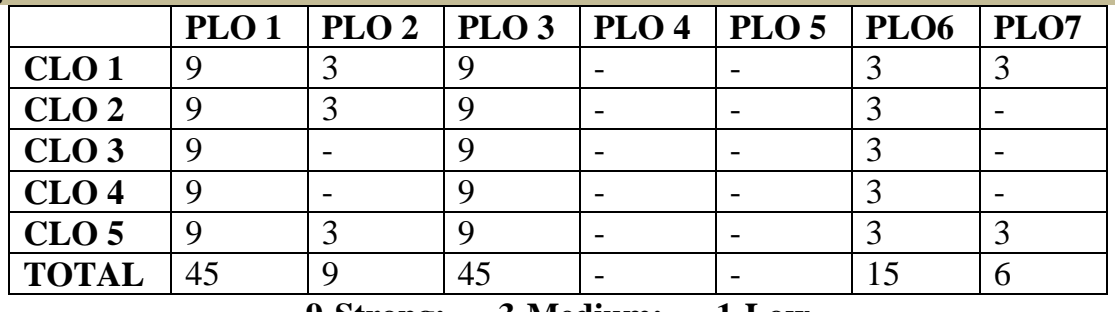

# **9-Strong; 3-Medium; 1-Low**

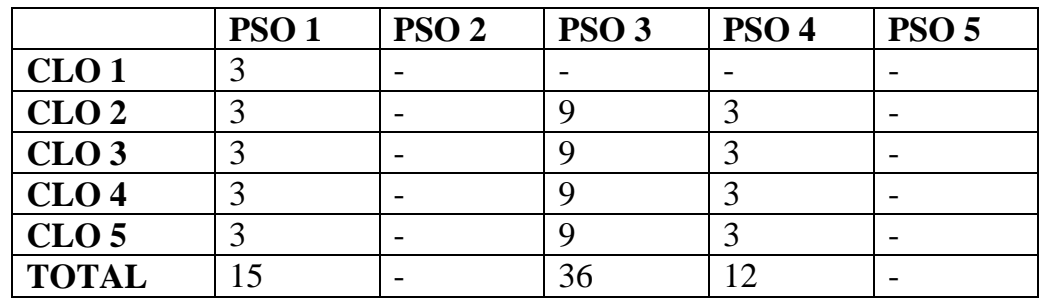

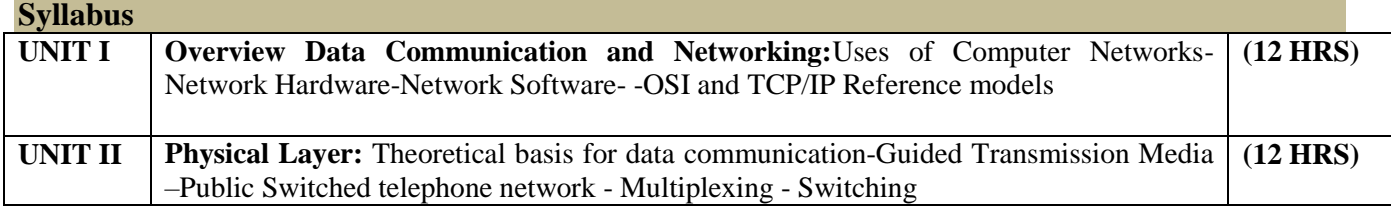

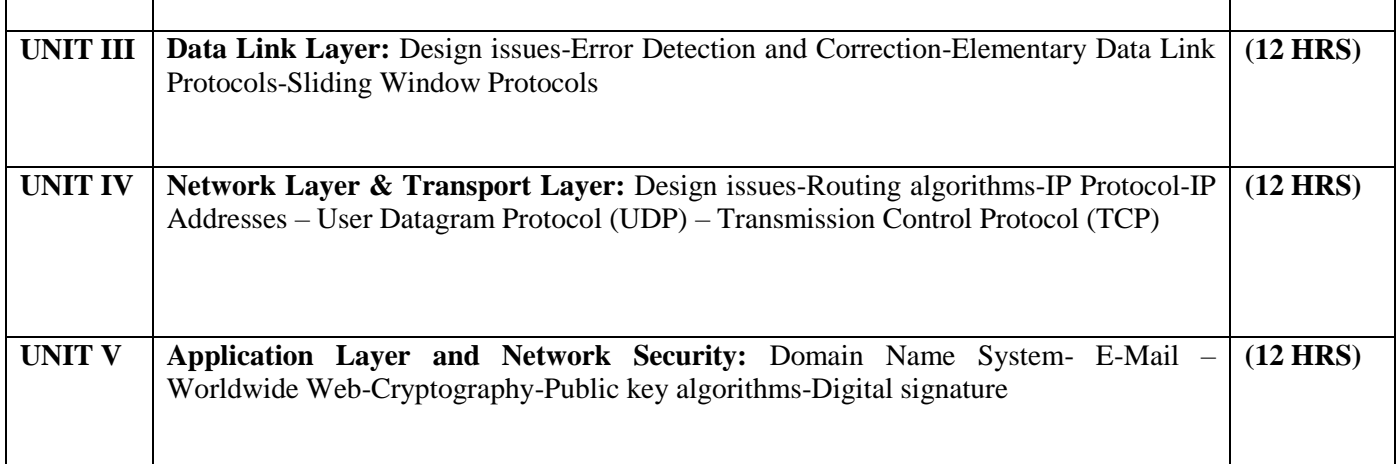

COMPUTER NETWORKS By Andrew S.Tenenbaum , IV Edition, PHI

#### **Chapters**

# **1, 2,3,4,5,6,7,8**

# **Reference Books:**

- 1. Computer Communication and Network John Fuer,Pitman
- 2. Data Communication and Networking Behrouz A Forouzn III edition. Tata Mc Graw Hill
- 3. 3. Data and Computer Communications E. Stallings,PHI

Programme: B.Sc., Computer Science (Under CBCS and LOCF) (For those students admitted during the Academic Year 2018-19 and after)

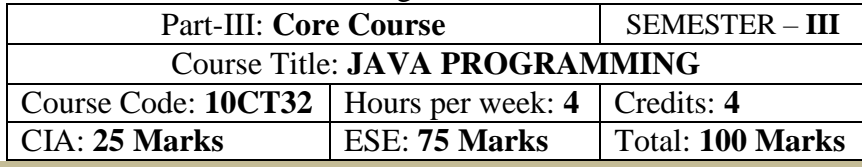

#### **Preamble**

This course provides an introduction to object-oriented programming (OOP) using the Java programming language. Its main objective is to teach the basic concepts and techniques which form the object oriented programming paradigm. The model of object-oriented programming: abstract data types, encapsulation, inheritance and polymorphism. Fundamental features of an object-oriented language like Java: object classes and interfaces, exceptions and libraries of object collections. How to take the statement of a business problem and from this determine suitable logic for solving the problem, then be able to proceed to code that logic as a program written in Java.

#### **Course Learning Outcomes (CLO)**

On the successful completion of the course, students will be able to

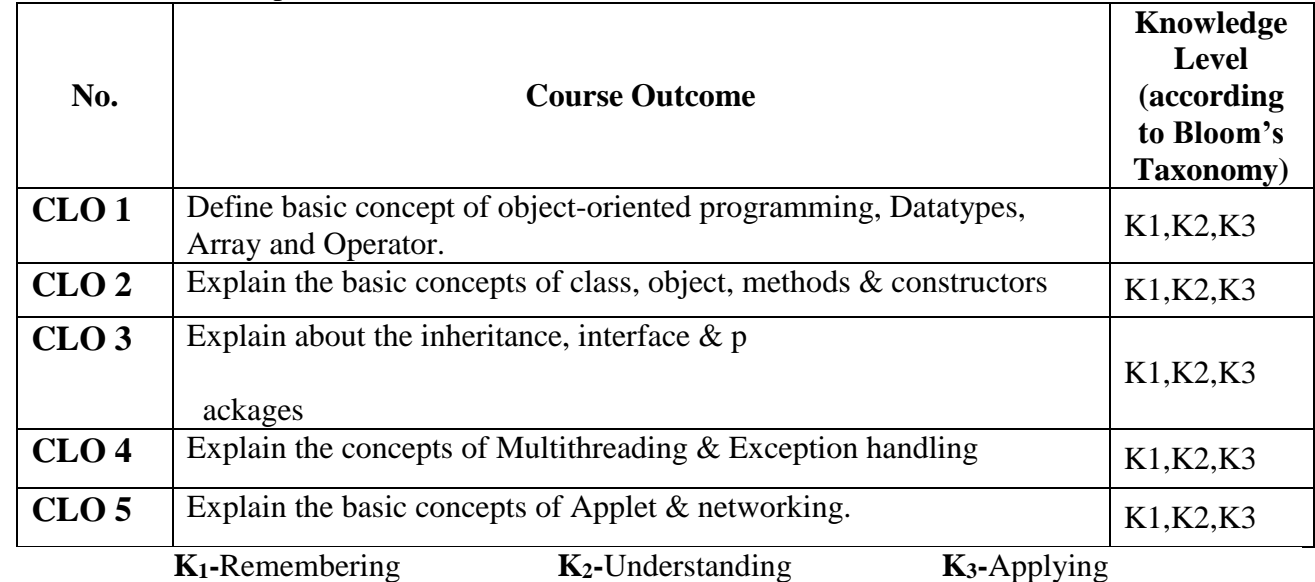

**Mapping of CLO with PLO**

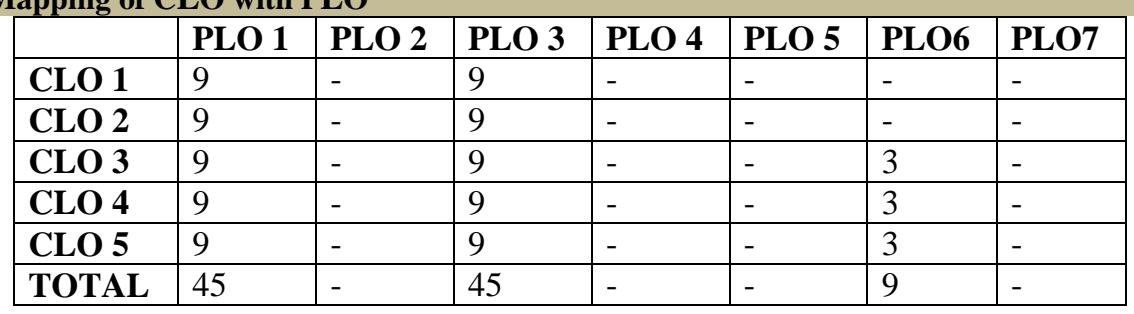

**9-Strong; 3-Medium; 1-Low**

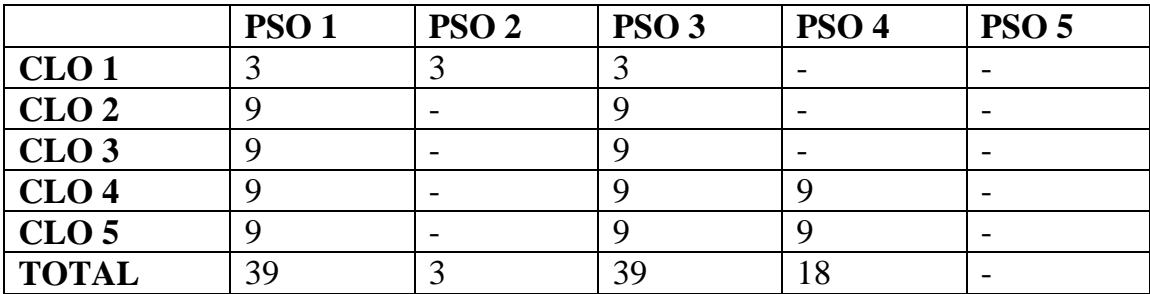

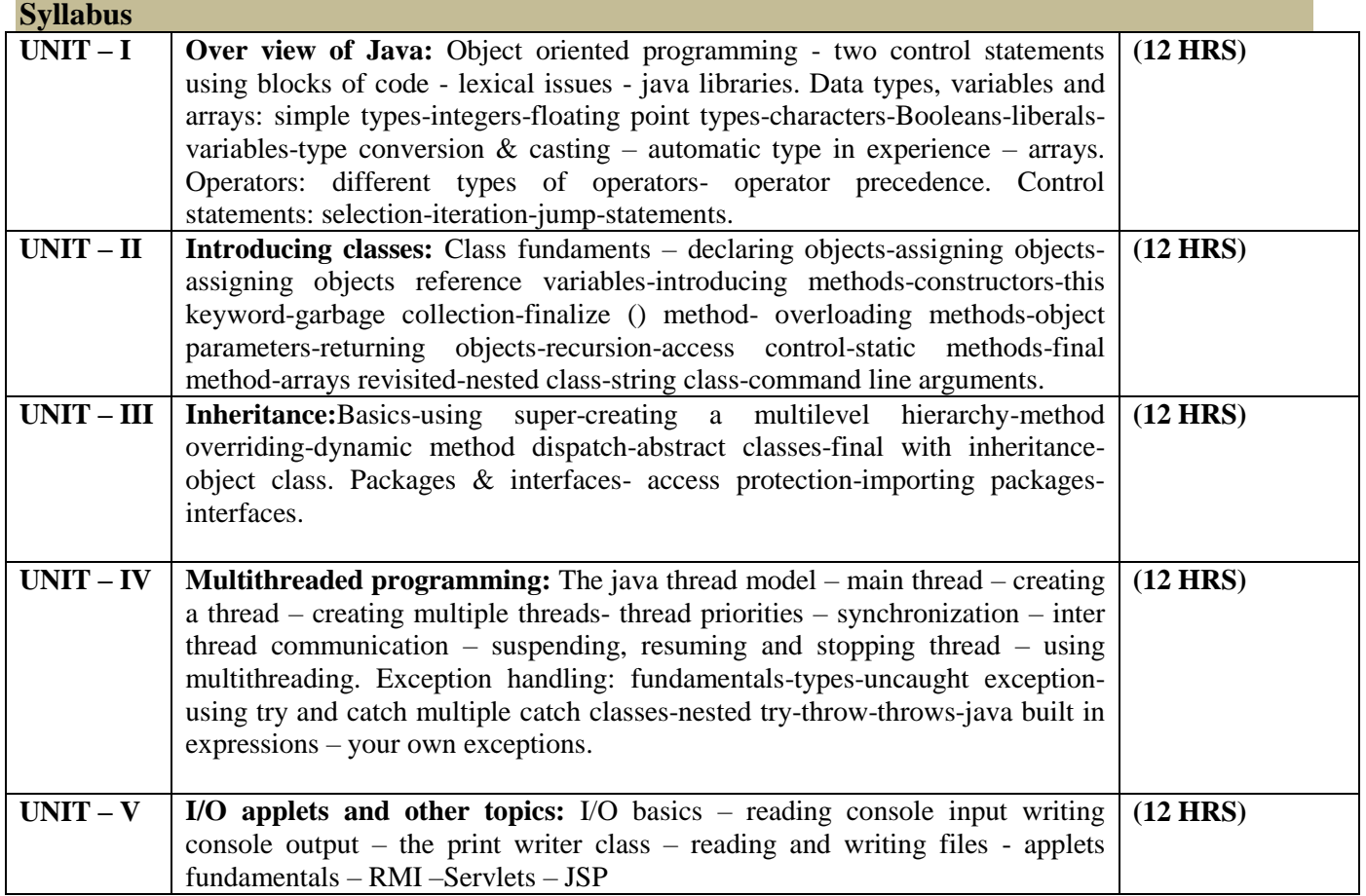

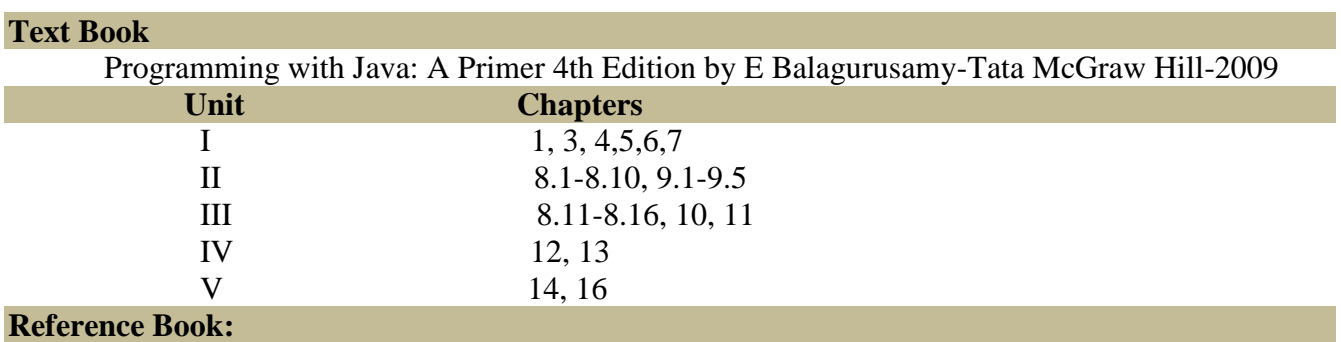

- 1. The Complete Reference of Java 2: Fifth Edition Herbert Schildt. Tata McGraw-Hill-2002
- 2. The complete reference of Java: Seven Edition Herbert Schildt. Tata McGraw-Hill-2006
- 3. Core java volume II Advanced features cay S.Horstmann, Garucornell
- 4. Java GUI development Vardtanpiroumian, Sames series.
- 5. Java servlet programming Jason hunter, O'reilly series.
- 6. Java RMI Troy Bryan downing.

# **E-Resources**

https://www.cs.cmu.edu/afs/cs.cmu.edu/user/gchen/www/download/java/LearnJava.pdf https://mrcet.com/downloads/digital\_notes/CSE/II%20Year/JAVA%20PROGRAMMING\_19.11.2018.pd

f

https://www.iitk.ac.in/esc101/share/downloads/javanotes5.pdf https://www.tutorialspoint.com/java/java\_tutorial.pdf

Programme: B.Sc., Computer Science (Under CBCS and LOCF) (For those students admitted during the Academic Year 2022-23 and after)

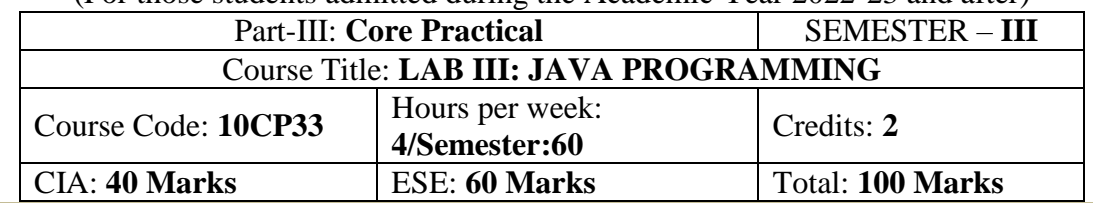

### **Preamble**

This course provides the ability to write programs in JAVA to solve given problems. **Course Learning Outcomes (CLOs)**

On the successful completion of the course, students will be able to

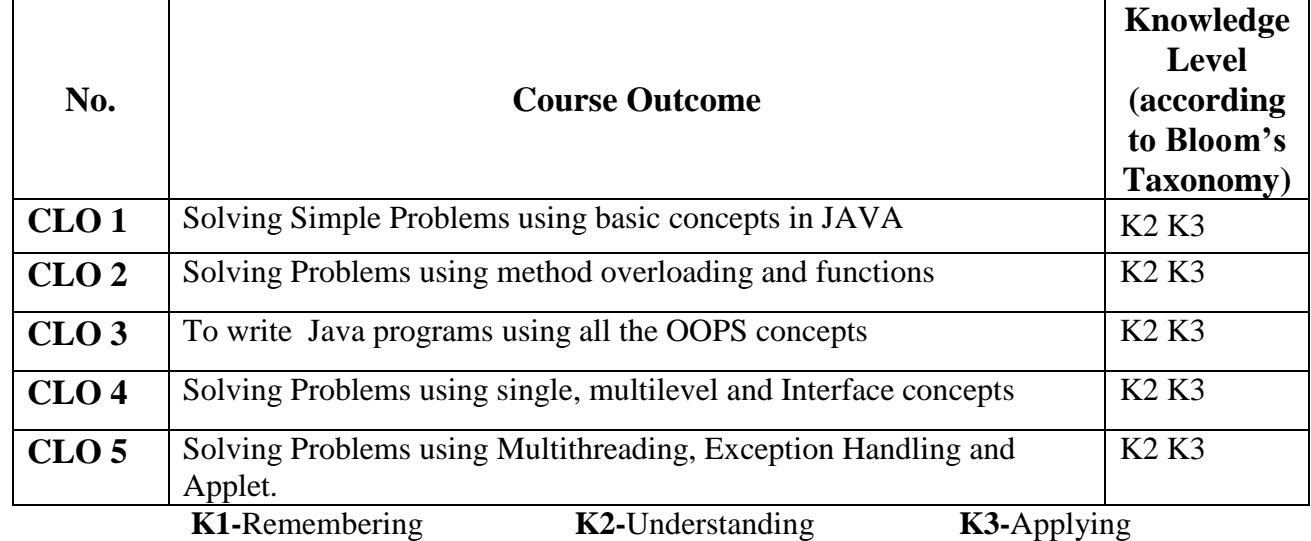

# **Mapping of CLO with PLO**

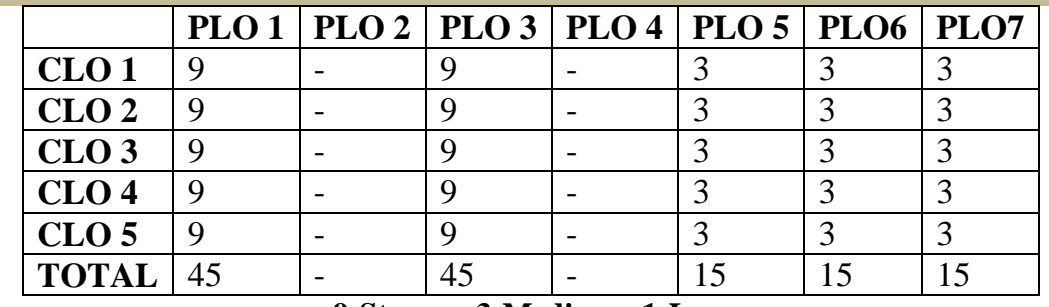

# **9-Strong 3-Medium 1-Low**

# **Mapping of CLO with PSO**

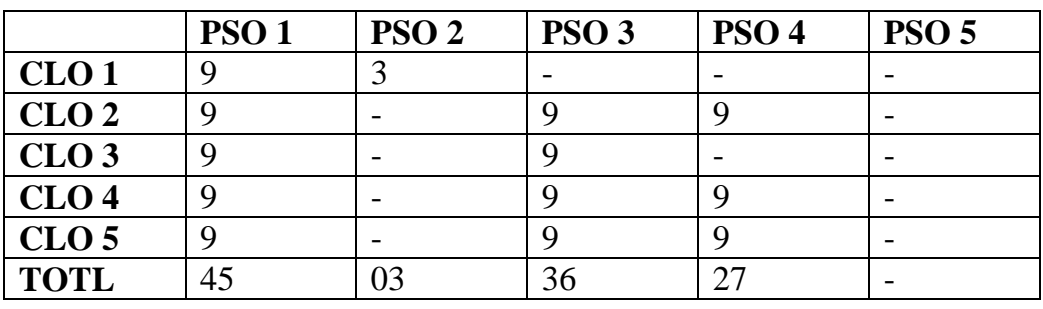

# **Syllabus**

# **Practical Exercise List**

- 1. Student mark list using Class and Object
- 2. Prime Number checking
- 3. ArmStrong number checking
- 4. Decimal to binary
- 5. Type casting
- 6. Print pattern
- 7. Palindrome number checking
- 8. Multiplication Table
- 9. Matrix Manipulation
- 10. Ascending order using Command line arguments
- 11. Method overloading for Geometric shapes
- 12. Factorial using Recursive Function
- 13. Student mark list using Single Inheritance
- 14. Student mark list using Multilevel Inheritance
- 15. Student mark list using Multiple Inheritance
- 16. Exception Handling
- 17. Multithreading
- 18. Applet

Programme: B.Sc., Computer Science (Under CBCS and LOCF) (For those students admitted during the Academic Year 2018-19 and after)

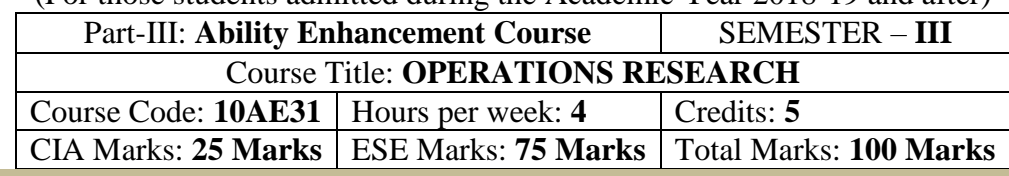

# **Preamble**

. To provide the basic concept and an Understandinging of Operations Research. To analysis and modelling in Computer Applications. To Understanding, develop and solve mathematical model of Transport, Assignment and Linear programming problems.

# **Course Learning Outcomes (CLO)**

On the successful completion of the course, students will be able to

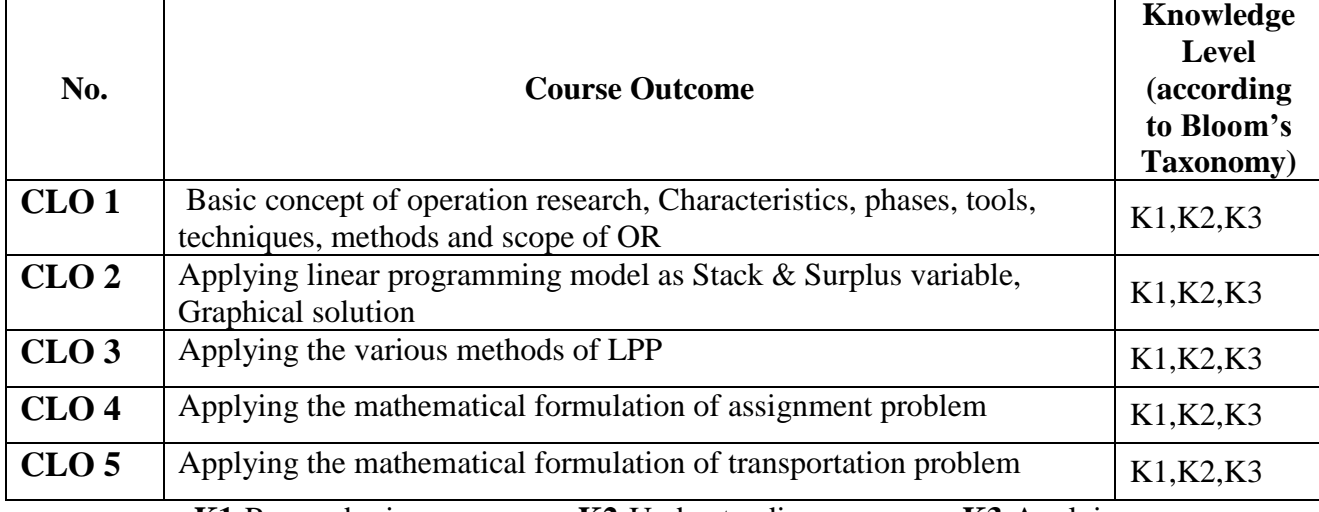

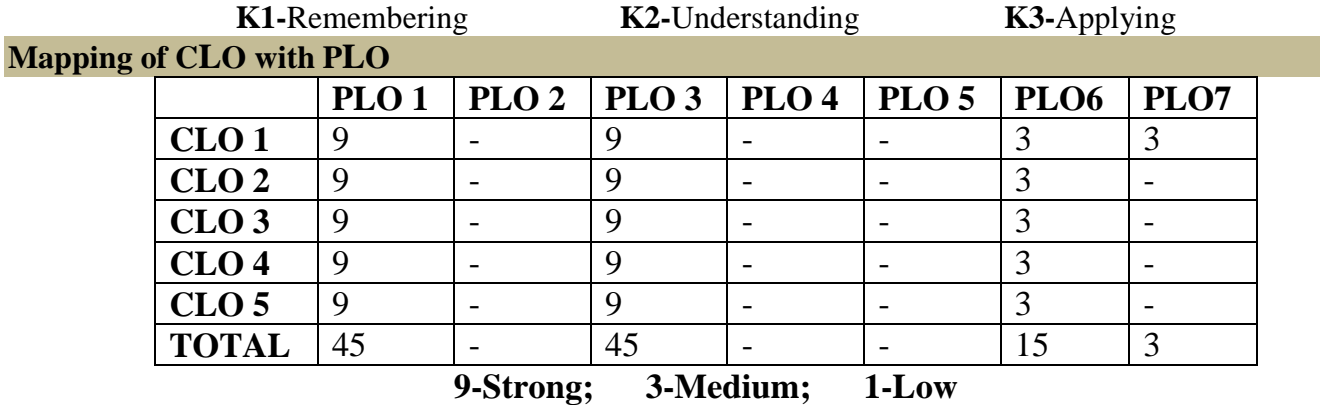

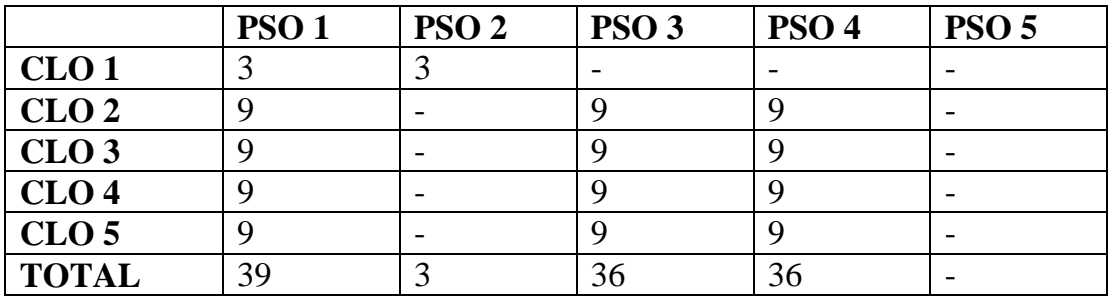

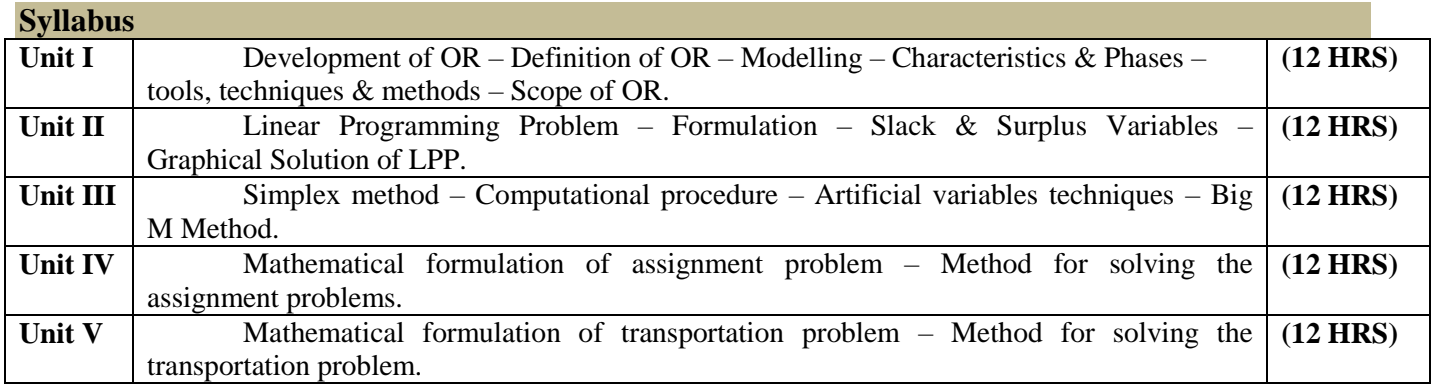

1. "Operation Research". S.D.Sharma, Kanthi Swarup Sultan Chand & Sons, New Delhi, 1996.

**Chapters Pedagogy** Unit- I: 1.1 to 1.7 Unit-II: 2.1, 2.2, 3.1 to 3.5 Unit-III: 3.6, 4.2 to 4.4 Unit-IV: 11.1 to 11.3 Unit-V: 10.2 to 10.3, 10.7, 10.8.

# **Reference Book**

Hamdy S.Taha, Operations Research, TMH.

Programme: B.Sc., Computer Science (Under CBCS and LOCF) (For those students admitted during the Academic Year 2018-19 and after)

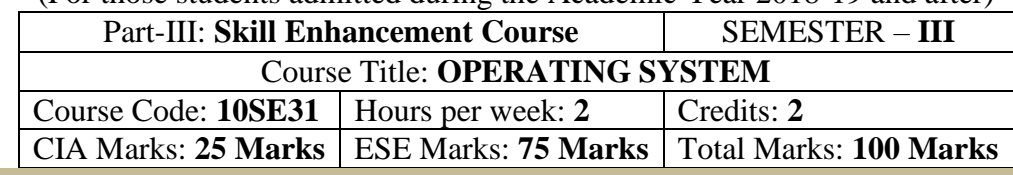

### **Preamble**

To provide the basic concepts of Operating System. To analysis and learning the memory management Techniques. To Understanding the processor, Device Management Techniques and File Structure in Physical form.

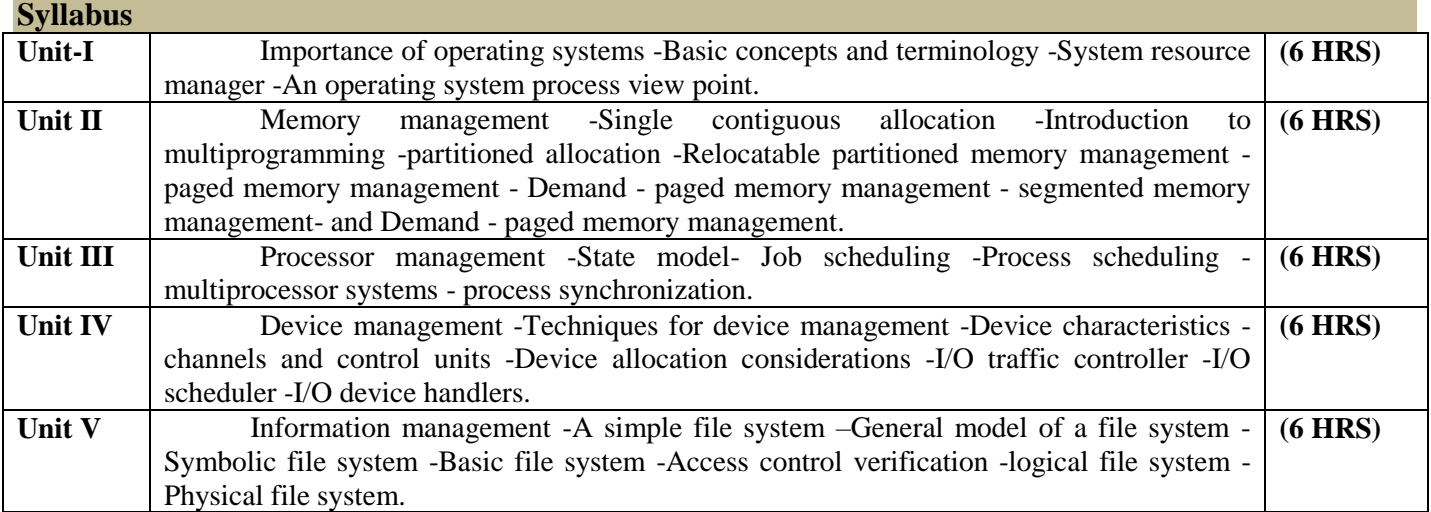

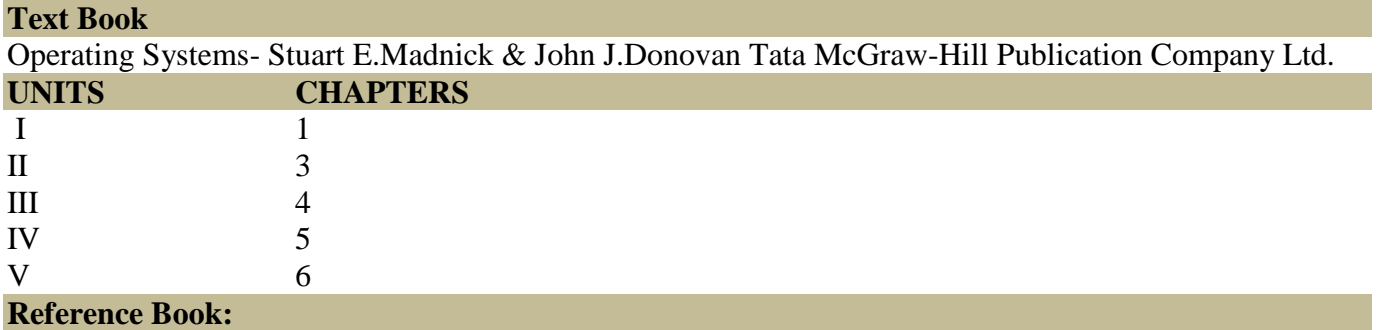

Operating system concepts – Silber schatz Galvin.

# தமிழ்த்துறை, விவேகானந்த கல்லூரி, திருவேடகம் மேற்கு. Programme : B.A., BSc., (CBCS and LOCF)

# (For those students admitted during the Academic Year 2018 – 2020 and after)

பாடத்திட்டத்தின் கட்டமைப்பு (PROGRAMME STRUCTURE)

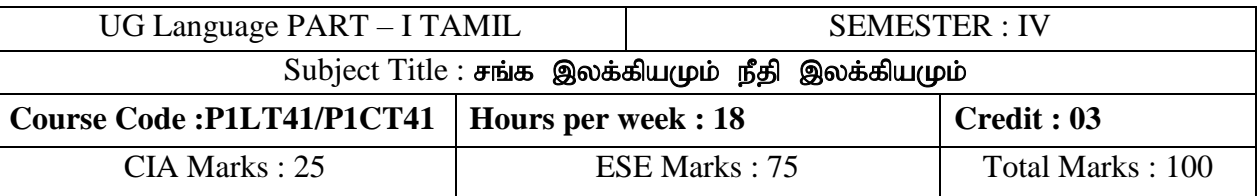

#### **Preamble**

- 1. பண்டைத் தமிழர்களில் ஒரு சமூகம் சார்ந்த வாழ்க்கை முறையினை உணர்த்துதல்.
- 2. தனிமனித வாழ்க்கைகளின் வழி களவு- கற்பு ஒழுக்க நெறிமுறைகளை வெளிப்படுத்துதல்.
- 3. வாழ்வில் கடைபிடிக்க வேண்டிய நீதிநெறிகளைப் புகட்டுதல்.
- 4. அகம், புறம் சார்ந்த வாழ்க்கைக்கான இலக்கண வரம்புகளை தெளிவுபடுத்துதல்.
- 5. சங்கஇலக்கிய மற்றும் நீதிஇலக்கிய காலகட்டங்களின் வரலாற்றினை விவரித்தல்.

#### **Course Learning Outcomes (CLOs)**

On the successful completion of the course, students will be able to

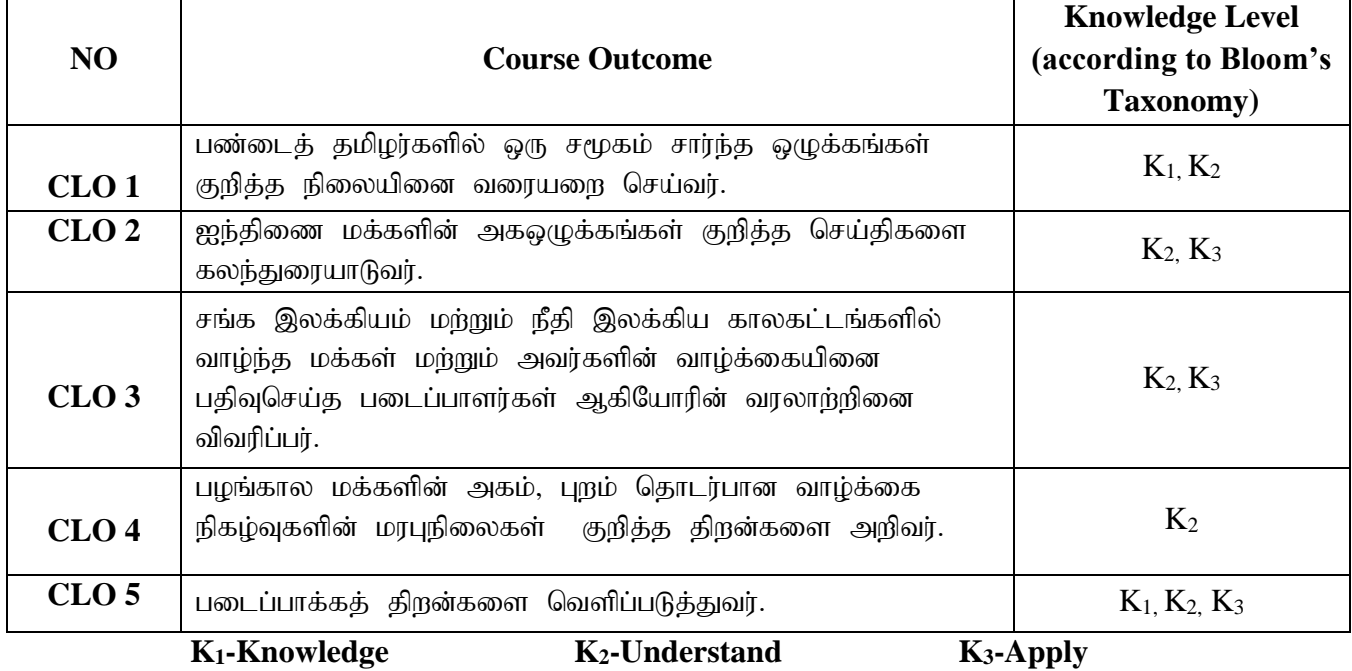

**Mapping of CLO with PLO**

# CLO – PLO Mapping

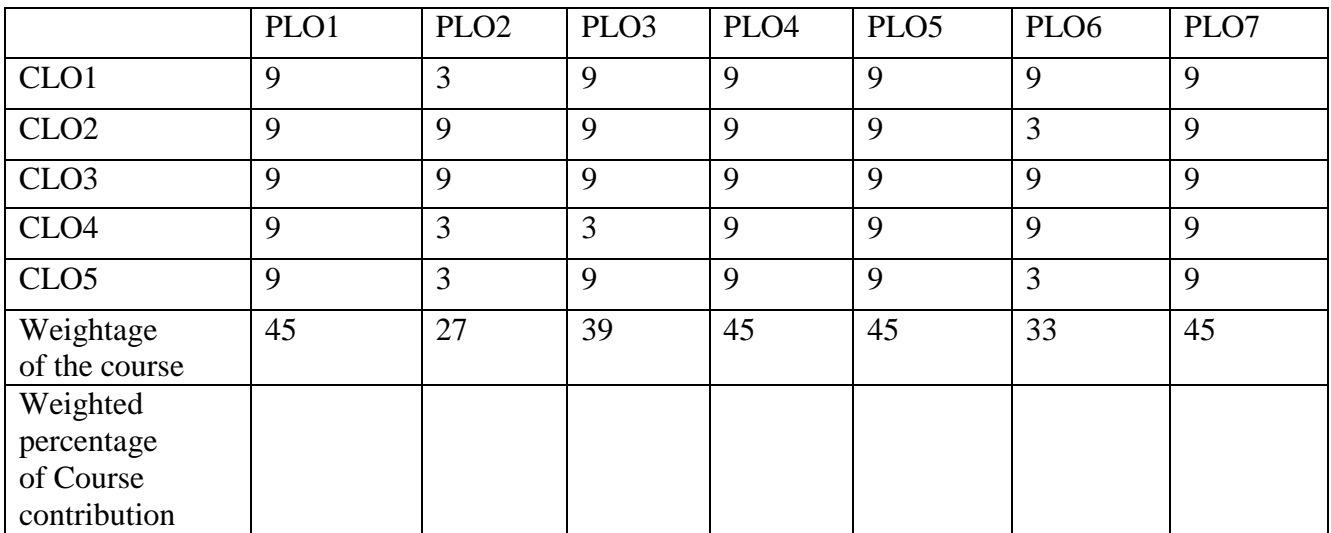

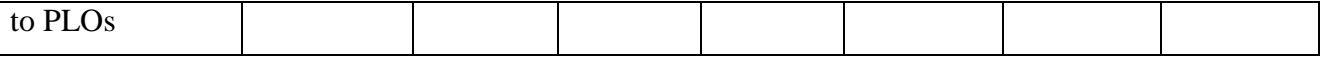

#### பாடத்திட்டம்(syllabus)

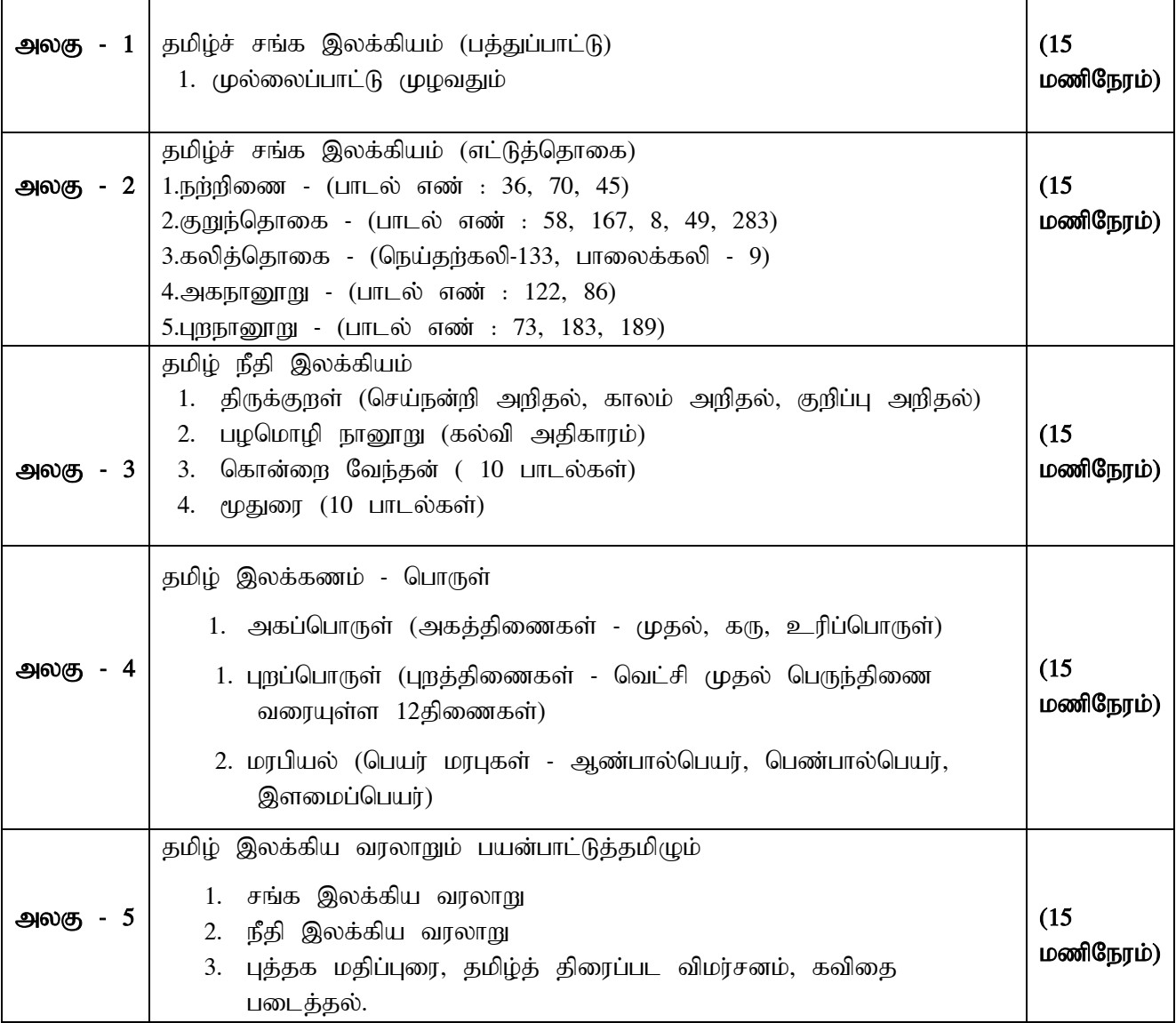

# பாட நூல் (Text Book)

 $1.$ தமிழ் செய்யுட் தொகுப்பு தமிழ்த்துறை வெளியீடு, விவேகானந்த கல்லூரி, திருவேடகம் மேற்கு.

# பார்வை நூல்(Reference Book)

தமிழ் இலக்கிய வரலாறு முனைவர் கி.இராசா நியூ செஞ்சுரி புக் ஹவுஸ்(பி)லிட், 41-பி, சிட்கோ இண்டஸ்டிரியல் எஸ்டேட், அம்பத்தூர், சென்னை- 600 098.

#### **DEPARTMENT OF ENGLISH**

(For the students of the Academic Year 2022-23 onwards)

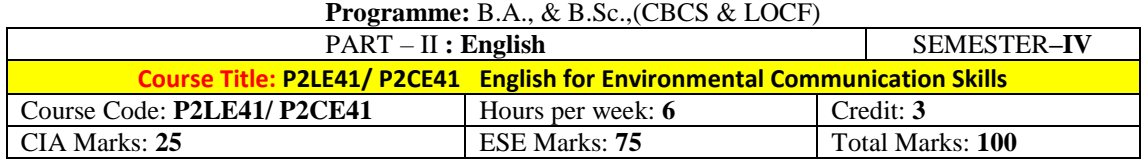

#### **Preamble:**

The students are expected to inculcate English language proficiency and its socio-linguistic competency along with environmental consciousness.

# **Course Learning Outcomes (CLO):**

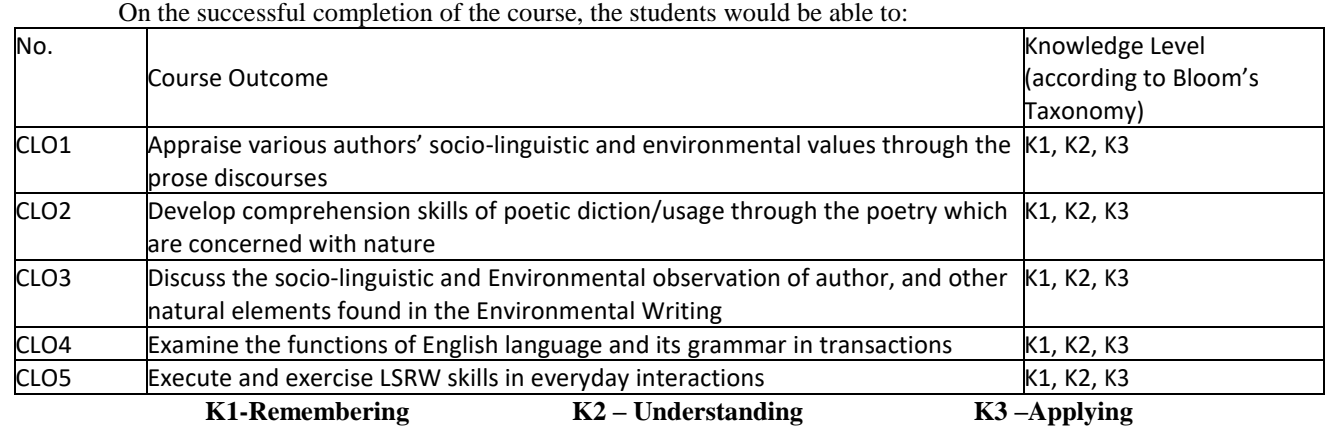

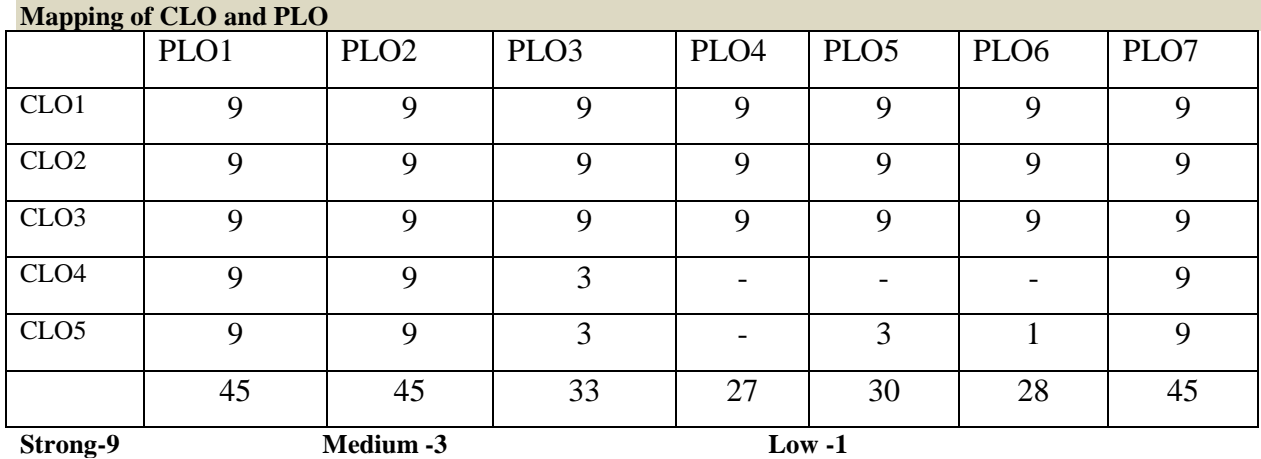

#### **Syllabus**

**Unit-I Prose** 

1. C.Rajagopalachary – Tree Speaks

2. C.V.Raman – Water-The Elixir of Life

3. William and Stella Nida – The Story of the Sea

#### **Unit-II Poetry**

1. A.K. Ramanujan – The River

2. Sarojini Naidu – The Coromandel Fishers

3. William Brighty Rands – Great, Wide, Beautiful, Wonderful World

#### **Unit-III Environmental Writing**

#### Ben Lerwill – Climate Rebels

*(For all the Continuous Internal Assessment [CIA] Tests)*

#### **Unit-IV Grammar & Language Practical Workbook Exercise for Capacity Building**

- 1. Simple, Compound and Complex Sentences
- 2. Expansion of Proverbs

3. Direct Speech and Indirect/Reported Speech Workbook: Cycle-4, Dave Willis, and Jon Wright. *Basic English Grammar & Practice*. London: HarperCollins Publishers, 1997.

#### **Unit-V Communicative Skills (LSRW)**

**Listening** – Comprehension practice from Prose, Poetry**,** Novel, and Grammar, Online Oral Presentation and Listening to Online Ecology Presentations, Observing Guest/Invited Lectures/ E-content (with subtitles), Conference/Seminar Presentations, on Environment and Literature, Viewing DD National News Live, BBC, etc.

**Speaking** – PTI on the Role of English in Environmental Studies/Protection, AIF in Classroom on role of students and institutions in Environment protection, GDF in Classroom on the Role of world Leaders on Global Warming, Seminar Presentations on Classroom-Assignments/Projects/Public Speech.

**Reading** – Extensive Reading of Reports, Literature, Film, related to Earth and Space, Reading different types of texts: Argumentative, Narrative, Descriptive, Expository, etc.

**Writing** – Enhancing Cohesion and Coherence in Essay/Letter/Report/Research writing, Notion of correctness and attitude to error correction at the Punctuation Marks, Writing and editing different Types of Letters (applications, complaints, appreciation, conveying sympathies, etc.), and Résumé, Preparing and rehearsing Public Speech like Master of Ceremony/Anchoring, Welcome Address/Vote of Thanks, Keynote Speech, etc.

*(For all the Continuous Internal Assessment [CIA] Tests)*

#### **Text Books**

John Fiske. *Introduction to Communication Studies.* London: Routledge, 1982.

Janet S.Hyden et al. Communicating for Success. New York: South-Western Educational Publishing,1999.

Sharon J. Gerson and Steven M. Gerson. *Technical Communication: Process and Product*. New Delhi: Pearson, 2014. Rudolph F. et al. *Communicate!*. London:Thomson and Wadswoth, 2005.

Cary J Green. *Leadership and Soft Skills for Students*. Indiana: Dog Ear Publishing. 2015. Bruce Tulgan. *Bridging the Soft Skills Gap: How to Teach the Missing Basics to Today's Young Talent*: New Jersey: John Wiley & Sons Inc., 2015. Owen Hargie, David Dickson, and Dennis Tourish. *Communication Skills for Effective Management*. New York: Palgrave Macmillan, 2004.

Dale Carnegie. *The Art of Public Speaking.* Massachusetts: Wyatt North Publishing, 2013.

<https://ia800204.us.archive.org/34/items/olivertwist01dickrich/olivertwist01dickrich.pdf>

British Council | LearnEnglish[<https://learnenglish.britishcouncil.org/skills>](https://learnenglish.britishcouncil.org/skills)

BBC News [<https://www.bbc.com/news>](https://www.bbc.com/news) VOA Learning English [<https://learningenglish.voanews.com/>](https://learningenglish.voanews.com/)

University Grants Commission (UGC), New Delhi [<https://www.ugc.ac.in/subpage/EContent-URL.aspx>](https://www.ugc.ac.in/subpage/EContent-URL.aspx) British

Council | LearnEnglish[<https://www.youtube.com/channel/UCOtnu-KKoAbN47IuYMeDPOg>](https://www.youtube.com/channel/UCOtnu-KKoAbN47IuYMeDPOg) Cambridge

Assessment English [<https://www.cambridgeenglish.org/test-your-english/>](https://www.cambridgeenglish.org/test-your-english/)

CLIL ( Content & Language Integrated Learning ) – Module by TANSCHE

NOTE: *(Text: Prescribed chapters or pages will be given to the students by the department and the college)*

#### **Pedagogy**

Teacher made aids and Mechanical (ITC) Aids, Chalk and Talk with interactive session. Note: (Additional online sources, presentation, and test will be given by the respective teachers in the English Language Lab)

#### **Teaching Aids**

Course Texts, Reference books, Writing Board, Guest Lecture/Invited Lecture, Group Discussion Forum and Online Sources.

Programme: B.Sc., Computer Science (Under CBCS and LOCF) (For those students admitted during the Academic Year 2020-21 and after) Part-III: Core Course SEMESTER – **IV** 

# Course Title: **RELATIONAL DATABASE MANAGEMENT SYSTEM** Course Code: **10CT41** Hours per week: **4** Credits: **4** CIA: **25 Marks** ESE: **75 Marks** Total: **100 Marks**

#### **Preamble**

. To provide the fundamental concepts of database management. To Understanding the aspects of database design, database languages and implementation, the role of DBMS & RDBMS in the organization.

# **Course Learning Outcomes (CLO)**

On the successful completion of the course, students will be able to

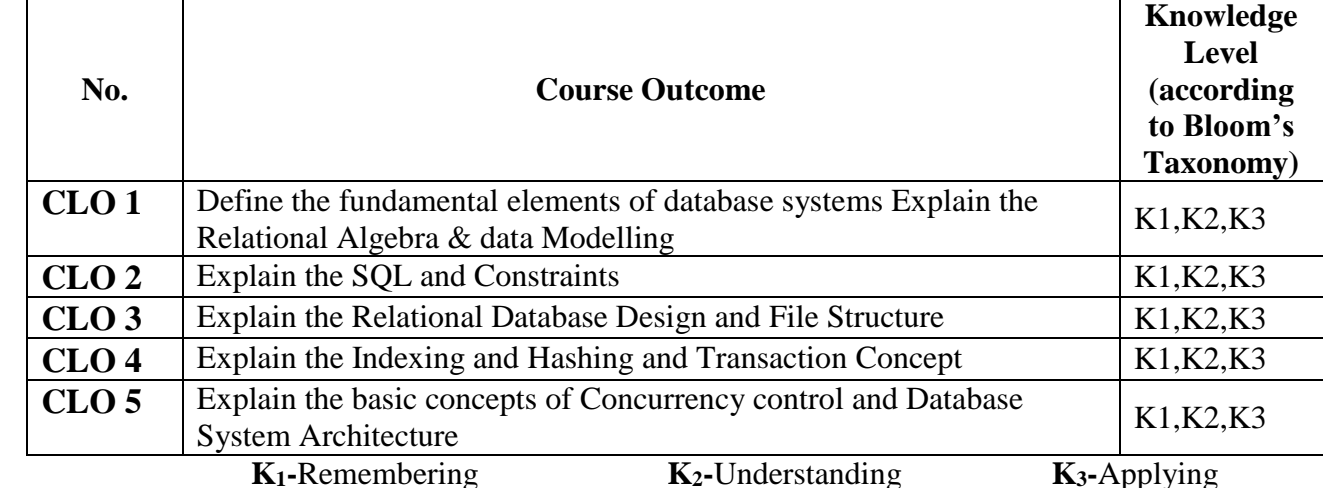

**Mapping of CLO with PLO**

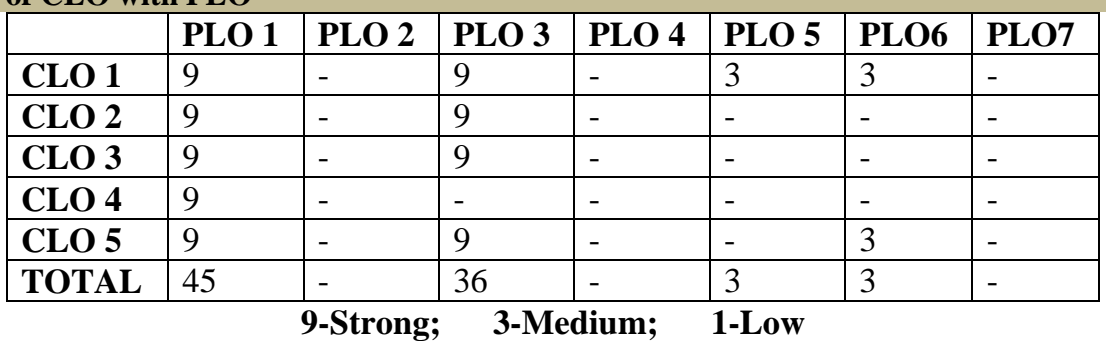

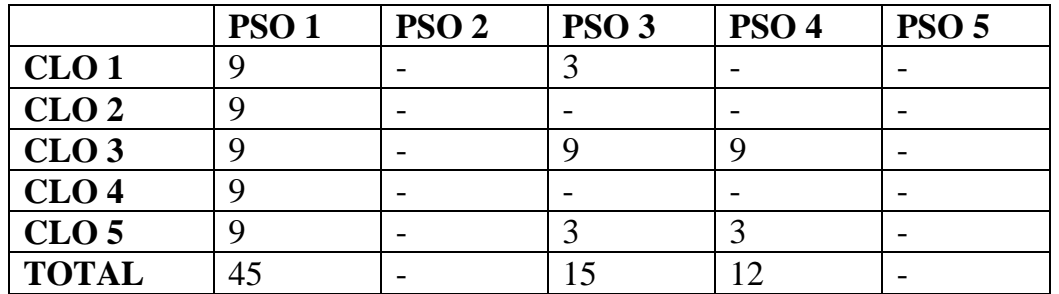

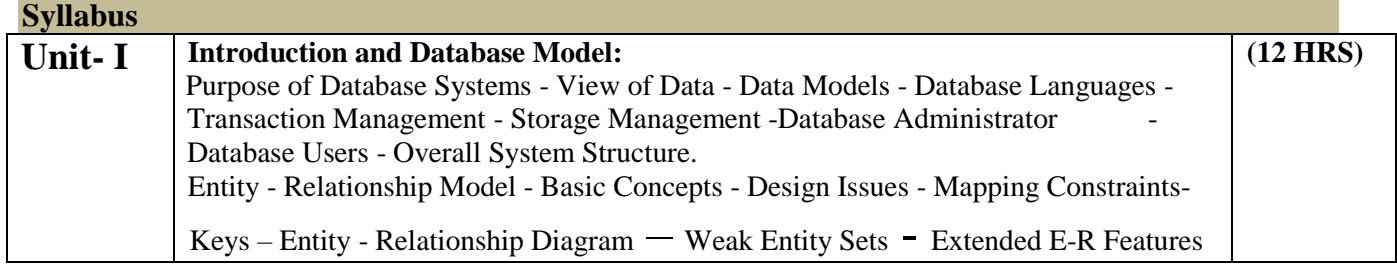

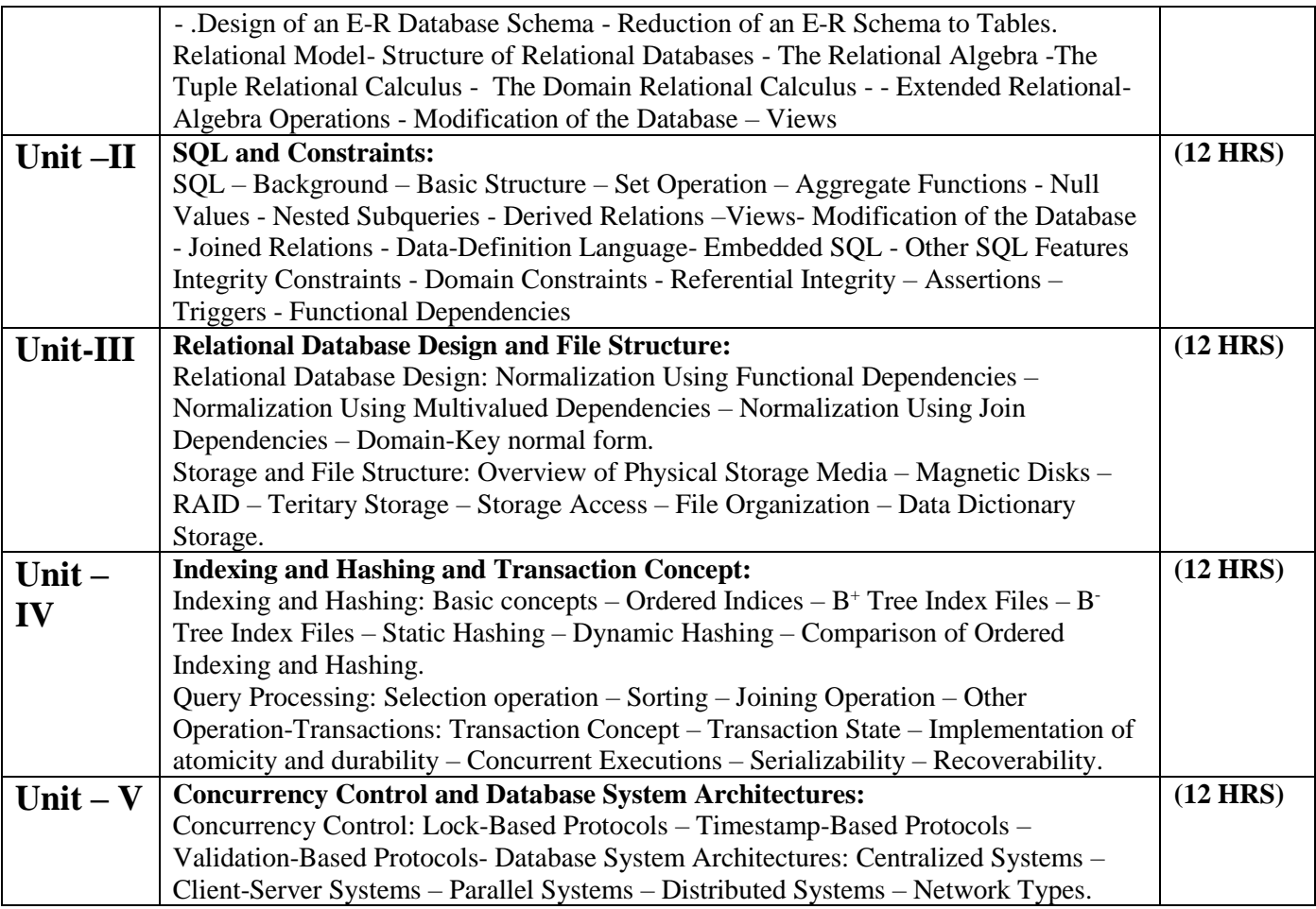

1. Database System Concepts - Abraham Silberschatz, Henry F.Korth, S.Sudarshan-3<sup>rd</sup> Edition -McGraw Hill

# **Reference**

- 1. Relational Database Principles 2<sup>nd</sup> edn. Colin Ritchie
- 2. Developing personal Oracle 7 for Windows 95 appln. David Lockmen

#### **E-Resources**

<https://www.youtube.com/watch?v=rBjo4USiqEs> (Information and Secondary storage device) <https://www.youtube.com/watch?v=FLQBAe0gkRA> (Information and Secondary storage device) <https://www.youtube.com/watch?v=p8gtklh5t6E> (Files file organization and file structure) <https://www.youtube.com/watch?v=9kU1SPORaoI> (Files file organization and file structure) <https://www.youtube.com/watch?v=G-6qDY8UltU> (Software Development life Cycle) <https://slideplayer.com/slide/5932114/> (Database Development Cycle) <https://www.youtube.com/watch?v=Wv1c9K4788A> (Entity – Relationship (E-R) modeling) <https://www.youtube.com/watch?v=9rjJDHAkitY> (Data Normalization) <https://www.youtube.com/watch?v=mjpbSjTQ1SQ> (Oracle data types)

Programme: B.Sc., Computer Science (Under CBCS and LOCF) (For those students admitted during the Academic Year 2019-20 and after)

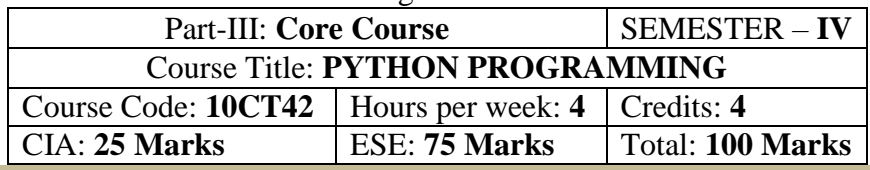

#### **Preamble**

To learn basic kinds of python programming. To develop Python programs with conditionals and loops. To define Python functions and call them. To use python data structures – lists, tuples and dictionaries.

# **Course Learning Outcomes (CLO)**

On the successful completion of the course, students will be able to

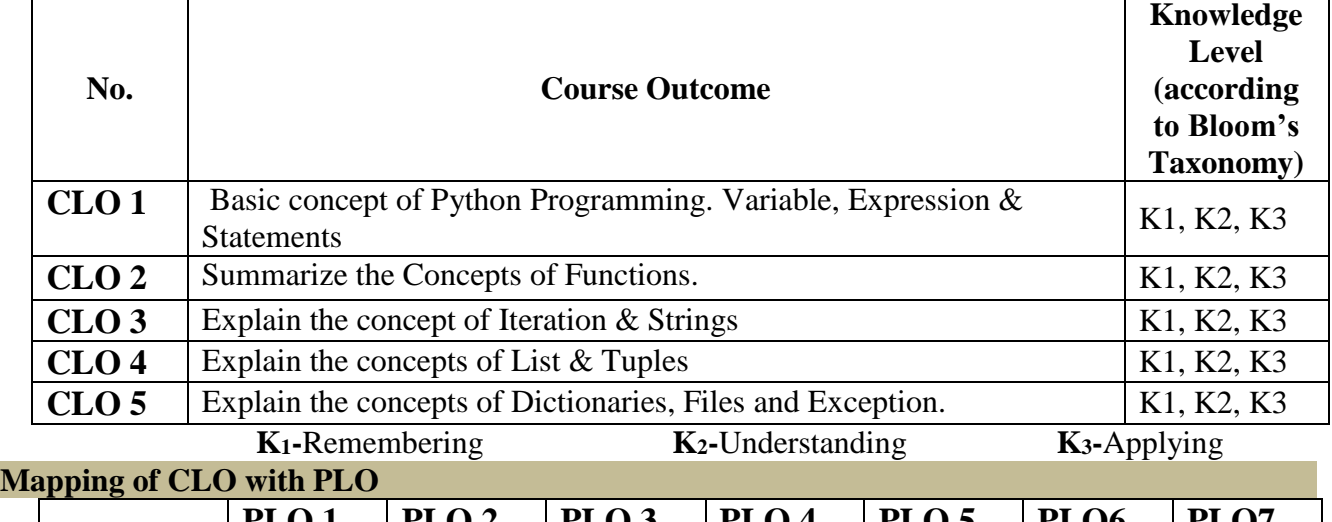

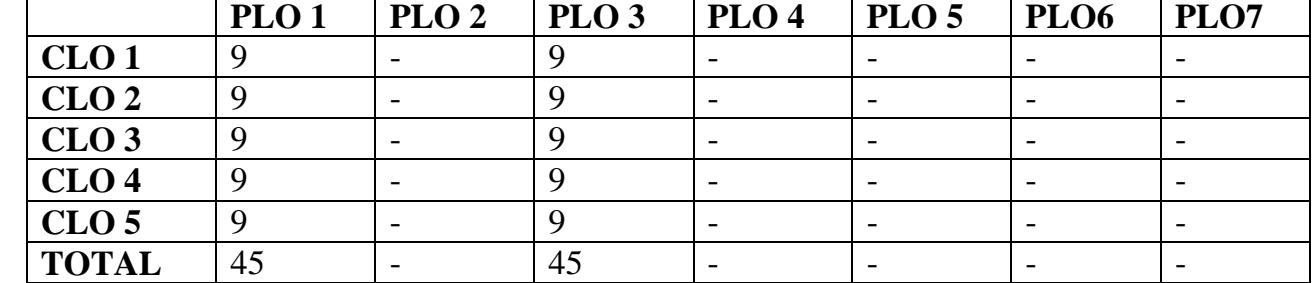

# **9-Strong; 3-Medium; 1-Low**

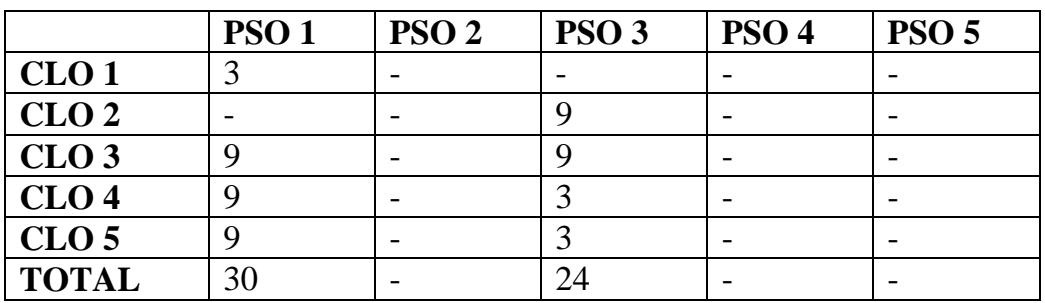

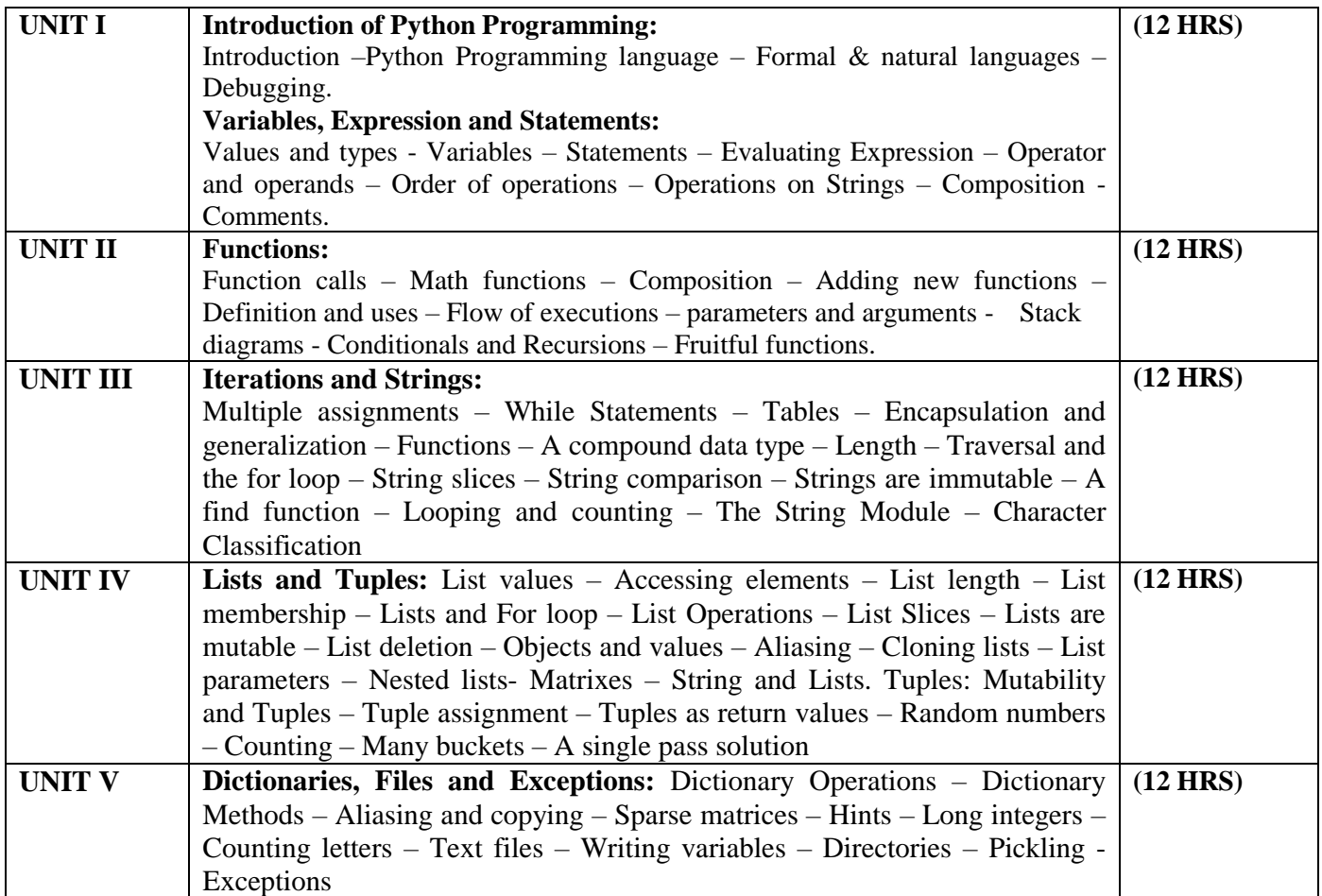

.

"Learning with Python: How to Think Like a Computer Scientist "– Allen Downey, Jeffrey Elkner, Chris Meyers – Green Tea Press - First Edition – April 2002.

# **Chapters**

# **1, 2, 3, 4, 5, 6, 7, 8, 9, 10, 11**

#### **Reference Books:**

1. Allen B.Downey, "Think Python: How to Think like a Computer Scientist", 2<sup>nd</sup> Edition, Updated for python 3, Shroff/ O'Reilly Publishers, 2016.

2. Guido Van Rossum and Fred L Drake Jr – An Introduction to Python – Revised and updated for python 3.2, Network Theory Ltd., 2011.

#### **E-Resources**

https://geosci.uchicago.edu/~rtp1/PythonSupport/PythonNotes.pdf

https://mrcet.com/downloads/digital\_notes/CSE/III%20Year/PYTHON%20PROGRAMMING%20NOTES.pdf https://www.stat.berkeley.edu/~spector/python.pdf

https://bugs.python.org/file47781/Tutorial\_EDIT.pdf

Programme: B.Sc., Computer Science (Under CBCS and LOCF)

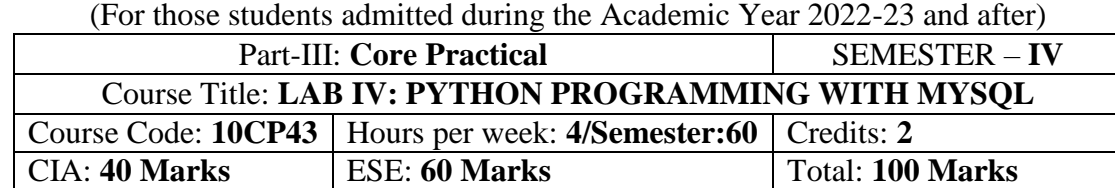

#### **Preamble**

This course provides the ability to develop and execute programs in Python and MYSQL to solve given problems.

# **Course Learning Outcomes (CLOs)**

On the successful completion of the course, students will be able to

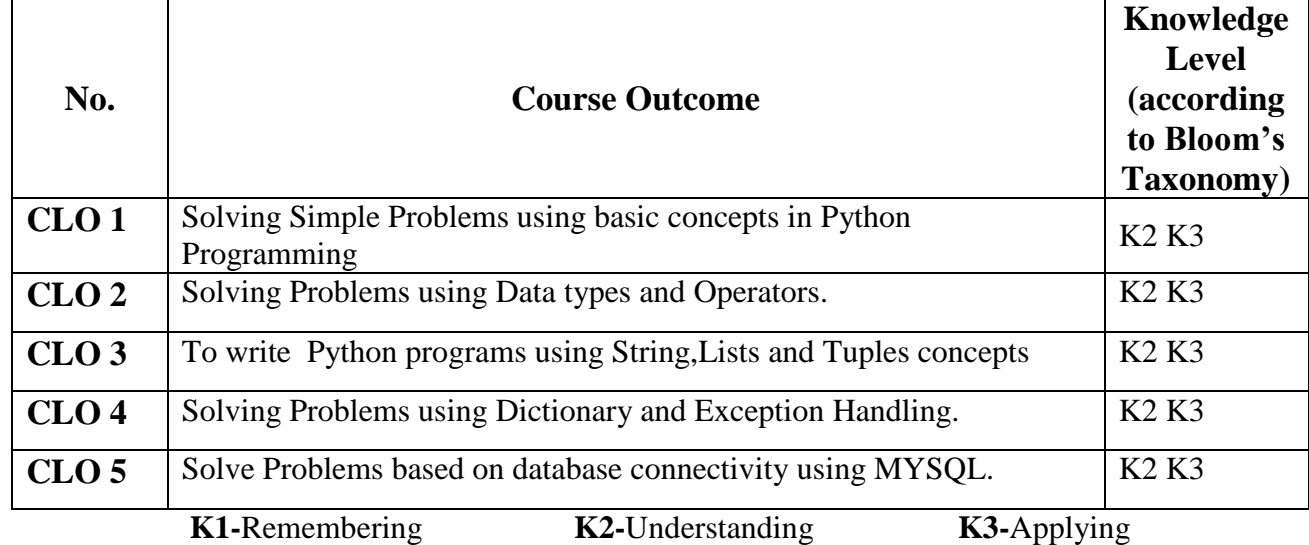

# **Mapping of CLO with PLO**

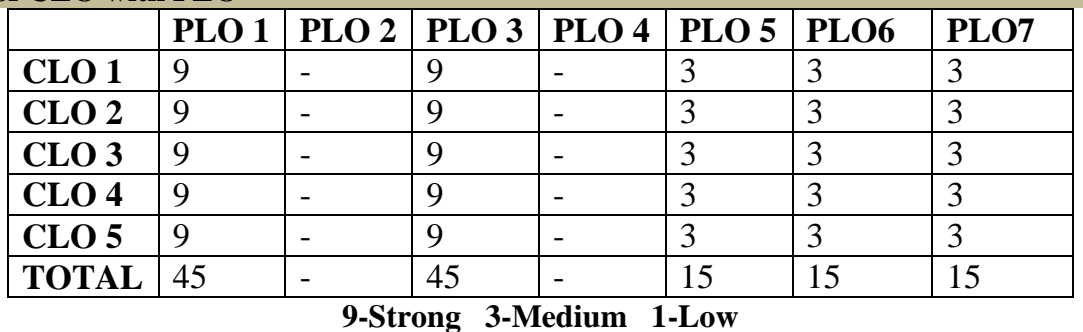

# **Mapping of CLO with PSO**

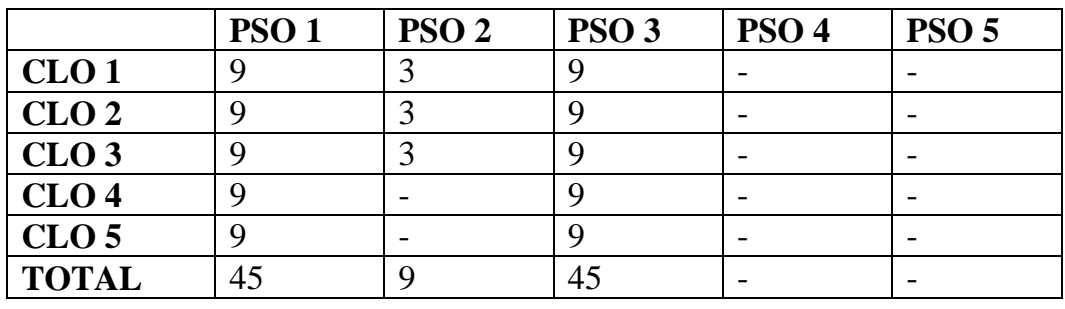

# **Syllabus**

# **Practical Exercise List**

- **1.** Compute the GCD of two numbers using Python Programming
- **2.** Find the square root of the number using Python Programming
- **3.** Find the N number of Prime numbers using Python Programming
- **4.** Multiply Matrices using Python Programming
- 5. Find largest among the three numbers using Python Programming
- **6.** Find the Maximum of a list of numbers using Python Programming
- 7. Display Current date and time using Python Programming
- 8. Data types and Operators in Python Programming.
- 9. Implenting Operations in Stack.
- 10. String Manipulation
- 11. Write programs using List and Tuples in Python Programming.
- 12. Dictionary Operations
- 13. Exception Handling
- 14. An inventory program to demonstrate Insertion, Updation and deletion of rows in MYSQL tables.
- 15. Forms to display Employee records stored in MYSQL.
- 16. College application form using MYSQL table

Programme: B.Sc., Computer Science (Under CBCS and LOCF) (For those students admitted during the Academic Year 2022-23 and after)

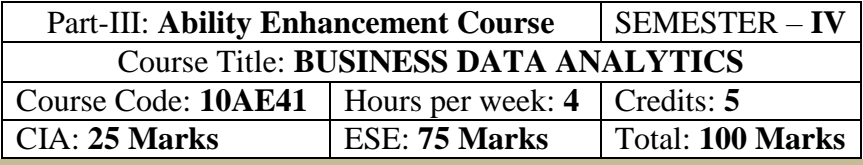

#### **Preamble**

This course provides the fundamental concepts and tools needed to understand the emerging role of business analytics in organizations to apply business analytics tools in spreadsheet environment, and to communicate with Analytics Professionals to effectively use and interpret analytic models and results for making better business decisions.

#### **Course Learning Outcomes (CLO)**

On the successful completion of the course, students will be able to

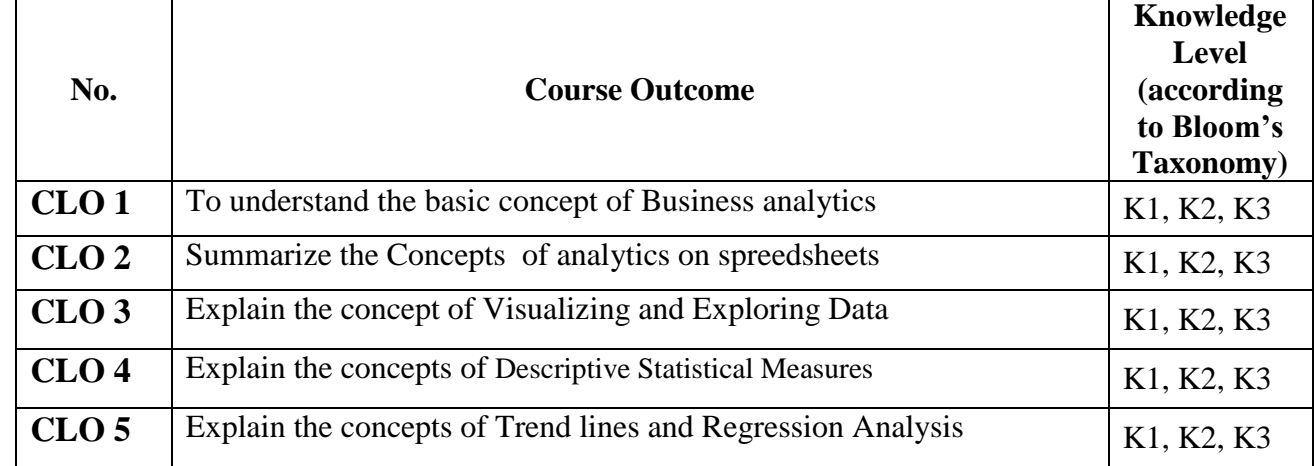

**Mapping of** 

 **K1-**Remembering **K2-**Understanding **K3-**Applying

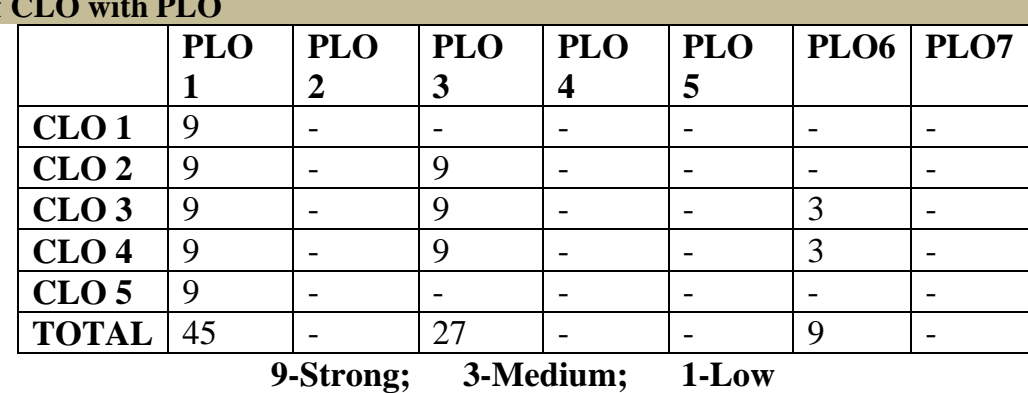

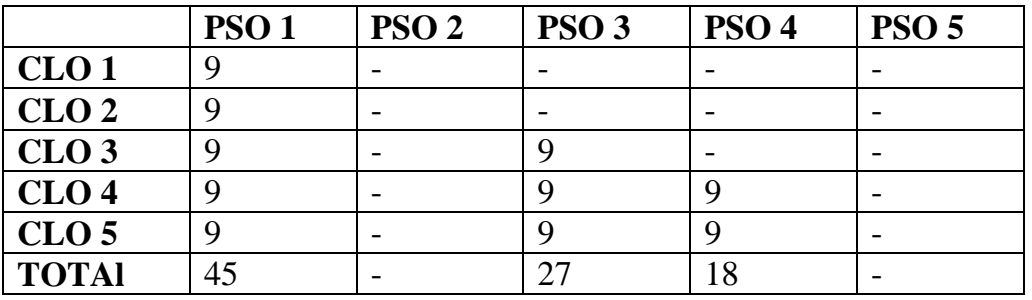

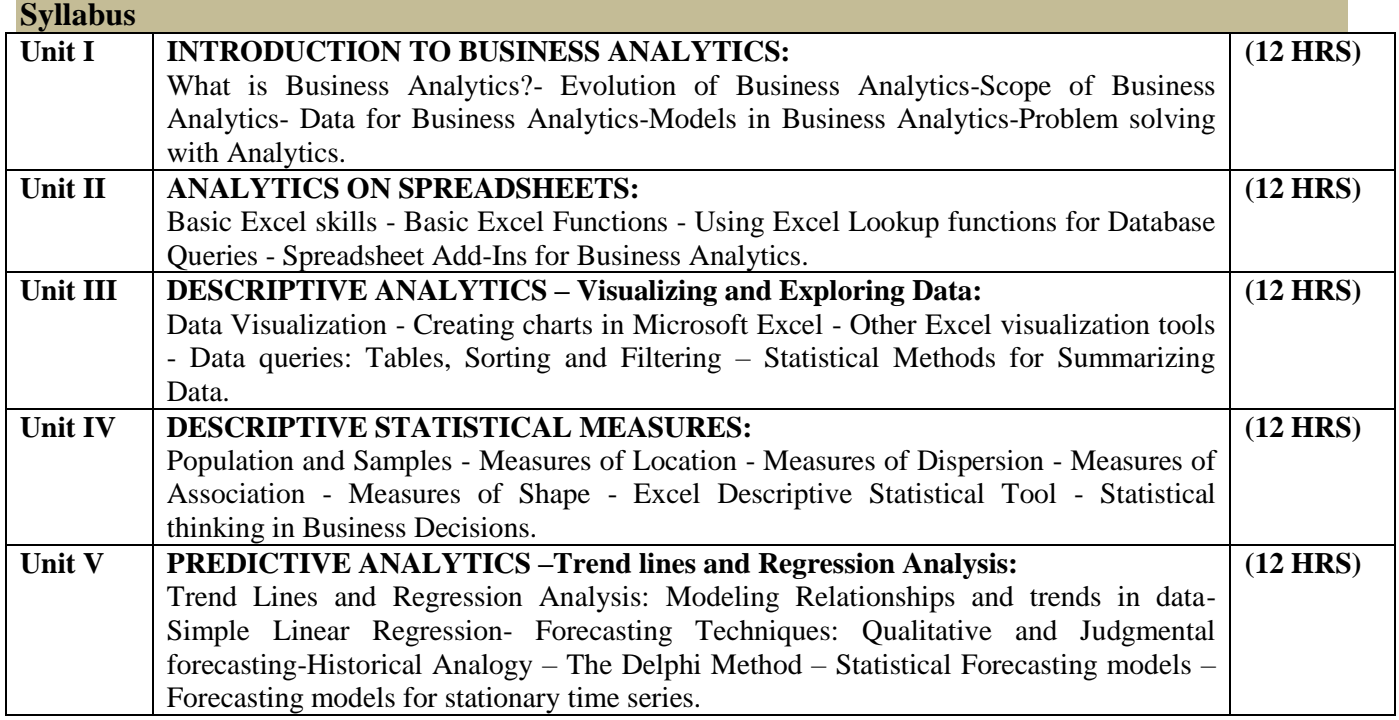

1. "Business Analytics", James R. Evans, Second Edition, Pearson Education, 2016. Indian Edition 2017, Pearson India Services.

#### **Reference Books:**

1. "Essentials of Business Analytics", CAMM, COCHRAN, FRY, OHLMANN, ANDERSON, SWEENEY, WILLIAMS, 2015, CENGAGE LEARNING

Programme: B.Sc., Computer Science (Under CBCS and LOCF) (For those students admitted during the Academic Year 2020-21 and after)

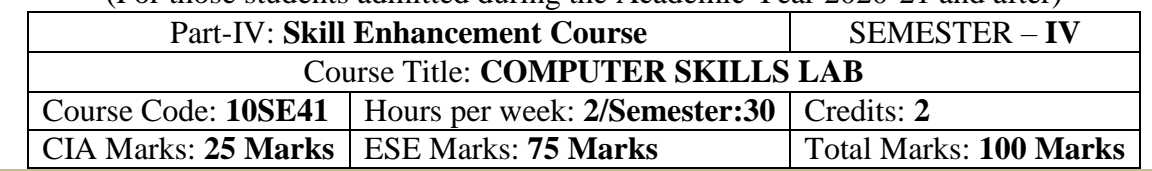

# **Preamble**

This course provides personal productivity skills using MS-OFFICE.

# **Syllabus**

- MS-Word: Starting Word, Creating Documents, Opening a Word document, Cutting, Copying and Pasting Text , Modifying Font, Aligning Text, Indenting Paragraphs and modifying line spacing, Setting and Modifying Tabs, Inserting Numbers and bullets in the word document, Inserting Bullets
- Inserting Header and Footer to the document, Creating Page Breaks, Using AutoCorrect, Setting Auto Text, Spelling Check and Grammar Tool, Changing default settings, Thesaurus
- Find Text, Find and Replace Text, Closing the Document, Splitting Window, Arranging Windows, Working with Columns, Saving and Protecting the Document, Protecting documents with Password, Protecting document without password
- Creating Table, Adding Columns and Rows to the table, Deleting columns or rows from the table, Splitting and merging cells, Text alignment within Tables, Changing text orientation, Adding Calculations
- Creating Main Document, Creating Data Source
- MS- Excel Create a workbook called Lab1? Enter the text "Radiant Software" on Cell A1 Similarly enter the text - Entering Numbers - Formatting the Text - Increasing Font size – Changing the Font Format - Setting Alignments of text - Selecting Multiple Cells
- Writing Simple Formula Inserting a Column
- Writing Complex Formula
- Applying Formatting features to numbers
- Formatting the Text
- Creating Charts
- Microsoft PowerPoint: Starting PowerPoint Creating Presentation using blank Presentation -Create the Second slide
- Creating a Presentation using AutoContent Wizard Using Design Templates
- Making Handouts Setting the Slide Timings
- Insert Objects and graphics
- MS-ACCESS Create Database Create Table Connect Database Connection

# **Pedagogy**

Chalk & Talk, Group Discussion, PPT

# **Teaching Aids**

Green Board, LCD Projector, Interactive White Board

Programme: B.Sc., Computer Science (Under CBCS and LOCF) (For those students admitted during the Academic Year 2020-21 and after)

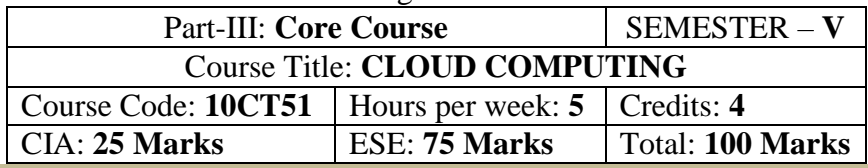

#### **Preamble**

To provide an Understanding of Cloud computing concepts, to provide a thorough Remembering on basic concepts of cloud types, their services, methods to migrate to cloud and to provides an exposure on the governance in Cloud computing environment.

# **Course Learning Outcomes (CO)**

On the successful completion of the course, students will be able to

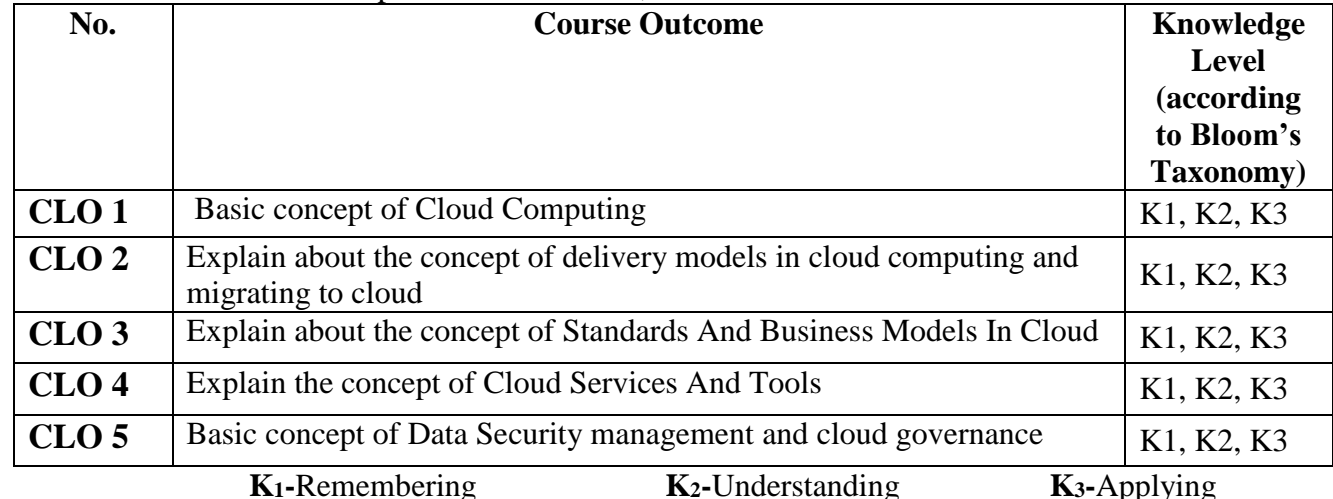

# **Mapping of CLO with PLO**

**PLO 1 PLO 2 PLO 3 PLO 4 PLO 5 PLO6 PLO7 CLO** 1 |9 |- |1 |- |- |- |-**CLO 2** |9 |- |9 |- |- |- |-**CLO 3** 9 - 9 - - -**CLO 4** | 9 | - | 9 | - | - | - | 3 | -**CLO 5** | 9 | - | 9 | - | - | - | 3 | -**TOTAL** 45 - 37 - - 6 -

# **9-Strong; 3-Medium; 1-Low**

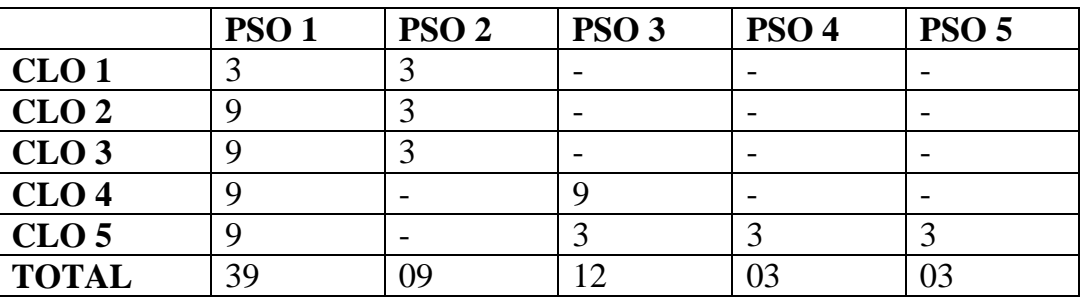

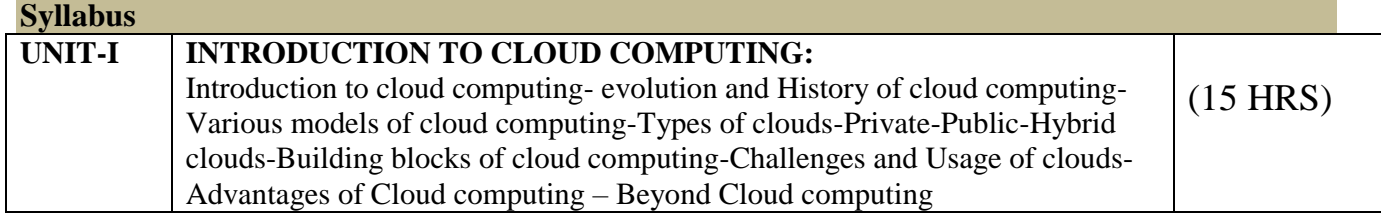

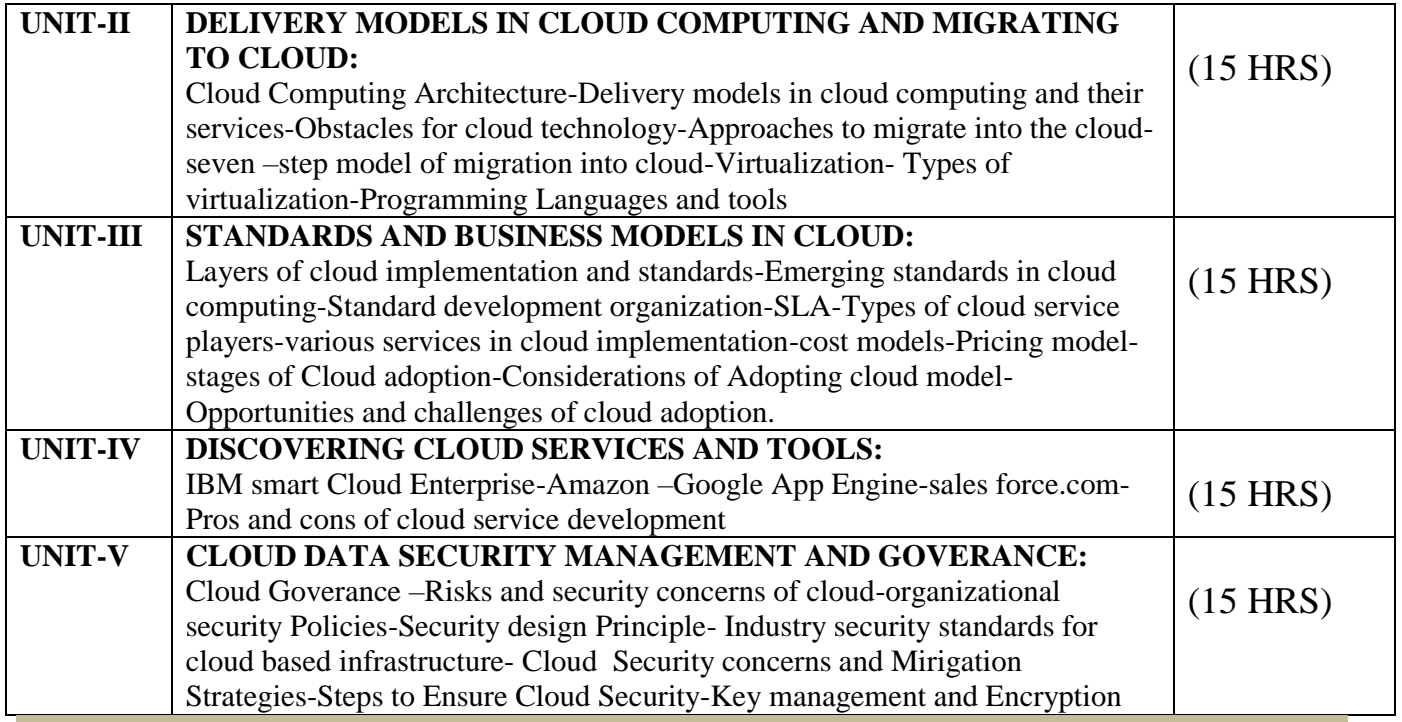

# **Text Books:**

1. Cloud Computing and Beyond- A Managerial Perspective, Sanjiva Shankar Dubey, Second Edition, Dreamtech Press, Wiley Publications.

2. Cloud Computing- Web-based Applications that change the way you work and collaborate online, Michael Miller, Pearson Publications.

3. Security in Computing (Fourth Edition), Charles P.Fleeger,Shari lawernce Pfleeger, Pearson Education **References:** 

1. Brief Guide to Cloud Computing, Christopher Barnett, Constable & Robinson Limited, 2010

2. Handbook on Cloud Computing, Borivoje Furht, Armando Escalante, Springer, 2010

3. Cloud Computing: Principles and Paradigms, Rajkumar Buyya, James Broberg, Andrzej M. Goscinski, John Wiley and Sons Publications, 2011

# **E-Resources**

- 1. https://azure.microsoft.com
- 2. https://www.pcmag.com
- 3. https://www.techradar.com
- 4. https://www.cisco.com

Programme: B.Sc., Computer Science (Under CBCS and LOCF) (For those students admitted during the Academic Year 2019-20 and after)

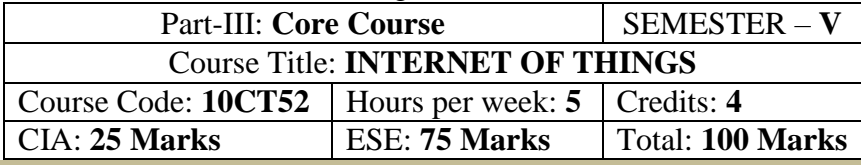

# **Preamble**

To provide the concepts and principles of IoT, IoT Technology, Creative thinking Technique, Cocreation techniques. To learn and understand the different IoT Technologies. To find innovative applications of combinations of various technologies in real-life sciences.

### **Course Learning Outcomes (CO)**

On the successful completion of the course, students will be able to

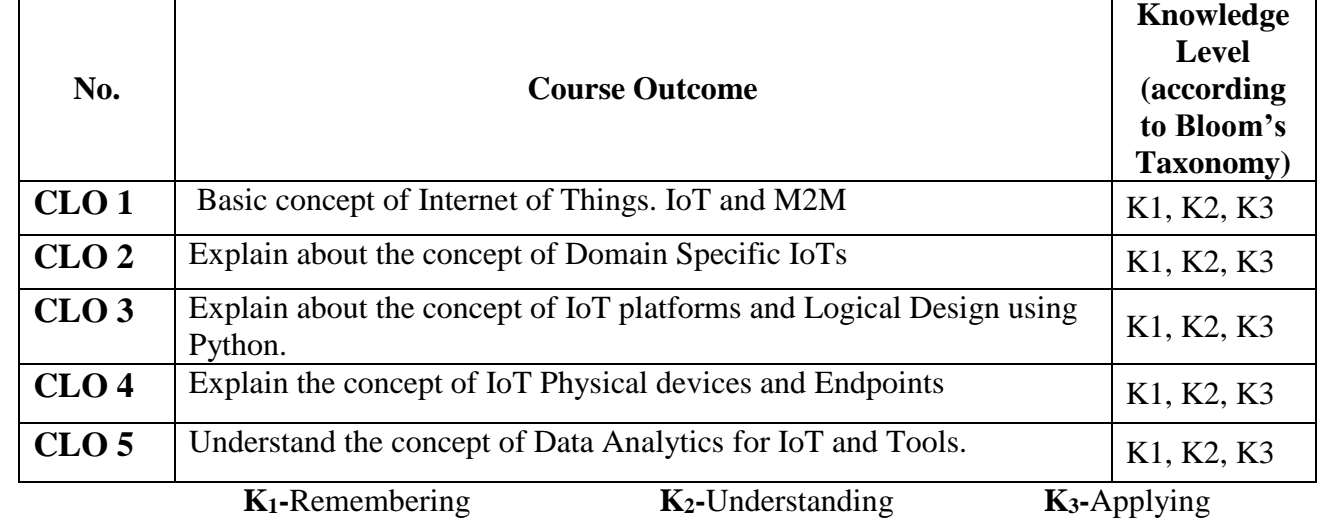

**Mapping of CLO with PLO**

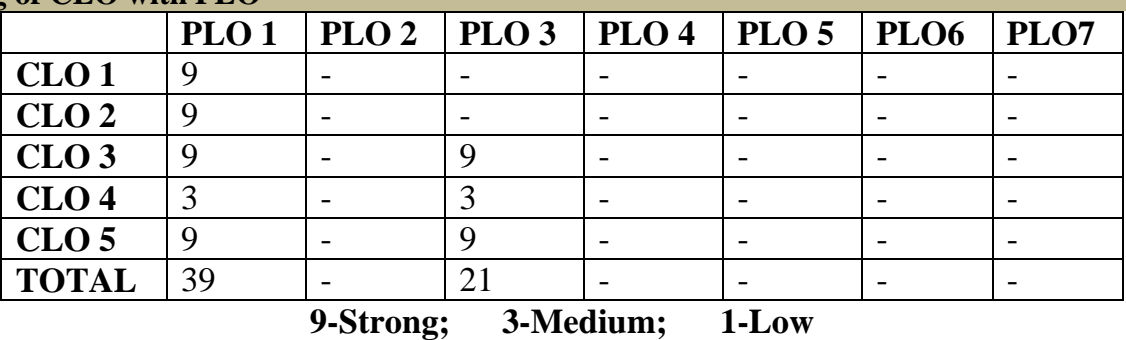

**Mapping of CLO with PSO**

**Syllabus** 

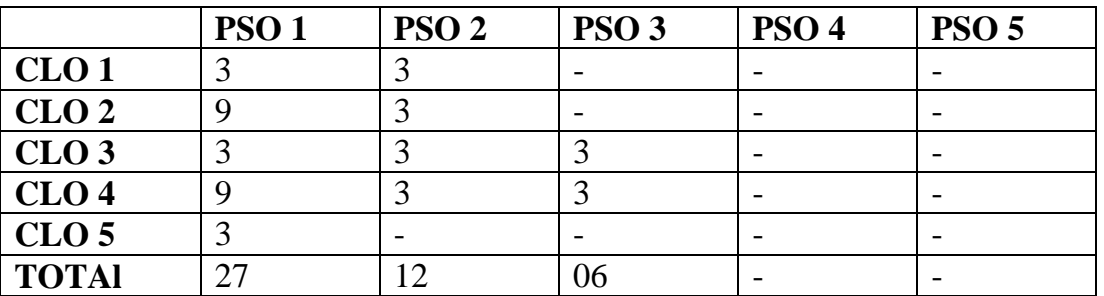

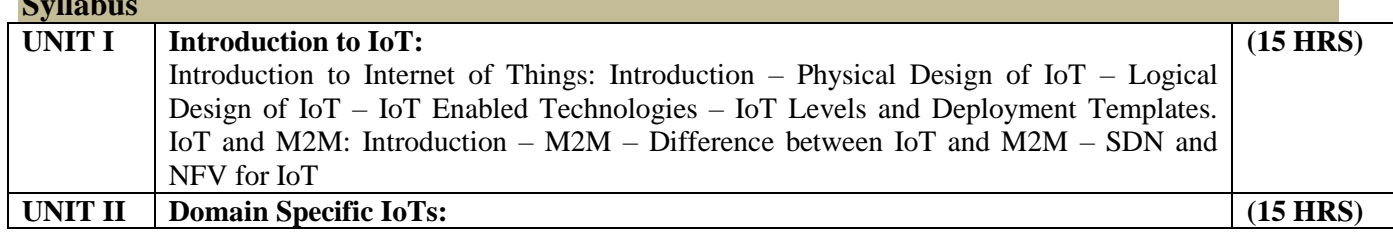

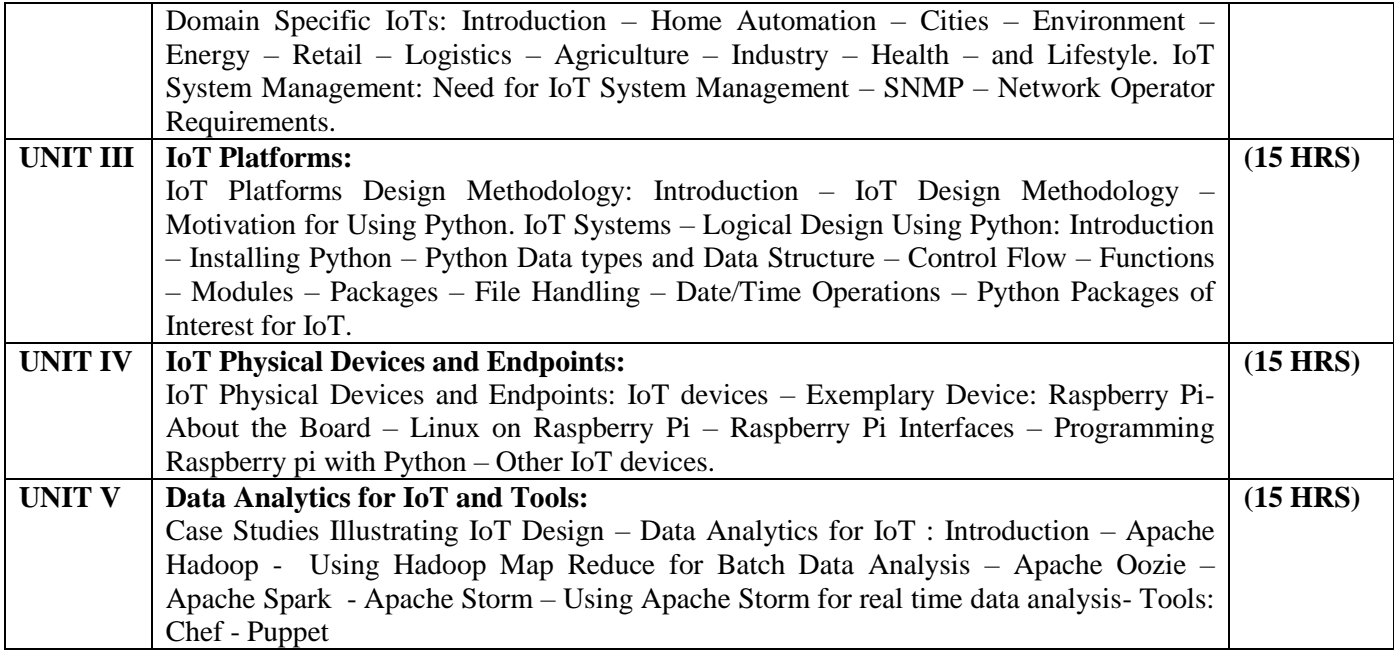

Arshdeep Bahga, Vijay Madisetti, 2015, "Internet of Things – A Hands on Approach", University Press.

# **Reference Books**

1. Ian G.Smith, 2012 " The Internet of Things-2012 New Horizons", IREC- Internet of Things European Research Cluster.

# **E-Resources**

<https://www.qorvo.com/design-hub/ebooks/internet-of-things-for-dummies> <https://www.tableau.com/learn/articles/internet-of-things-books> <https://jpl-nasa.libguides.com/subject-guides/internet-of-things-iot/ebooks> <https://www.upchain.com/blog/26-iot-resources/> <https://innovationatwork.ieee.org/internet-of-things/> <https://www.gsma.com/iot/iot-resources/>

Programme: B.Sc., Computer Science (Under CBCS and LOCF) (For those students admitted during the Academic Year 2019-20 and after)

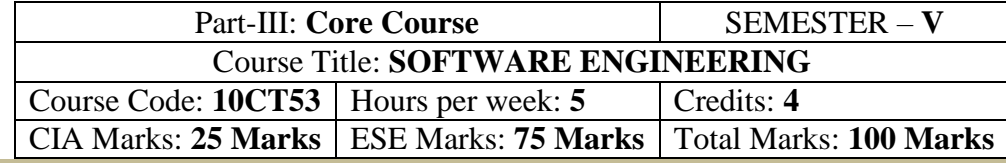

#### **Preamble**

To provide the Remembering of basic SW engineering methods and practices, and their appropriate application. A general Understanding of software process models such as the waterfall and evolutionary models. An Understanding of the role of project management including planning, scheduling, risk management, etc. An Understanding of implementation issues such as modularity and coding standards. An Understandinging of some ethical and professional issues those are important for software engineers.

# **Course Learning Outcomes (CO)**

On the successful completion of the course, students will be able to

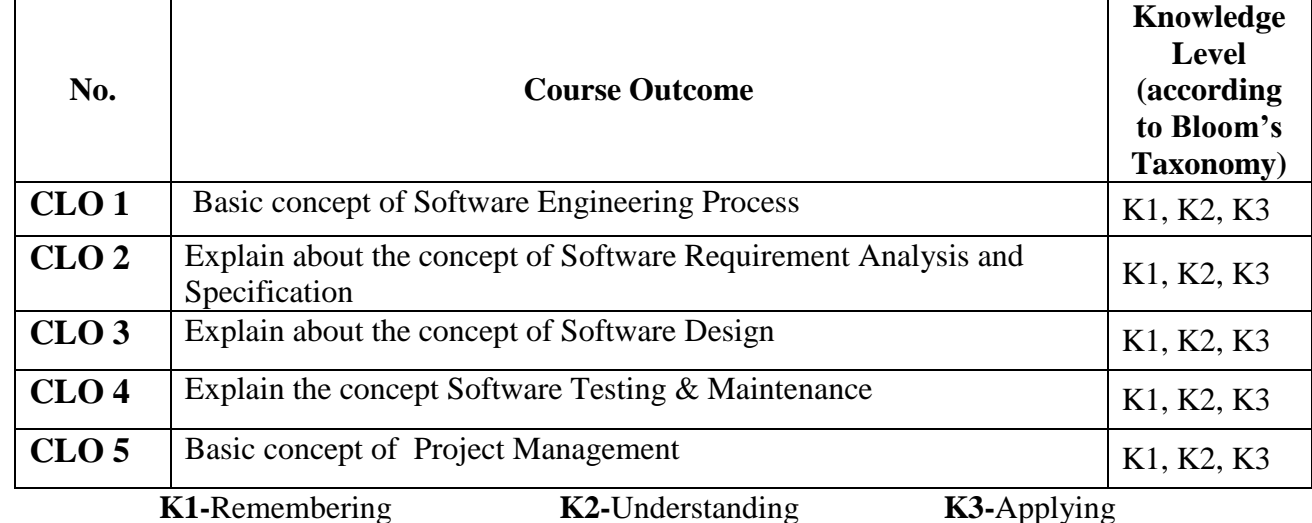

**Mapping** 

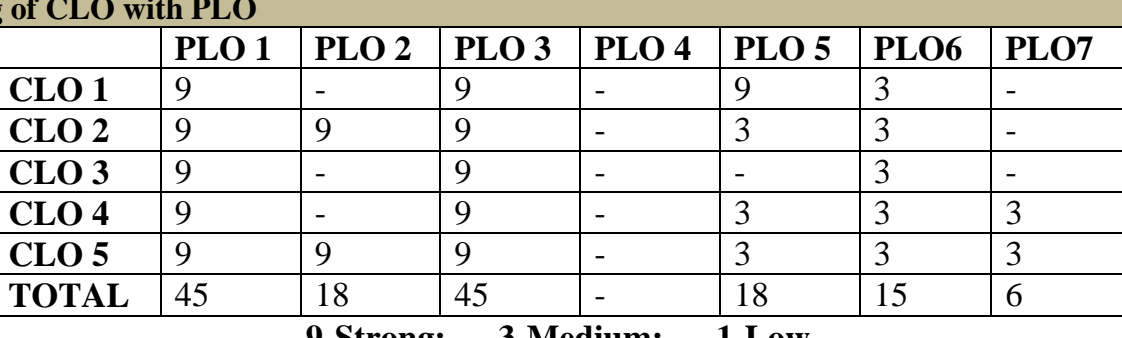

**9-Strong; 3-Medium; 1-Low**

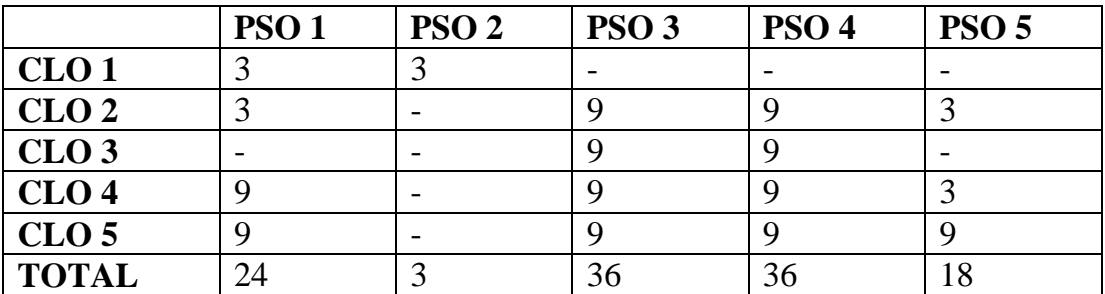
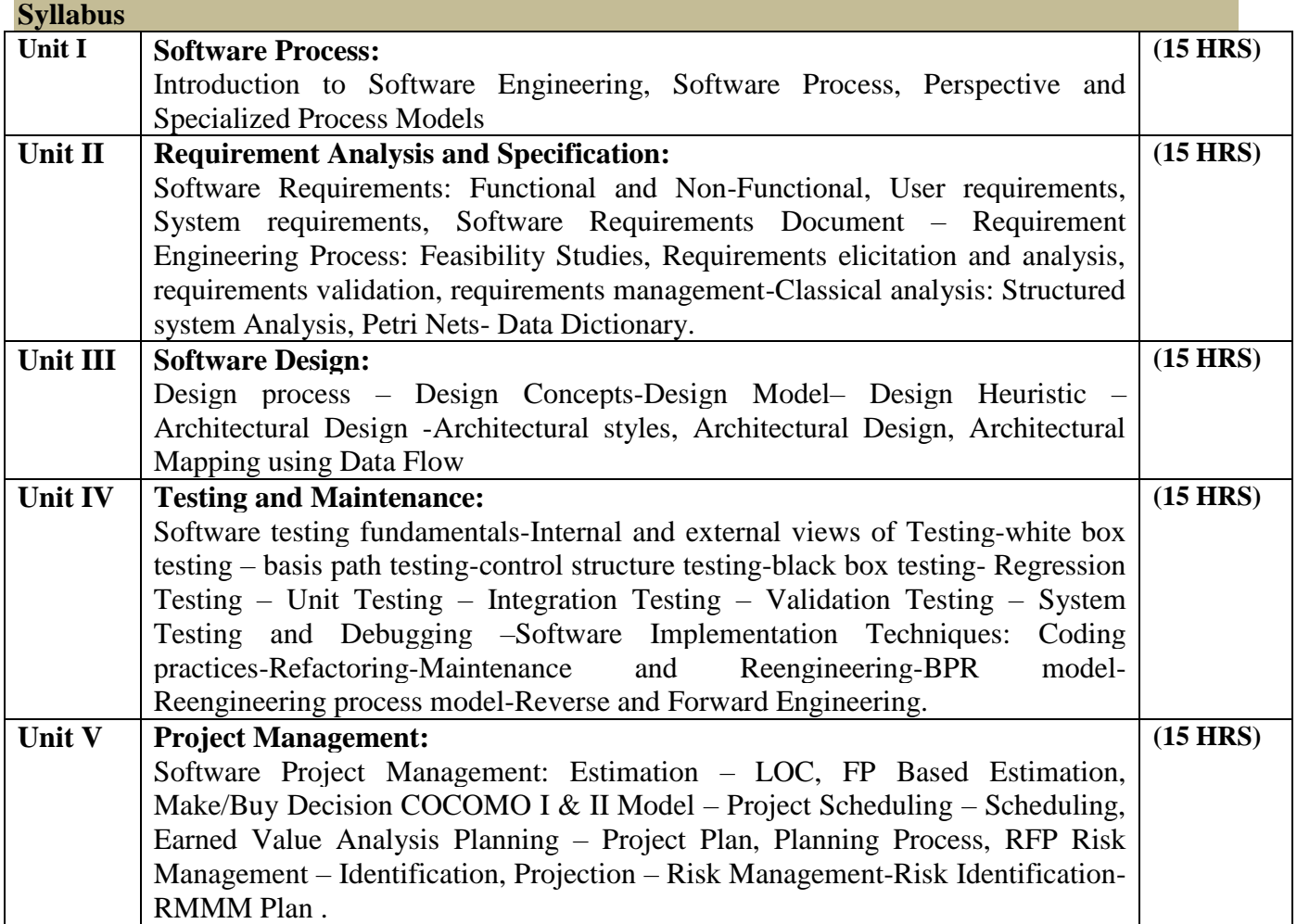

### **Text Book**

Roger S.Pressman, "Software Engineering – A Practitioner's Approach", Seventh Edition, MC Graw- Hill International Edition, 2010.

Ian Sommerville, "Software Engineering", 9th Edition, Pearson Education Asia, 2011

# **Chapters**

 $\overline{1, 2, 3, 4, 5, 8 \& 9}.$ 

### **Reference Books**

- 1. Rajib Mall, "Fundamentals of Software Engineering", Third Edition, PHI Learning Private Limited, 2009.
- 2. Principles of Object oriented Software Development A.Eliens Addison Wesley

Programme: B.Sc., Computer Science (Under CBCS and LOCF) (For those students admitted during the Academic Year 2022-23 and after)

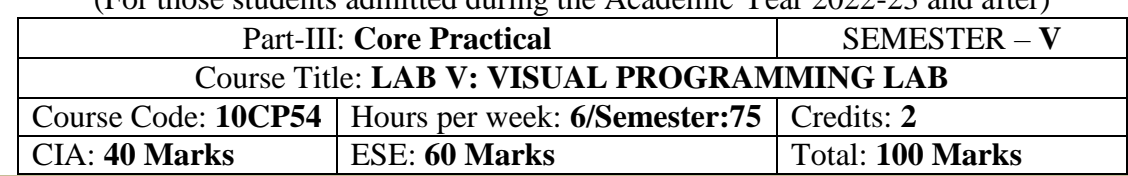

#### **Preamble**

This course provides the ability to develop GUI programs using VB.Net and ADO.Net and to solve given problems.

### **Course Learning Outcomes (CLOs)**

On the successful completion of the course, students will be able to

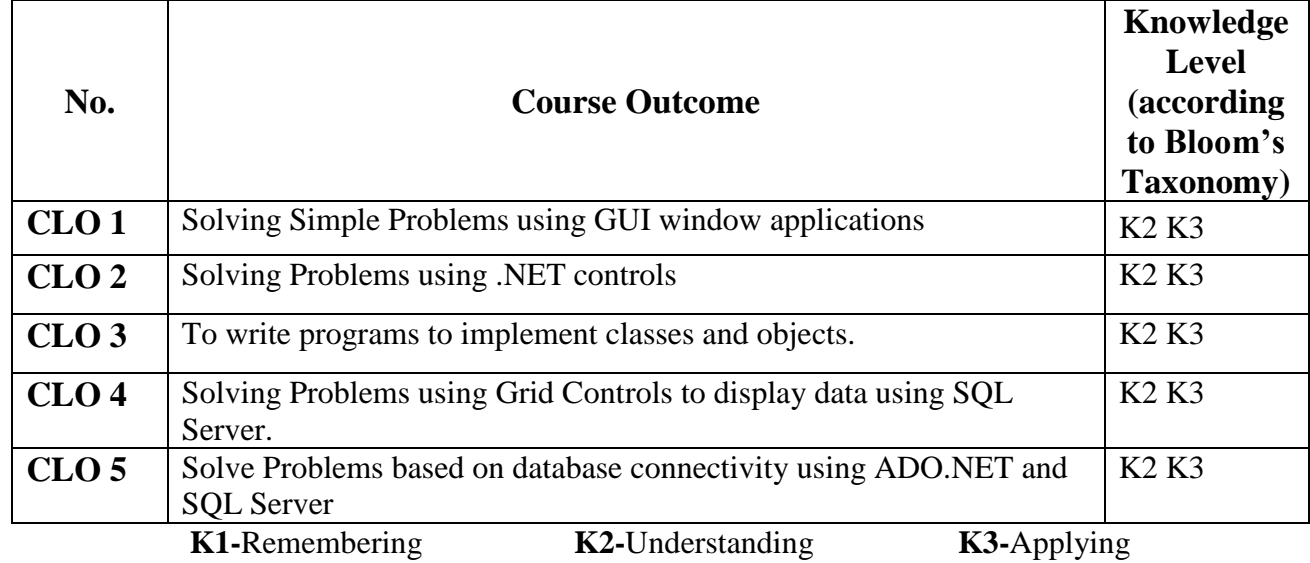

### **Mapping of CLO with PLO**

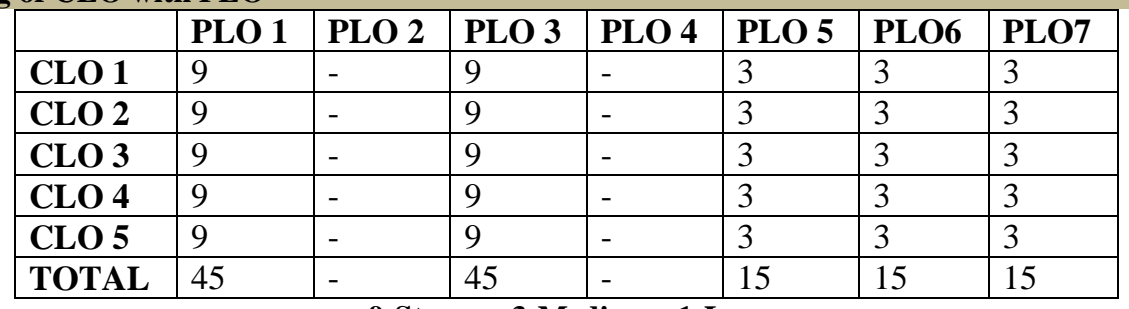

### **9-Strong 3-Medium 1-Low**

**Mapping of CLO with PSO**

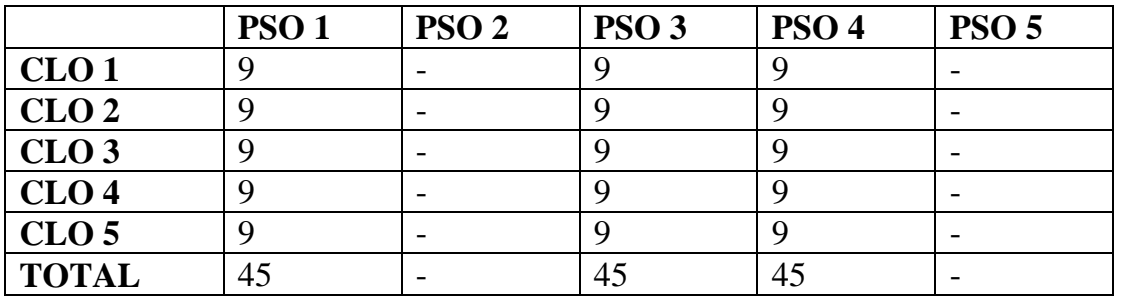

### **Syllabus**

# **Practical Exercise List**

- 1. Write a program to generate factorial operation
- 2. Write a program to perform money conversion
- 3. Write Quadratic equation
- 4. Write Temperature conversion
- 5. Write a program using Basic controls
- 6. Design a form to create a calculator
- 7. Create Traffic signal applications
- 8. Design Logon form and validate
- 9. Write a program to display the holiday in calendar
- 10. Write a program to display the selected date in the calendar
- 11. Write a program to perform tree view operation
- 12. Write a program validation operation
- 13. Write a program using Data grid
- 14. Write a program ADO.net using SQL server with vb.net
- 15. Write a program using SQL Server with ASP.net

Programme: B.Sc., Computer Science (Under CBCS and LOCF) (For those students admitted during the Academic Year 2020-21 and after)

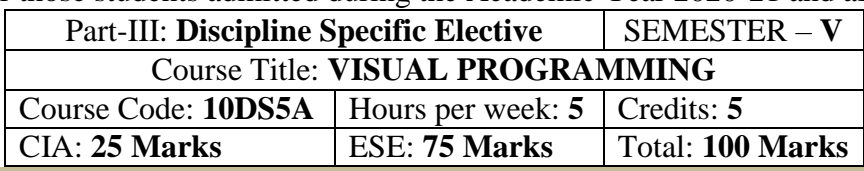

#### **Preamble**

. To provide the concepts of ASP.Net, VB.Net, ADO.Net. To identify the difference between the procedural and event driven language. To Understanding the connection of database.

# **Course Learning Outcomes (CLO)**

On the successful completion of the course, students will be able to

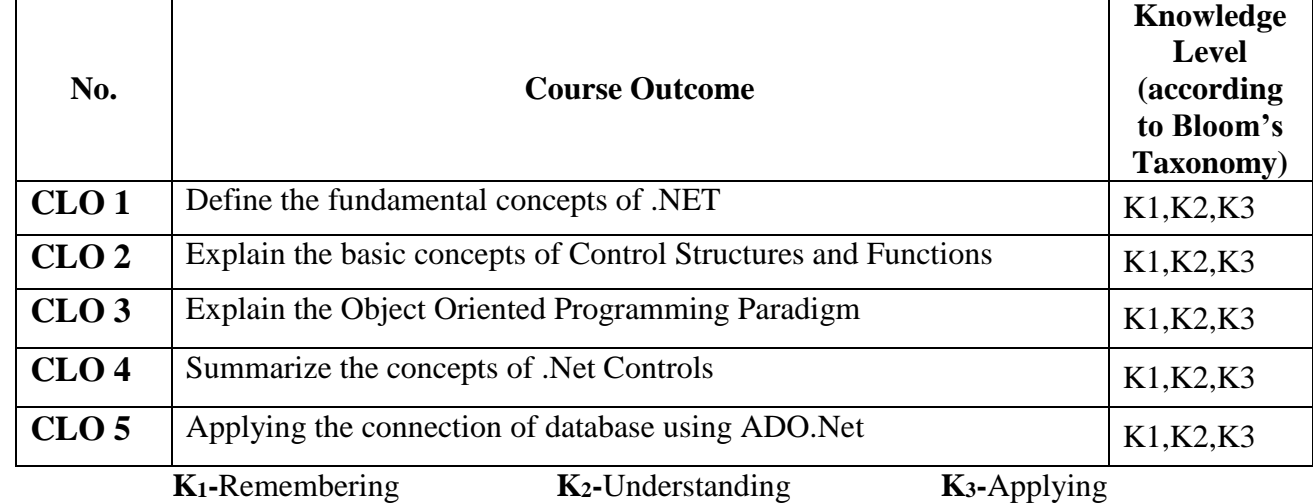

## **Mapping of CLO with PLO**

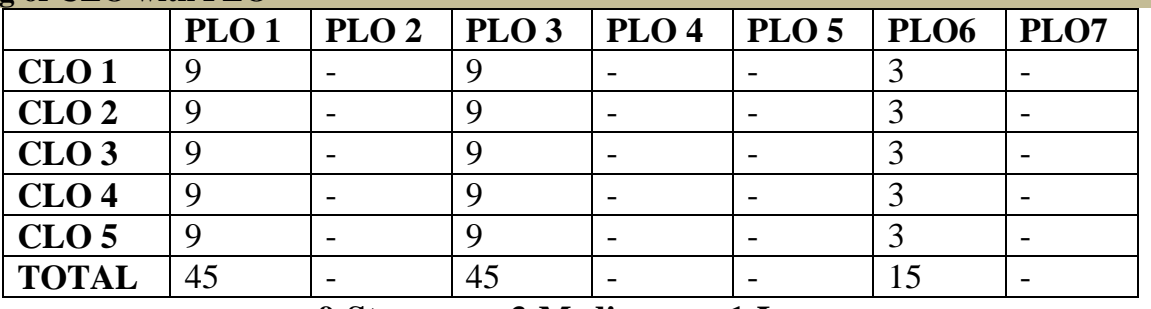

**9-Strong; 3-Medium; 1-Low**

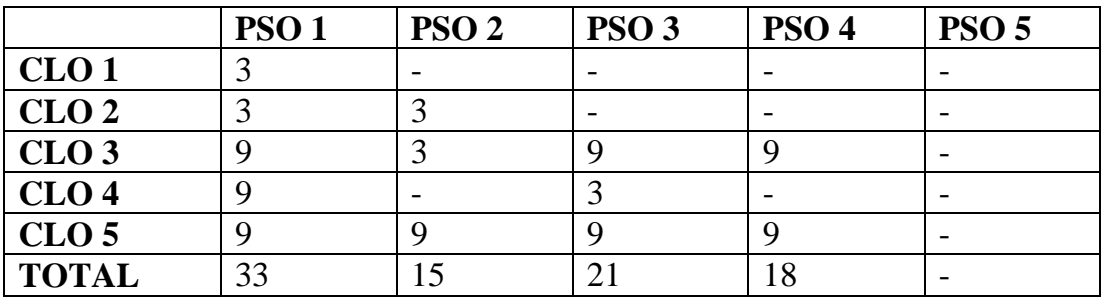

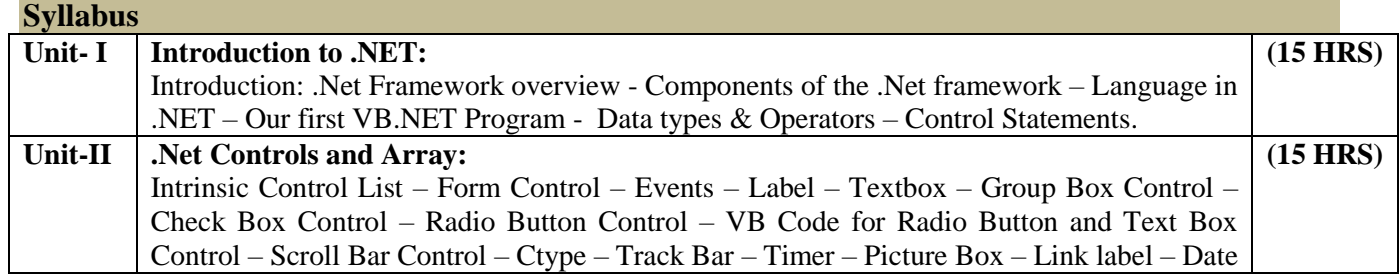

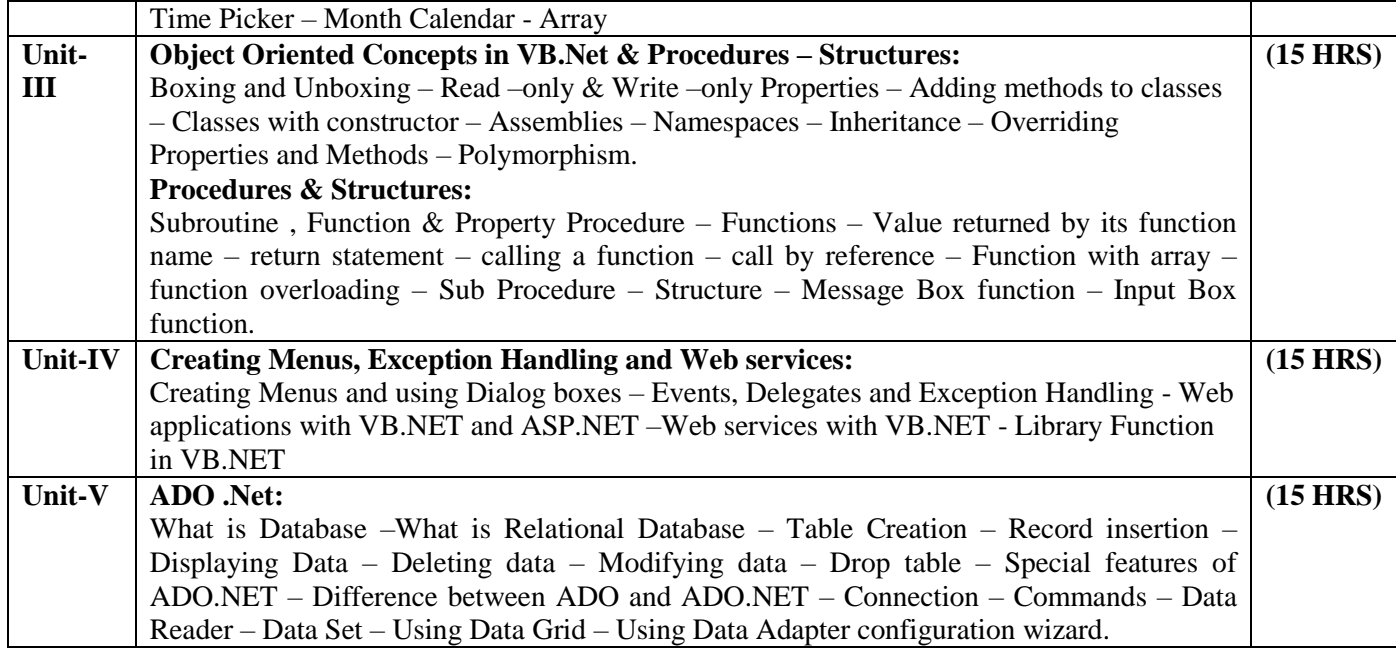

**Text Books** 

1. VB.NET P.RadhaGanesan – SCITECH PUBLICATIONS PVT.LTD

Unit – I – Chapter 1,2,3,4 Unit II: Chapter 4, 5 Unit III: 6, 8 Unit IV: 7, 9, 11, 12, 14 Unit V: 10 **Reference** 

- 1. S.Thamarai Selvi and R.Murugesan "A Textbook on C#", Pearson Education, 2003.
- 2. Herbert Schildt,"The Complete Reference C#:,Tata McGraw Hill,2004
- 3. Steven Holzner,Visual Basic .NET Programming Black Book,2005 Edition,Paragiyph press USA &Dreamtech Press,Indi
- 4. Bil Evjen,Jason Beres,et al "Visual Basic .NET Programming Bible,2002 Edition,Wiley India Pvt Ltd002E

# **E-Resources**

https://ecomputernotes.com/csharp/dotnet https://samples.jblearning.com https://www.msuniv.ac.in https://visualstudiomagazine.com https://docs.microsoft.com

Programme: B.Sc., Computer Science (Under CBCS and LOCF)

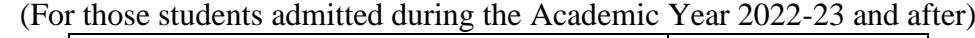

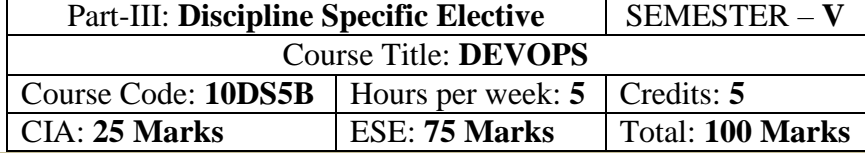

# **Preamble**

. To give a strong foundation of the Development and its Operations.

# **Course Learning Outcomes (CLO)**

On the successful completion of the course, students will be able to

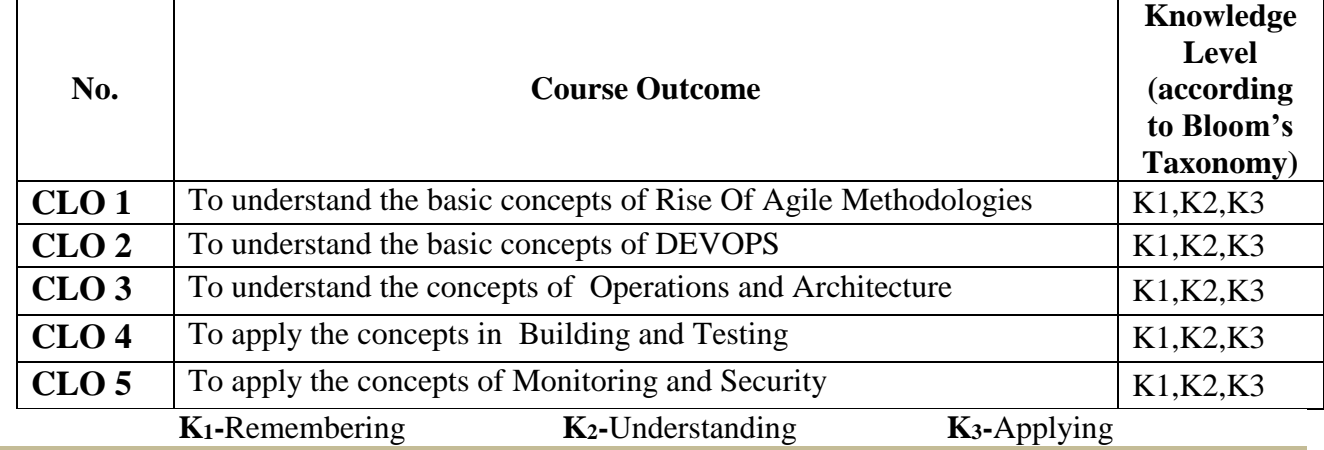

**Mapping of CLO** with I

| <b>EXAMPLE OF LIGHT CONTROL</b> |                  |           |           |           |           |      |      |
|---------------------------------|------------------|-----------|-----------|-----------|-----------|------|------|
|                                 | PLO <sub>1</sub> | $ $ PLO 2 | $ $ PLO 3 | $ $ PLO 4 | $ $ PLO 5 | PLO6 | PLO7 |
| CLO <sub>1</sub>                |                  |           |           |           |           |      |      |
| CLO <sub>2</sub>                |                  |           |           |           |           |      |      |
| CLO <sub>3</sub>                |                  |           |           |           |           |      |      |
| CLO <sub>4</sub>                |                  |           |           |           |           |      |      |
| CLO <sub>5</sub>                |                  |           |           |           |           |      |      |
| <b>TOTAL</b>                    | 45               |           |           |           |           | 06   |      |

**9-Strong; 3-Medium; 1-Low**

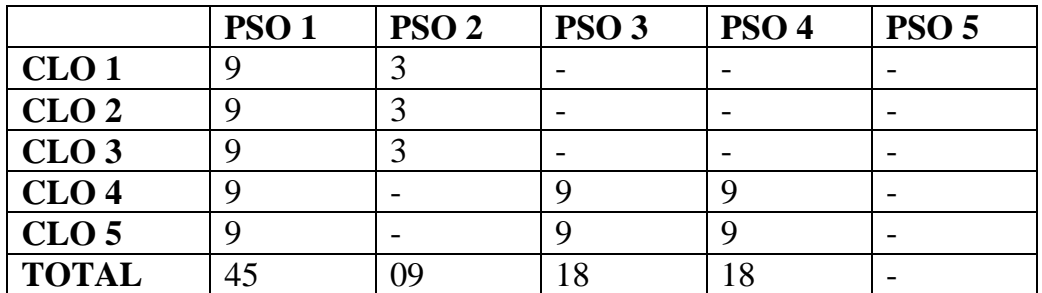

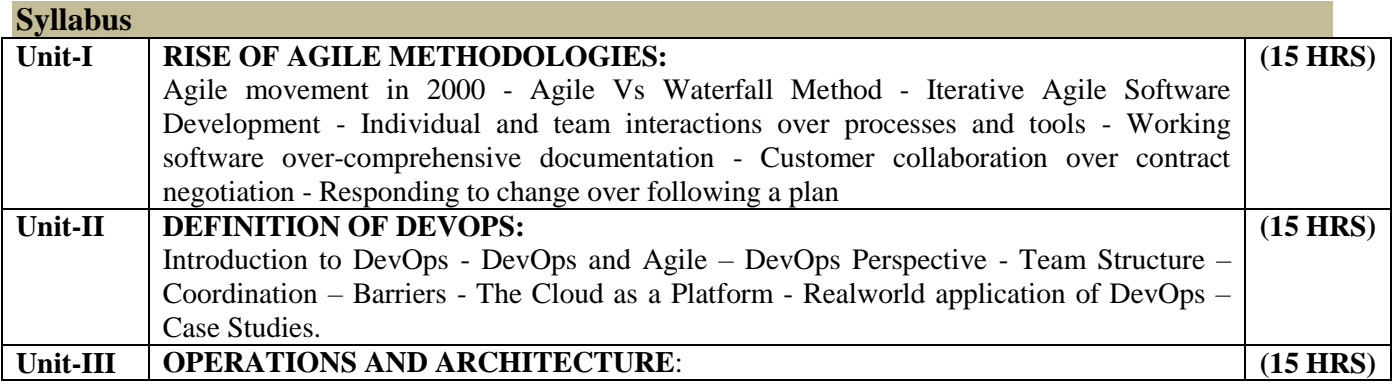

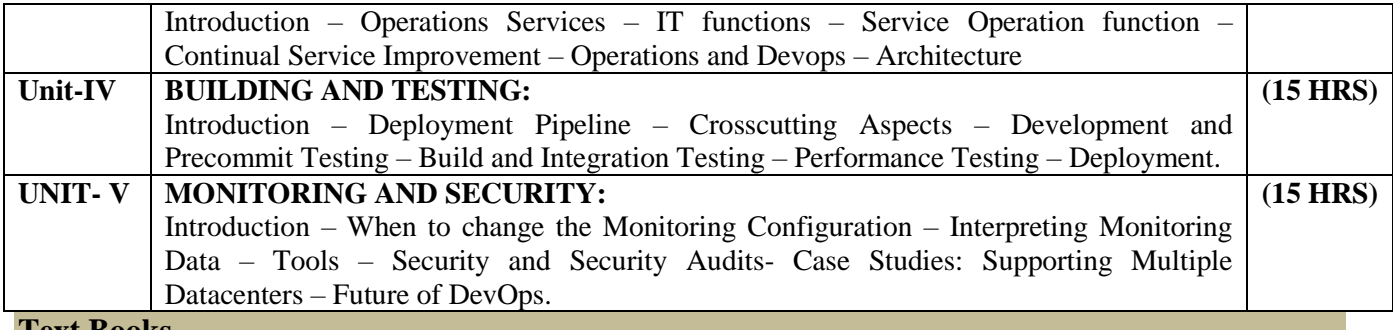

#### **Text Books**

1. DevOps: A Software Architect's Perspective - by Len Bass, Ingo Weber, Liming Zhu.-Addison Wesley

#### **Reference**

1. What is DevOps? - by Mike

2. The DevOps Handbook - Book by Gene Kim, Jez Humble, Patrick Debois, and Willis Willis

### **E-Resources**

1[.http://alecoledelavie.com/accueil/vie\\_uploads/Portfolio\\_Programs\\_Projects\\_and%20BAU/PortFolio\\_st](http://alecoledelavie.com/accueil/vie_uploads/Portfolio_Programs_Projects_and%20BAU/PortFolio_stuff/Courses%20resources%20stuff/DELF%20cours/DevOps/DevOps%20Delf/Outils_devops/use_case_chapitre13/DevOps_%20A%20Software%20Architect) [uff/Courses%20resources%20stuff/DELF%20cours/DevOps/DevOps%20Delf/Outils\\_devops/use\\_case\\_c](http://alecoledelavie.com/accueil/vie_uploads/Portfolio_Programs_Projects_and%20BAU/PortFolio_stuff/Courses%20resources%20stuff/DELF%20cours/DevOps/DevOps%20Delf/Outils_devops/use_case_chapitre13/DevOps_%20A%20Software%20Architect) [hapitre13/DevOps\\_%20A%20Software%20Architect's%20Perspective.pdf](http://alecoledelavie.com/accueil/vie_uploads/Portfolio_Programs_Projects_and%20BAU/PortFolio_stuff/Courses%20resources%20stuff/DELF%20cours/DevOps/DevOps%20Delf/Outils_devops/use_case_chapitre13/DevOps_%20A%20Software%20Architect)

2. [http://images.itrevolution.com/documents/DevOps\\_Handbook\\_Intro\\_Part1\\_Part2.pdf](http://images.itrevolution.com/documents/DevOps_Handbook_Intro_Part1_Part2.pdf)

Programme: B.Sc., Computer Science (Under CBCS and LOCF) (For those students admitted during the Academic Year 2018-19 and after)

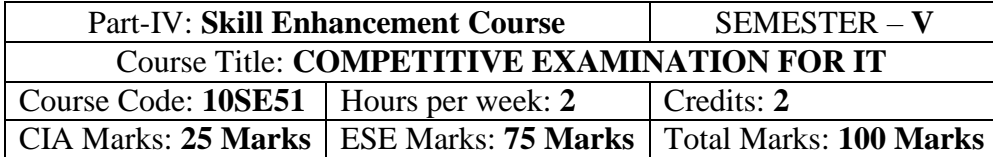

#### **Preamble**

To provide the Remembering of quantitative aptitude for competitive exams. **Syllabus**

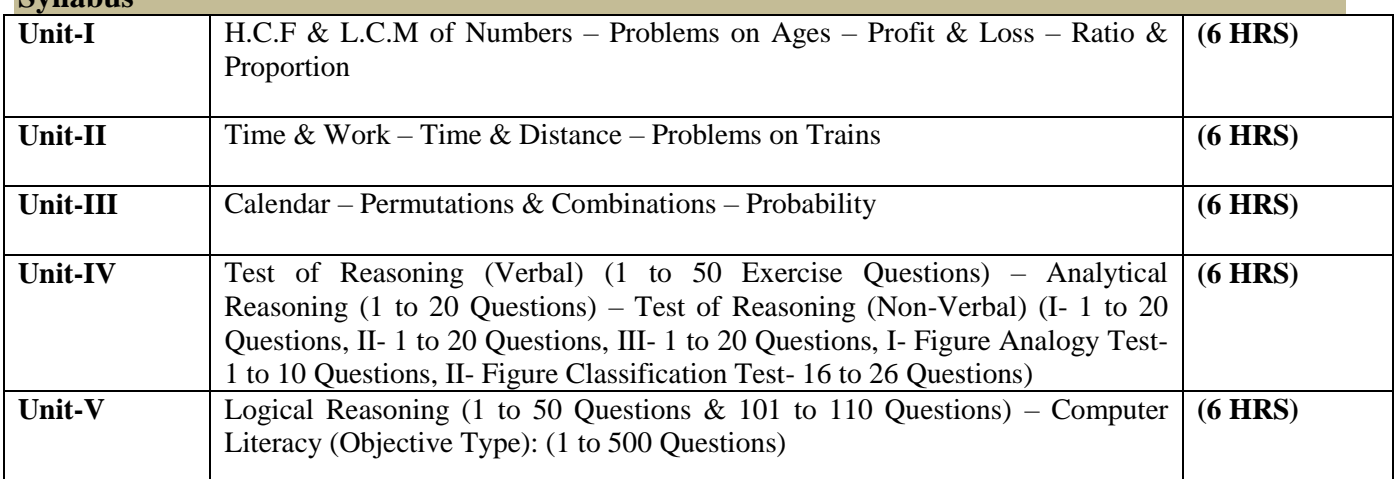

#### **Notes**

Unit-I & Unit-II: 1 to 20 Exercise Questions from each Topic Unit-III: 1 to 15 Exercise Questions from each Topic

#### **Text Books**

1) Unit-I to Unit-III: Quantitative Aptitude for Competitive Examinations – R.S. Aggarwal Seventh Revised Edition – S.Chand & Company Pvt. Ltd., New Delhi

1) Unit-IV & Unit-V: TANCET MCA (Anna University) – V.V.K. Subburaj (Edition – 2014) – Sura College of Competition, Chennai

# **SEMESTER – V (For those who joined in June 2014 and after)**

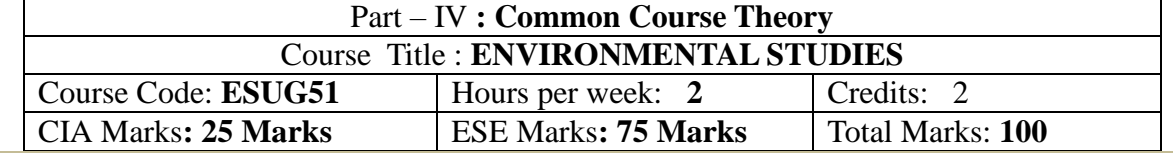

### **Objectives**

- *Disseminate information of Environment of national and international issues*
- *Environmental consciousness creation among the students*
- *Facilitation of environmental leadership among students*

### **Syllabus**

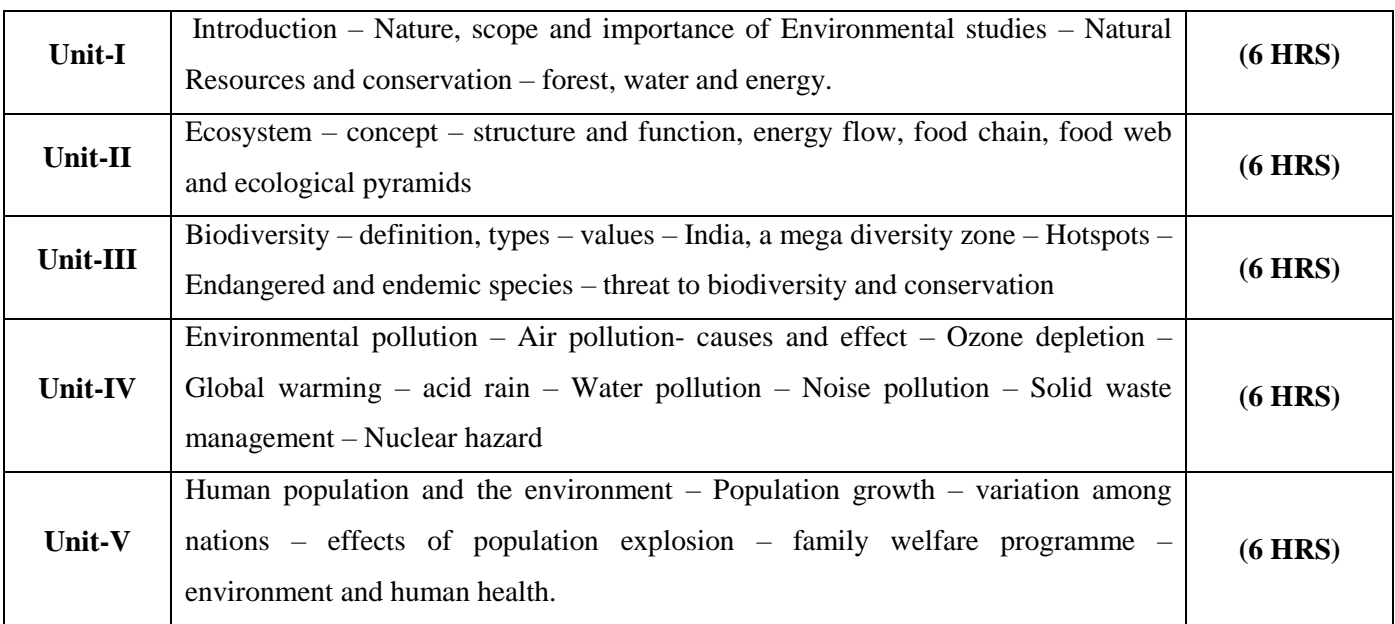

### **Text books**

- 1. Environment studies R.Murugesan (2009), Milleneum Publication. Madurai-16
- 2. T.Ramesh and P.Rajendran (2017) Environmental studies, Dart Publication, Madurai, Tamil Nadu, India
- 3. Murugeshan, R (2013) Environmental studies. Millennium publication and Distributions, Madurai, Tamil Nadu, India.
- 4. Bharucha.E (2019) Textbook of environmental studies for undergraduate courses, universities Press (India) Private Limited, Hyderabad, India.

Programme: B.Sc., Computer Science (Under CBCS and LOCF) (For those students admitted during the Academic Year 2018-19 and after)

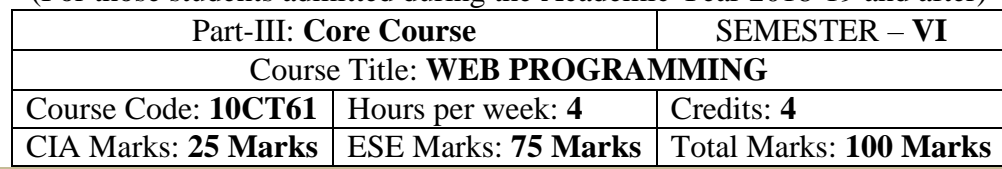

#### **Preamble**

To study the fundaments of Internet programming. To learn Markup Languages. To design a web page and implementing interactive web pages. To study about advanced web designing tools

# **Course Learning Outcomes (CLO)**

On the successful completion of the course, students will be able to

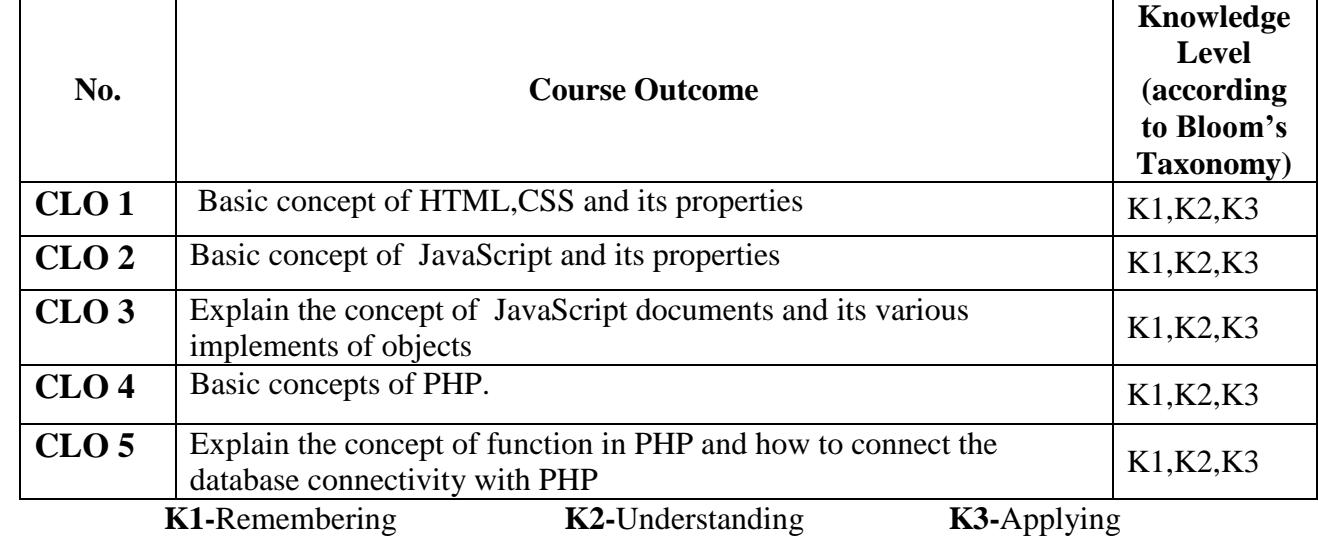

**Mapping of CLO with PLO**

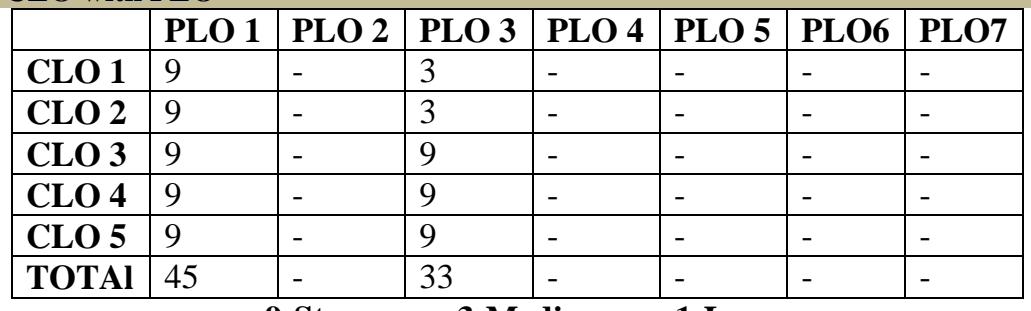

**9-Strong; 3-Medium; 1-Low**

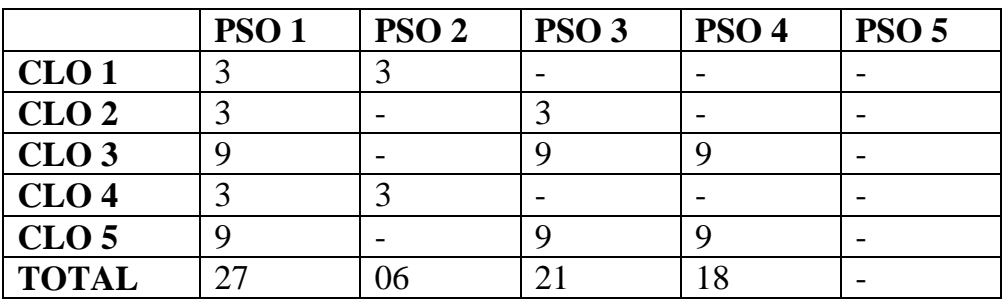

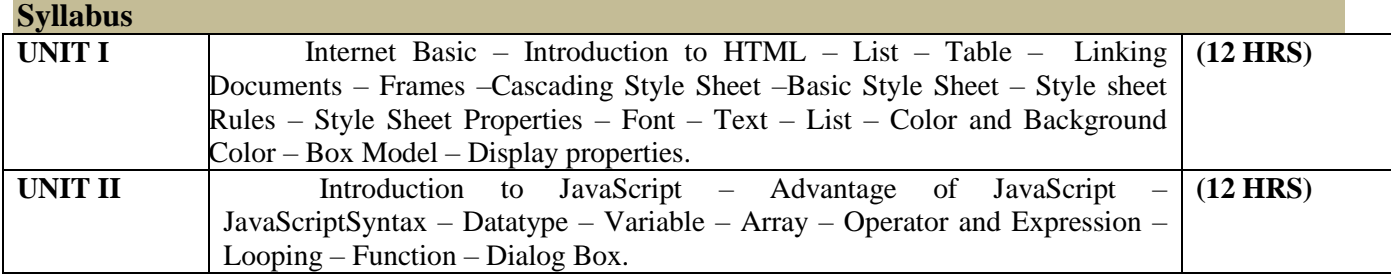

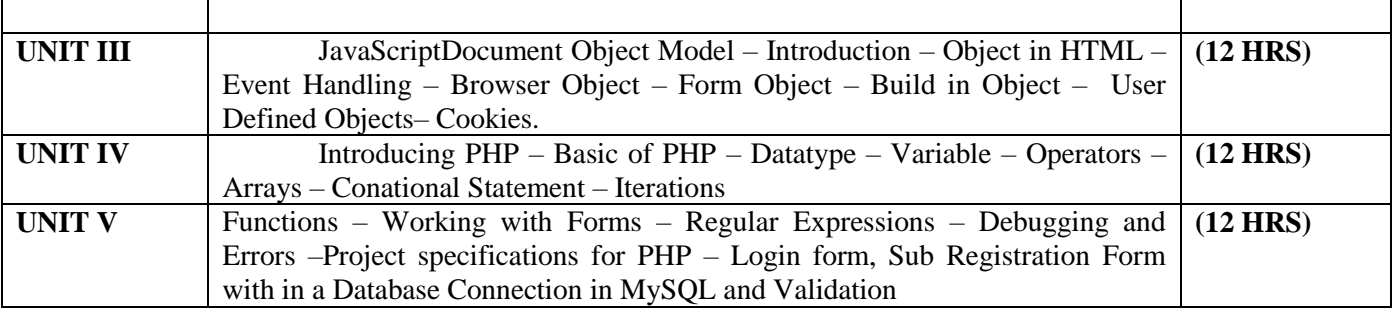

### **Text Book**

Web Enable Commercial Application Development Using HTML, DHTML, JavaScript, PHP, CGI – Ivan Bayross, 4th Revised Edition, BPB Publications, 2000

# **Reference books:**

1. The Complete Reference HTML and XHTML, 4<sup>th</sup> Edition, Thomas A. Powell, TataMcGraw Hall Mastering PHP 4.1, Jeremy Allen and Charles Hornberger, BPB Publications Green Board, LCD Projector, Interactive White Board

Programme: B.Sc., Computer Science (Under CBCS and LOCF) (For those students admitted during the Academic Year 2018-19 and after)

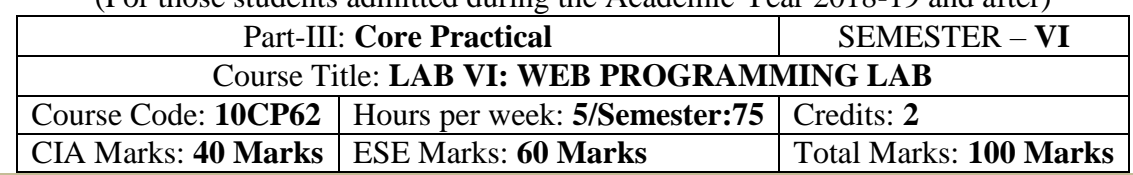

#### **Preamble**

This course provides the ability to design and write programs for web based applications. **Course Learning Outcomes (CLOs)**

On the successful completion of the course, students will be able to

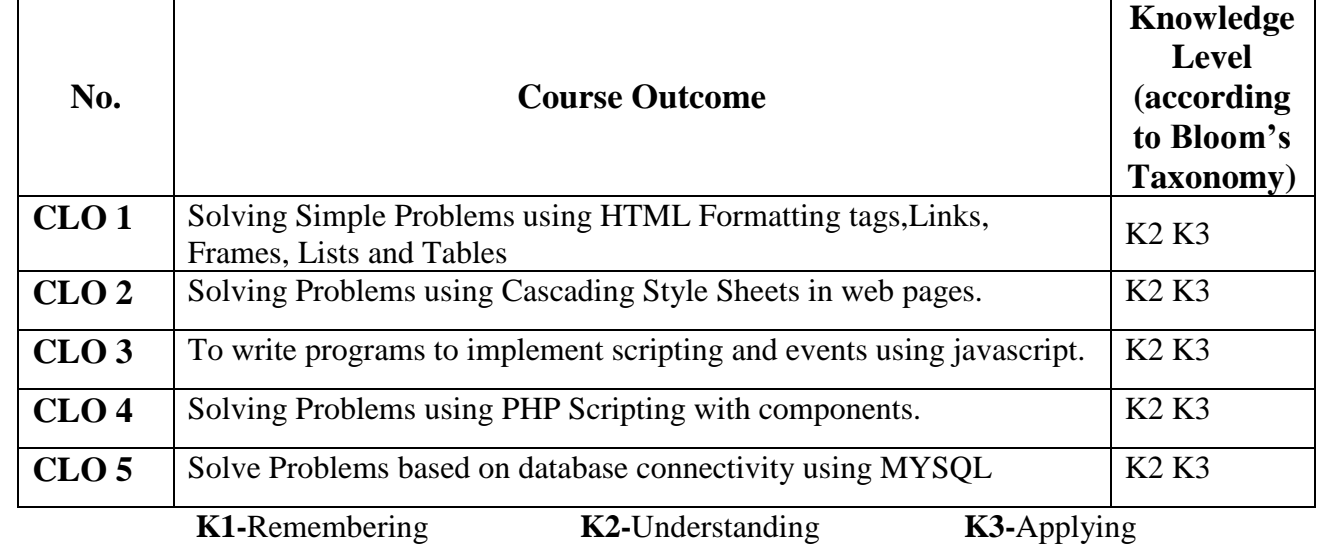

# **Mapping of CLO with PLO**

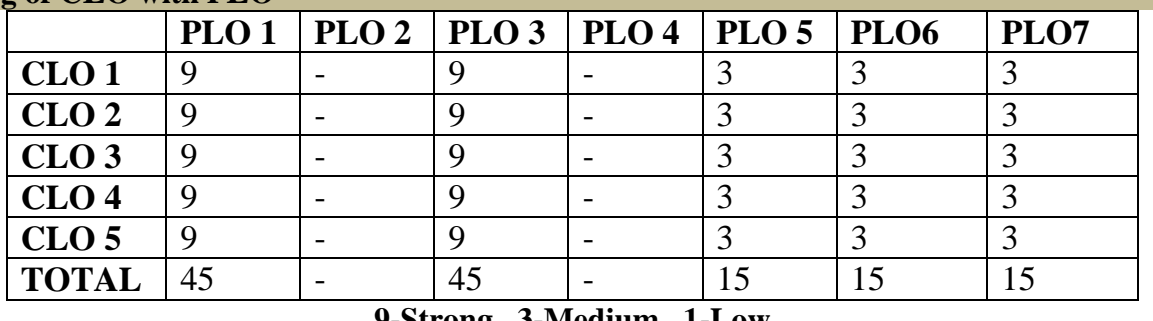

### **9-Strong 3-Medium 1-Low**

# **Mapping of CLO with PSO**

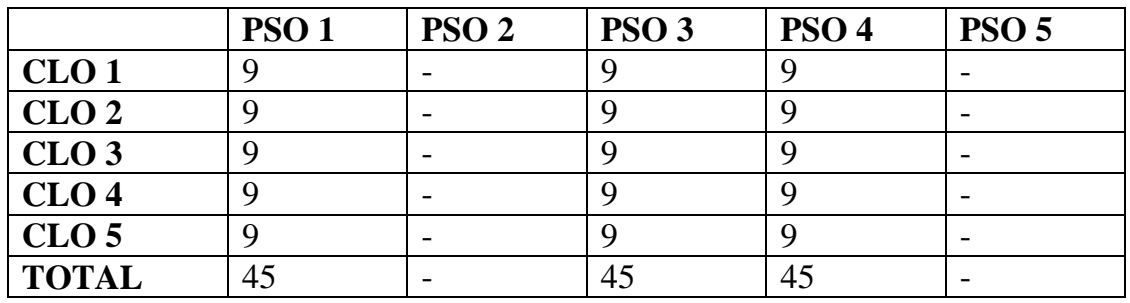

# **Syllabus**

### **HTML**

- 1. Create a simple webpage
	- a. Heading Element
	- b. Text Element
	- c. Logical Styles
- d. Physical Styles
- e. Ordered, Unordered and Definition List
- 2. Hyper Links
	- a. Image Link  $\rightarrow$  Link to page containing Images and Video
	- b. File Link  $\rightarrow$  Time Table
	- c. Single Link  $\rightarrow$  Ex. No. 1 HTML Page
- 3. Use frames
	- a. Navigation Frame
	- b. Floating Frame
	- c. Inline Frame
- 4. Registration Form with Table

# **CSS**

- 5. Add a Cascading Style sheet for designing the web page
	- a. Inline Style Sheet
	- b. Internal Style Sheet
	- c. External Style Sheet

## **Script Language**

- 6. Use user defined function to get array of values and sort them in ascending order
- 7. Calendar Creation: Display all month
- 8. Event Handling
	- a. Validation of Registration Form
	- b. Change Colour of background at each click of button or refresh of a page
	- c. Display calendar for the month and year selected from combo box
	- d. OnMourseOver event

# **PHP and MySQL**

- 9. User Authentication using Cookies
	- a. Create a Cookie and add these four user ID's and passwords to this Cookie.
	- b. Read the user id and password entered in the Login Form and authenticate with the values available in the cookies
- 10. User Registration
	- a. Creating a folLowing field: Name, Password, E-mail ID, Phone Number, Sex, DOB, Language and Address from webpage
	- b. Store the information in a database and Modify and Delete for a Registration with the specified by the user

Programme: B.Sc., Computer Science (Under CBCS and LOCF) (For those students admitted during the Academic Year 2021-22 and after)

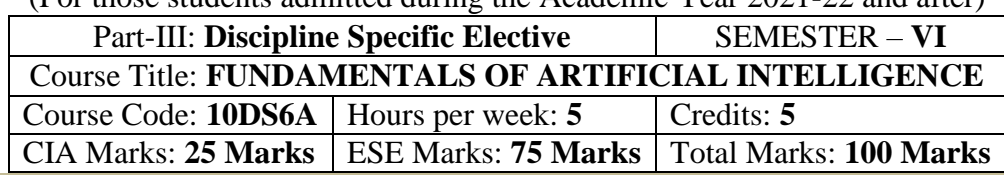

#### **Preamble**

The goal is to acquire knowledge on intelligent system and agents, formalization of knowledge, reasoning with and without uncertainty, machine learning and applications at a basic level.

### **Course Learning Outcomes (CO)**

On the successful completion of the course, students will be able to

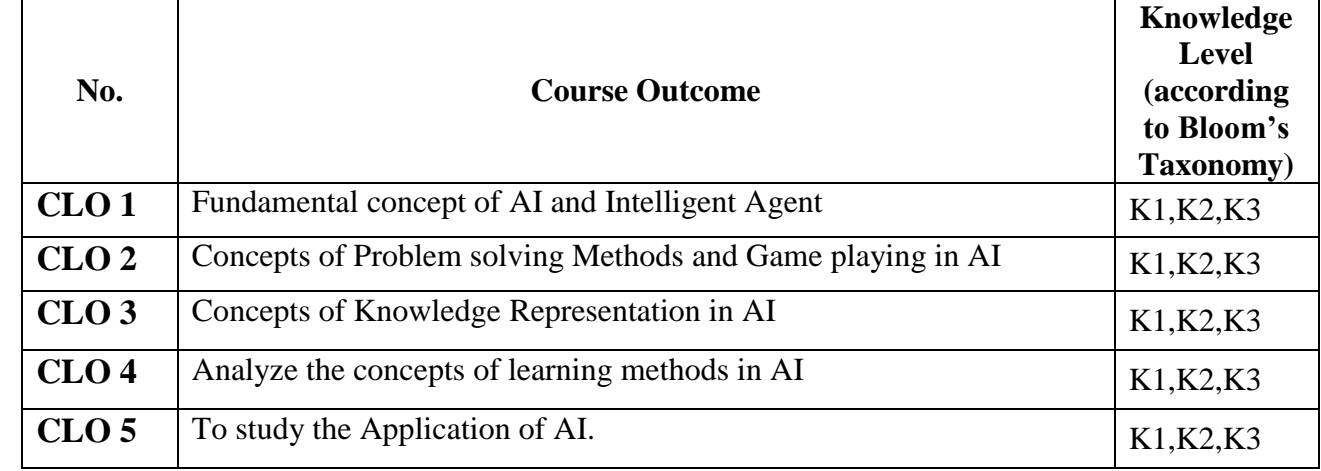

**K1-**Remembering **K2-**Understanding **K3-**Applying **Mapping of CLO with PLO PLO 1 PLO 2 PLO 3 PLO 4 PLO 5 PLO6 PLO7 CLO** 1 | 9 | - | - | - | - | - | - | -**CLO 2** 9 - 9 - - 3 - **CLO 3** 9 - 9 - 9 - 9 **CLO 4** 9 - 9 3 - 3 - **CLO 5** 9 - - - - - - **TOTAL** 45 - 27 3 - 15 -**9-Strong; 3-Medium; 1-Low**

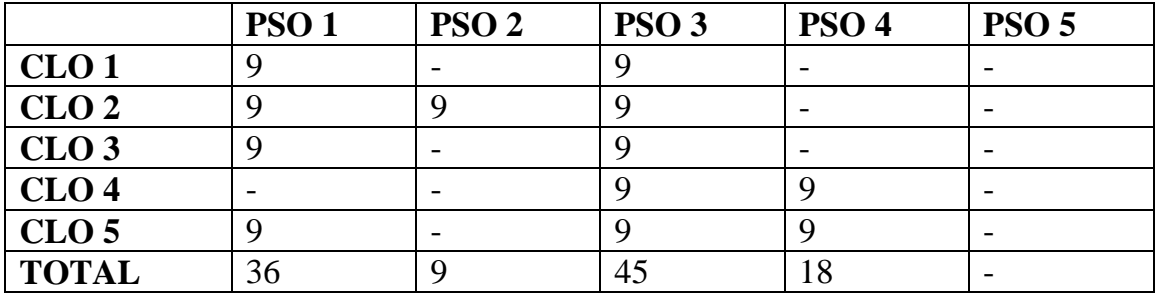

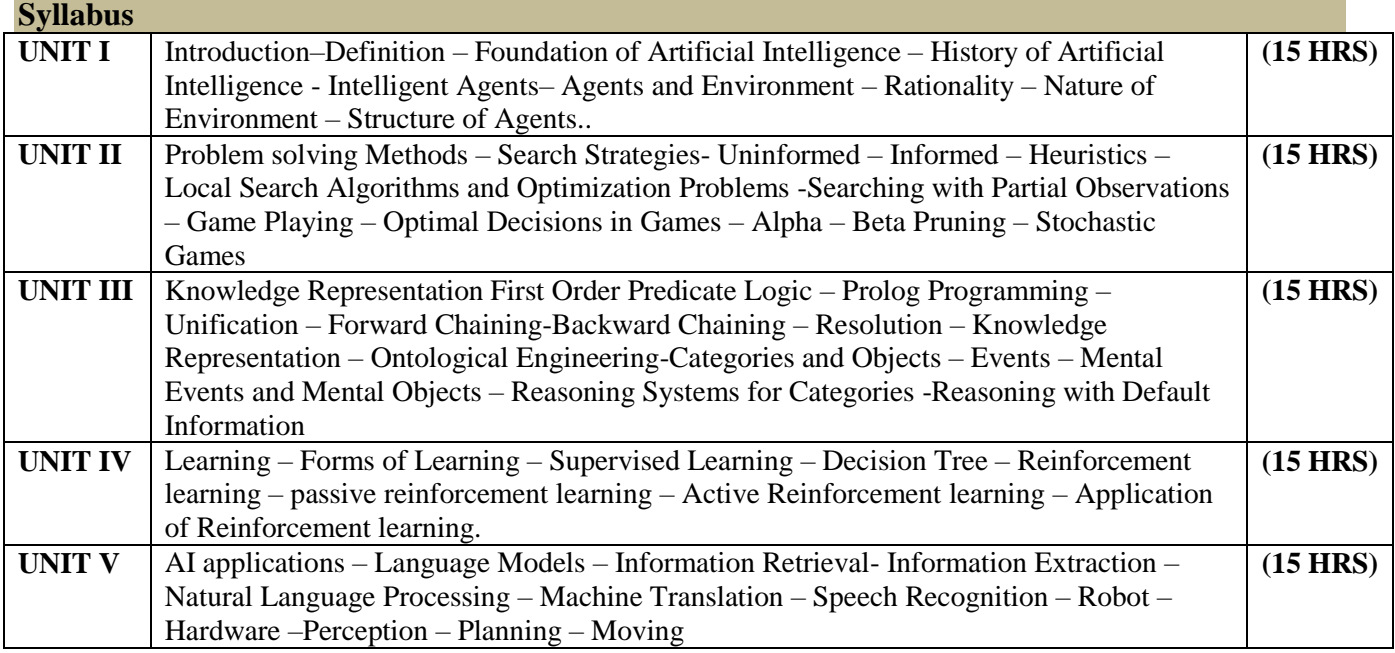

### **Text Book**

1. Stuart Russel and Peter Norvig, "Artificial Intelligence: A Modern Approach", Fourth Edition, Pearson Education, 2020

# **Reference**

1. Dan W. Patterson, "Introduction to AI and ES", Pearson Education, 2007

2. Kevin Night, Elaine Rich, and Nair B., "Artificial Intelligence", McGraw Hill, 2008

3. Patrick H. Winston, "Artificial Intelligence", Third edition, Pearson Edition, 2006

4. Deepak Khemani, "Artificial Intelligence", Tata McGraw Hill Education, 2013 [\(http://nptel.ac.in/\)](http://nptel.ac.in/)

5. Artificial Intelligence by Example: Develop machine intelligence from scratch using real artificial intelligence use cases - by Dennis Rothman, 2018

Programme: B.Sc., Computer Science (Under CBCS and LOCF) (For those students admitted during the Academic Year 2022-23 and after)

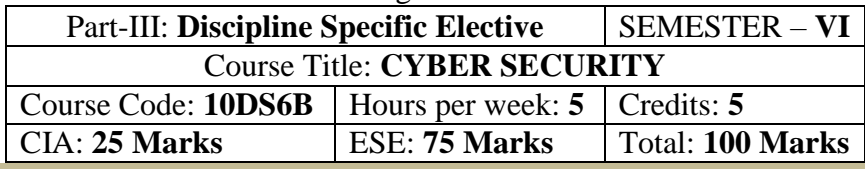

#### **Preamble**

This course provides basic understanding of cyber security and concepts of security in terms of data and network. It also provides an insight of security and privacy aspects in cloud.

# **Course Learning Outcomes (CLO)**

On the successful completion of the course, students will be able to

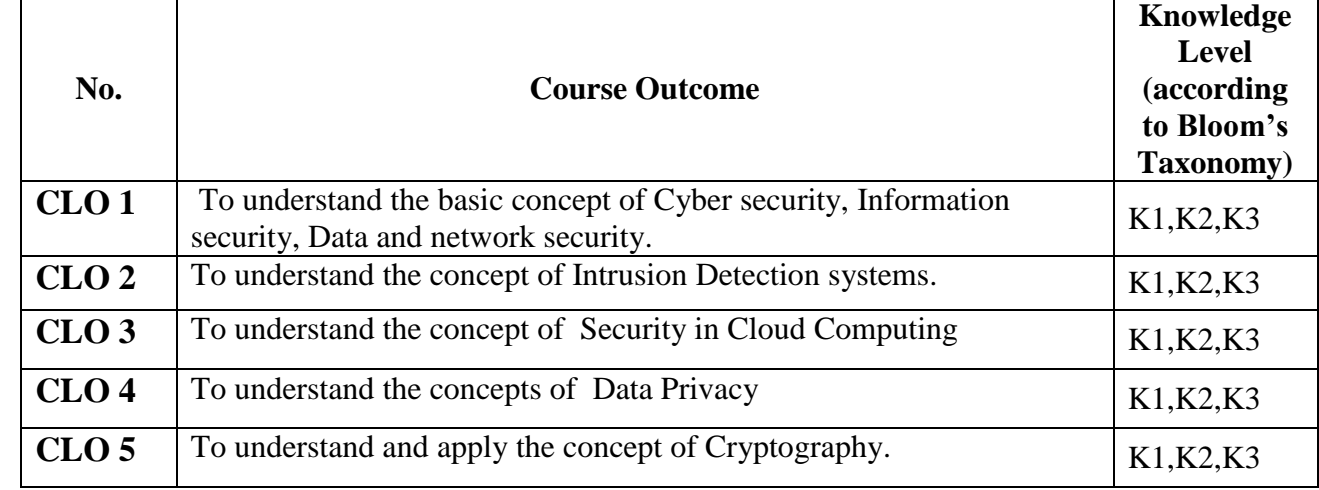

 **K1-**Remembering **K2-**Understanding **K3-**Applying **Mapping** 

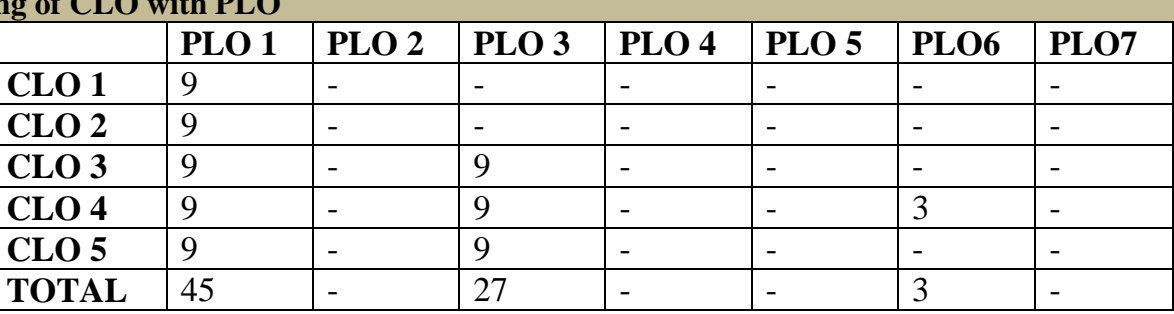

# **9-Strong; 3-Medium; 1-Low**

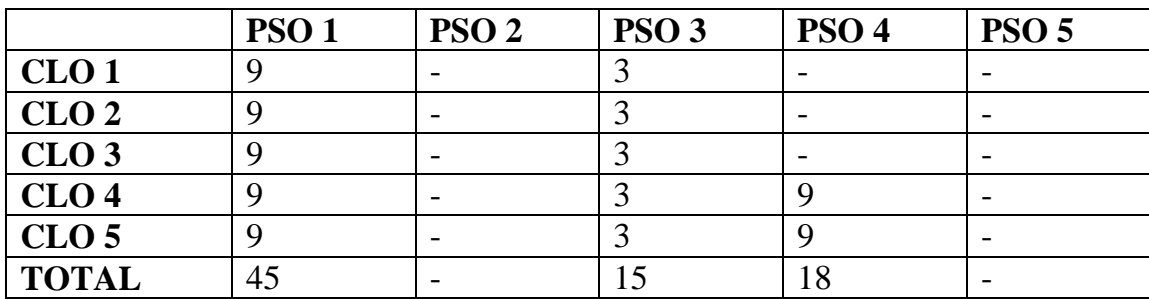

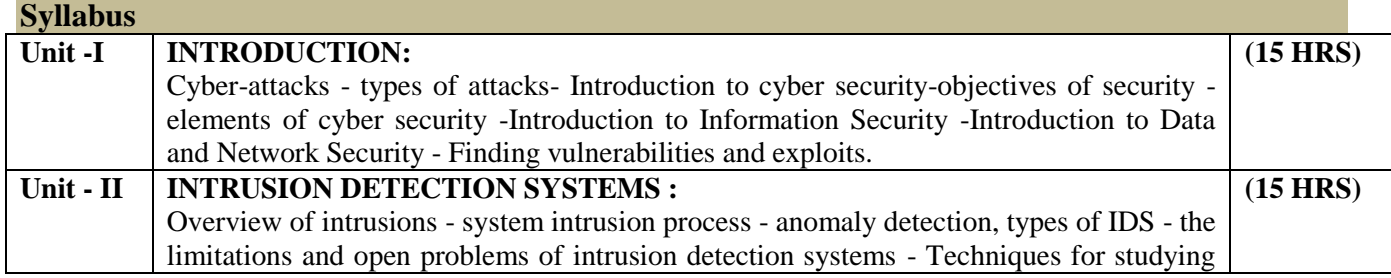

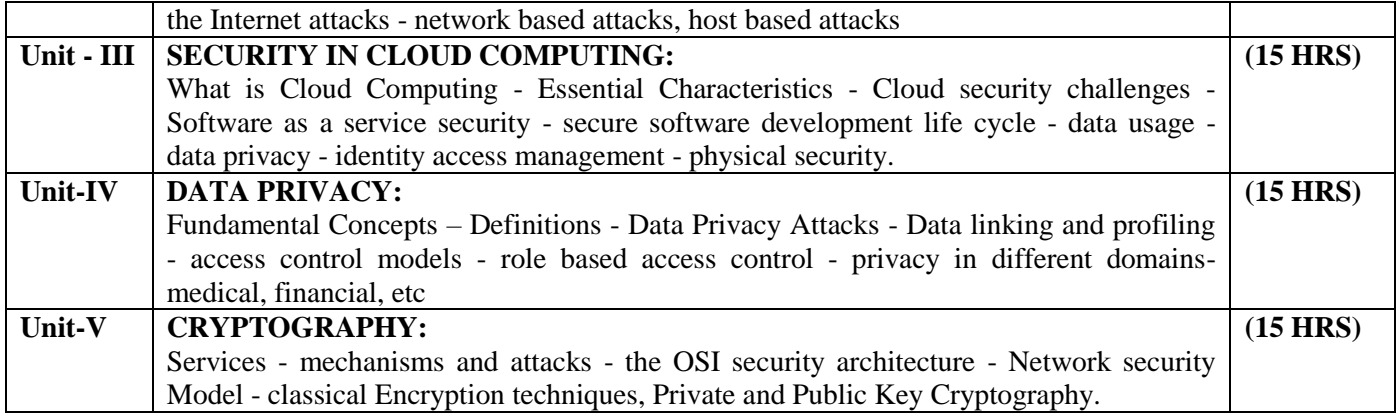

#### . **Text Box**

1. Michael T. Goodrich and Roberto Tamassia, "Introduction to Computer Security", Addison Wesley, 2011.

2. B. Raghunathan, "The Complete Book of Data Anonymization: From Planning to Implementation", Auerbach Pub, 2013.

3. John W. Rittinghouse, "Cloud Computing: Implementation Management & Security", CRC Press.

4. Roberto Di Pietro, Luigi V. Mancini, "Intrusion Detection System", Springer ,2008

5. William Stallings-"Cryptography and Network Security", Pearson education, 6th edition, SBN 10: 0133354695, 2013.

### **Chapters**

Chapter 1, 2, 4, 5, 7, 8,9,10, 11, 12, 14

### **References**

1. Mark Stamp, "Information Security – Princples and Practice" – Second editon – John Wiley Inc., Publications

2. Russell Dean Vines and Ronald L. Krutz ,"Cloud Security: A Comprehensive Guide To Secure Cloud Computing", Wiley India Pvt Ltd, 2010.

3. Anderson, James P., "Computer Security Threat Monitoring and Surveillance," Washing, PA, James P. Anderson Co., 1980.

4. L. Sweeney, "Computational Disclosure Control: A Primer on Data Privacy Protection", MIT Computer Science, 2002.

### **E-Resources**

https://youtu.be/AxsuKn2bDLQ

https://youtu.be/YbjoaMN67Hw

https://youtu.be/JoeiLuFNBc4

<https://www.digit.in/technology-guides/fasttrack-to-cyber-crime/the-12-types-of-cyber-crime.html> <https://www.slideshare.net/amdadam5/cyber-security-importance-of-cyber-security>

<https://www.slideshare.net/Thushara92/network-security-cryptography-ppt>

<https://www.slideshare.net/patisa/cryptography-and-network-security-27006194>

Programme: B.Sc., Computer Science (Under CBCS and LOCF) (For those students admitted during the Academic Year 2022-23 and after)

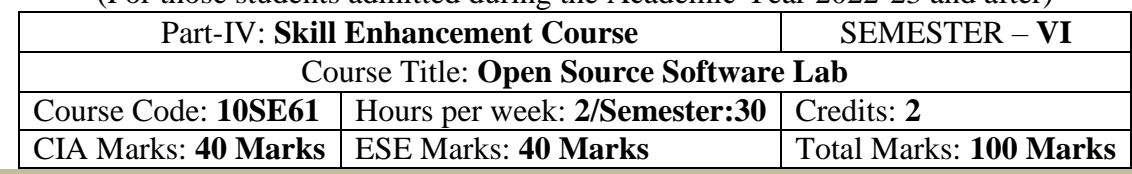

### **Preamble**

This course build skills to work on Selenium IDE, a open source and a testing framework software which helps the tester to test their web applications in different scenarios and different browsers like chrome, firefox, safari, etc. Students will gain significance of Selenium along with its tools like Selenium Web Control, Testing, etc..

### **Syllabus**

### **Practical Exercise List**

- 1. Selenium Introduction
- 2. Overview of Selenium IDE and Selenium Commands
- 3. Recording and Run Settings.
- 3. Selenium IDE –Installation
- 4. Using Selenium IDE, Write a test suite containing minimum 4 test cases.

Conduct a test suite for any two web sites

6. Write and test a program to update 10 student records into table into Excel file.

7. Write and test a program to select the number of students who have scored more than 60 in any one subject (or all subjects).

- 8. Selenium with Python.
- 9. Selenium with Java

### **Pedagogy**

Chalk & Talk, Group Discussion, PPT **Teaching Aids**

Green Board, LCD Projector, Interactive White Board

Programme: B.Sc., Computer Science (Under CBCS and LOCF) (For those students admitted during the Academic Year 2021-22 and after)

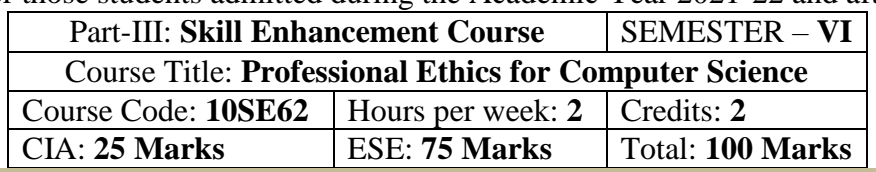

#### **Preamble**

This course is universally adaptable, involving a systematic and Inter-relationship of technology growth and social, economic and cultural growth. It is free from any dogma or value prescriptions. This subject mainly deals with workmanship culture, social and ethical responsibilities of Computer Science Students

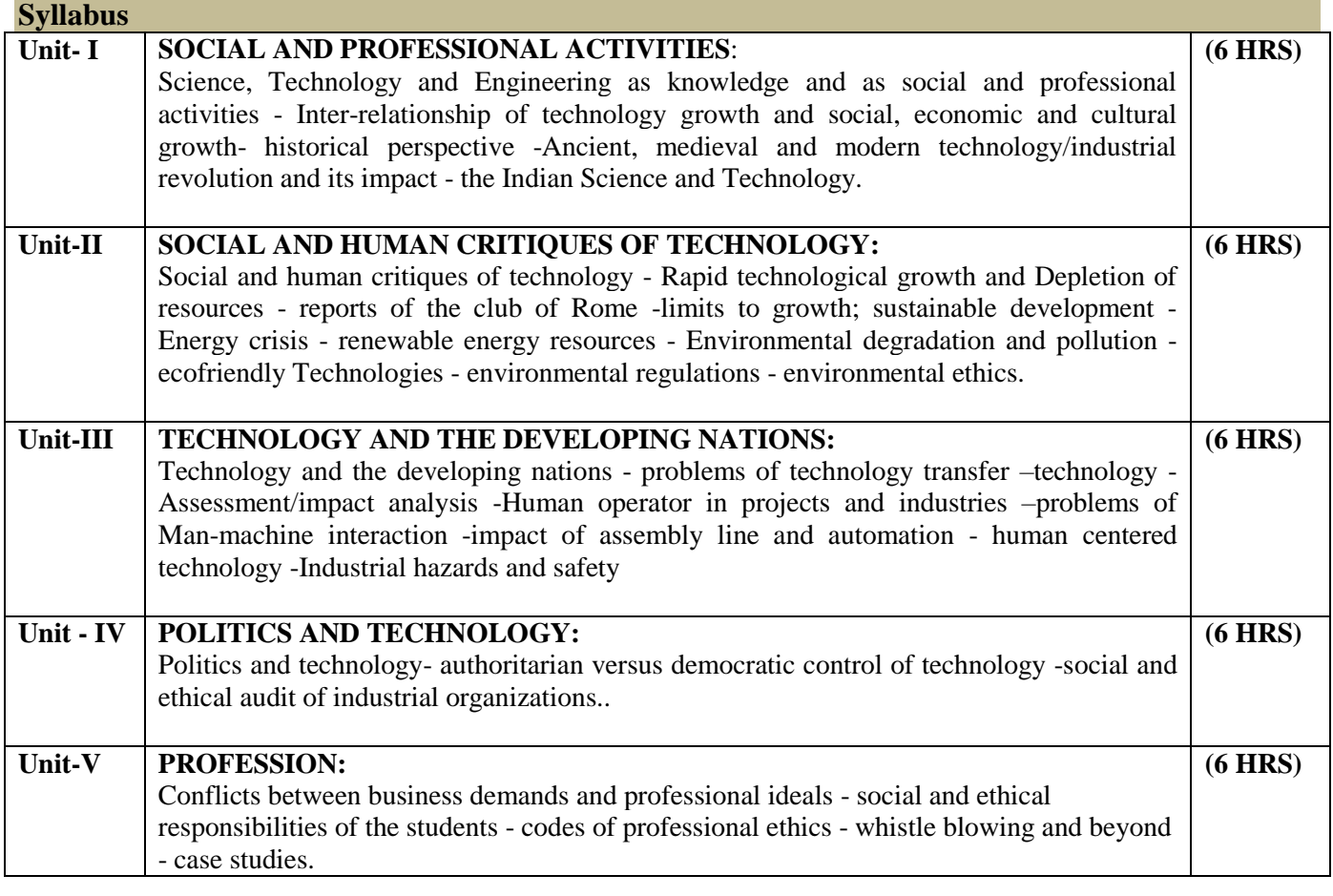

#### **Text Books**

1. 1. Baum, R.J., ed, Ethical Problems in Engineering

**Reference Books** 

Beabout, G.R., Wennemann, D.J., Applied Professional Ethics

Programme: B.Sc., Computer Science (Under CBCS and LOCF) (For those students admitted during the Academic Year 2022-23 and after)

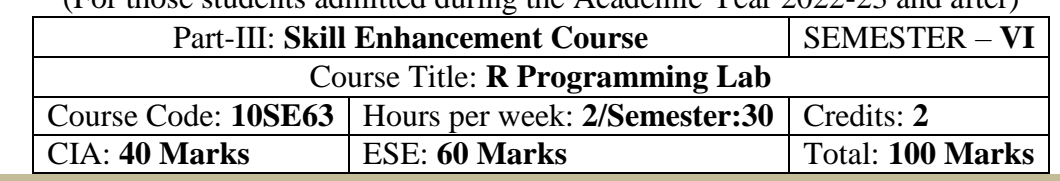

**Preamble**

This course to provide basics concepts and features of R Programming

#### **Syllabus**

- 1. Introduction of R Programming
- 2. R Programming Environment
- 3. How to Create and execute the R Programming file.
- 4. Lexical Structure of R Programming
- 5. Data types, Variables, I/O commands and Operators in R Programming

#### **Program List:**

- 1. Write a R Program to take input from the user(name and age) and display the values
- 2. Write a R program to get the details of the objects in memory.
- 3. Write a R Program to get the first 10 Fibonacci numbers.
- 4. Write a R Program to get all Prime numbers up to a given number
- 5. Write a R Program to find the factors of a given number.
- 6. Write a R program to compute sum, mean and product of a given vector elements

Programme: B.Sc., Computer Science (Under CBCS and LOCF)

**SEMESTER – VI**

# **(For those who joined in June 2014 and After)**

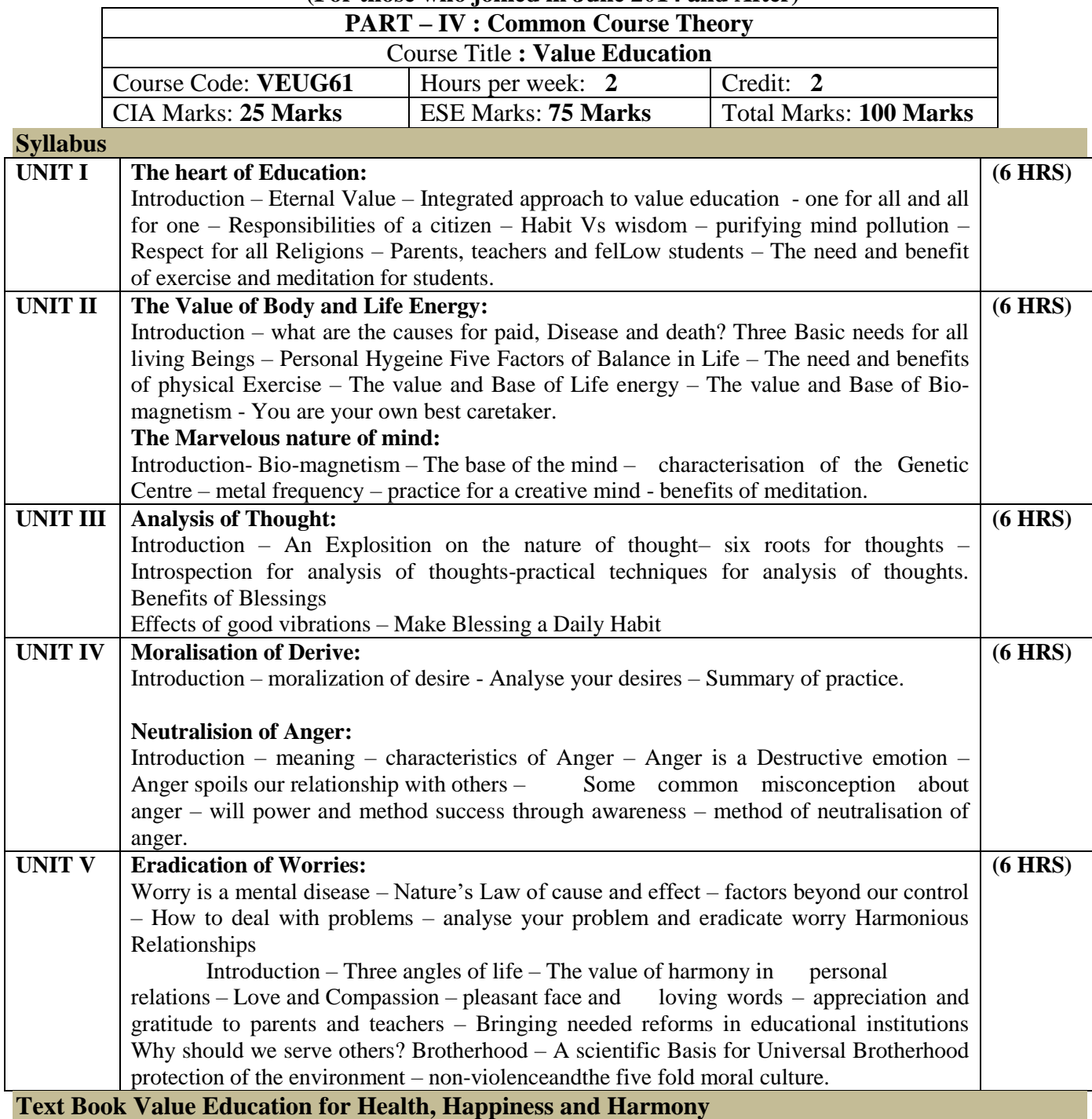

Based on the Philosophy and Teachings of Swami Vethanthiri Maharisi) Published By: Brain Trust, Aliyar A Wing of World Community Service Centre

Programme: B.Sc., Computer Science (Under CBCS and LOCF)

### **SEMESTER – VI**

# **(For those who joined in June 2008 and after)**

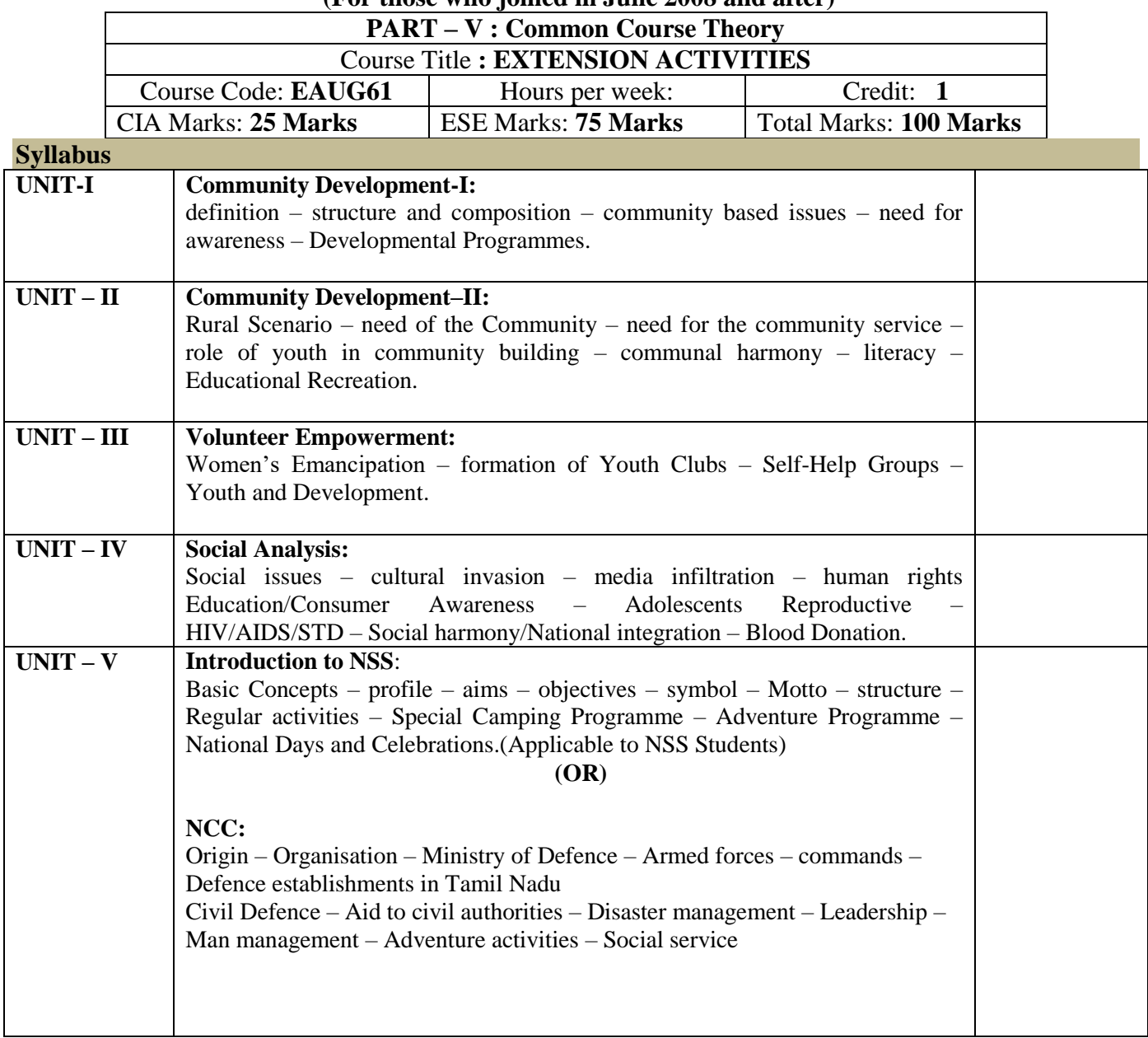

# **Reference**

National Service Scheme Manual (Revised), Ministry of Human Resources Development, government of India.